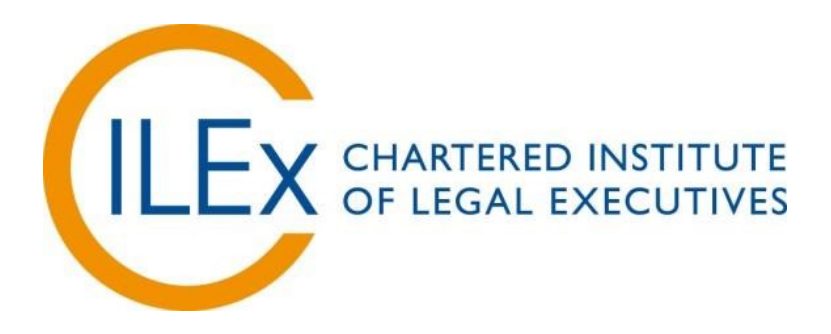

# **CILEx Level 2 Awards for Legal Secretaries**

- CILEx Level 2 Award in Legal Text Processing
- CILEx Level 2 Award in Legal Information Processing
- CILEx Level 2 Award in Legal Presentation Processing
- CILEx Level 2 Award in Proofreading in the Legal Environment
- CILEx Level 2 Award in Working in the Legal Environment

# **CILEx Level 2 Certificate for Legal Secretaries CILEx Level 2 Certificate for Legal Text Production Skills**

# **CILEx Level 2 Diploma for Legal Secretaries**

# **Qualification Handbook**

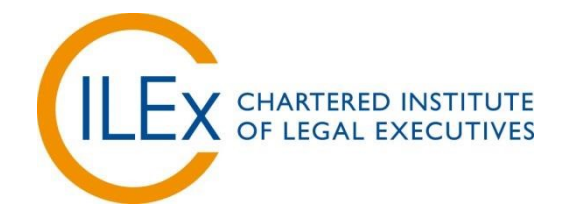

Every effort has been made to ensure that the information contained in this publication is true and correct at the time of going to press. However, CILEx products and services are subject to continuous development and improvement and the right is reserved to change products and services from time to time.

CILEx cannot accept liability for loss or damage arising from the use of information in this publication

# <span id="page-2-0"></span>**Qualifications at a glance**

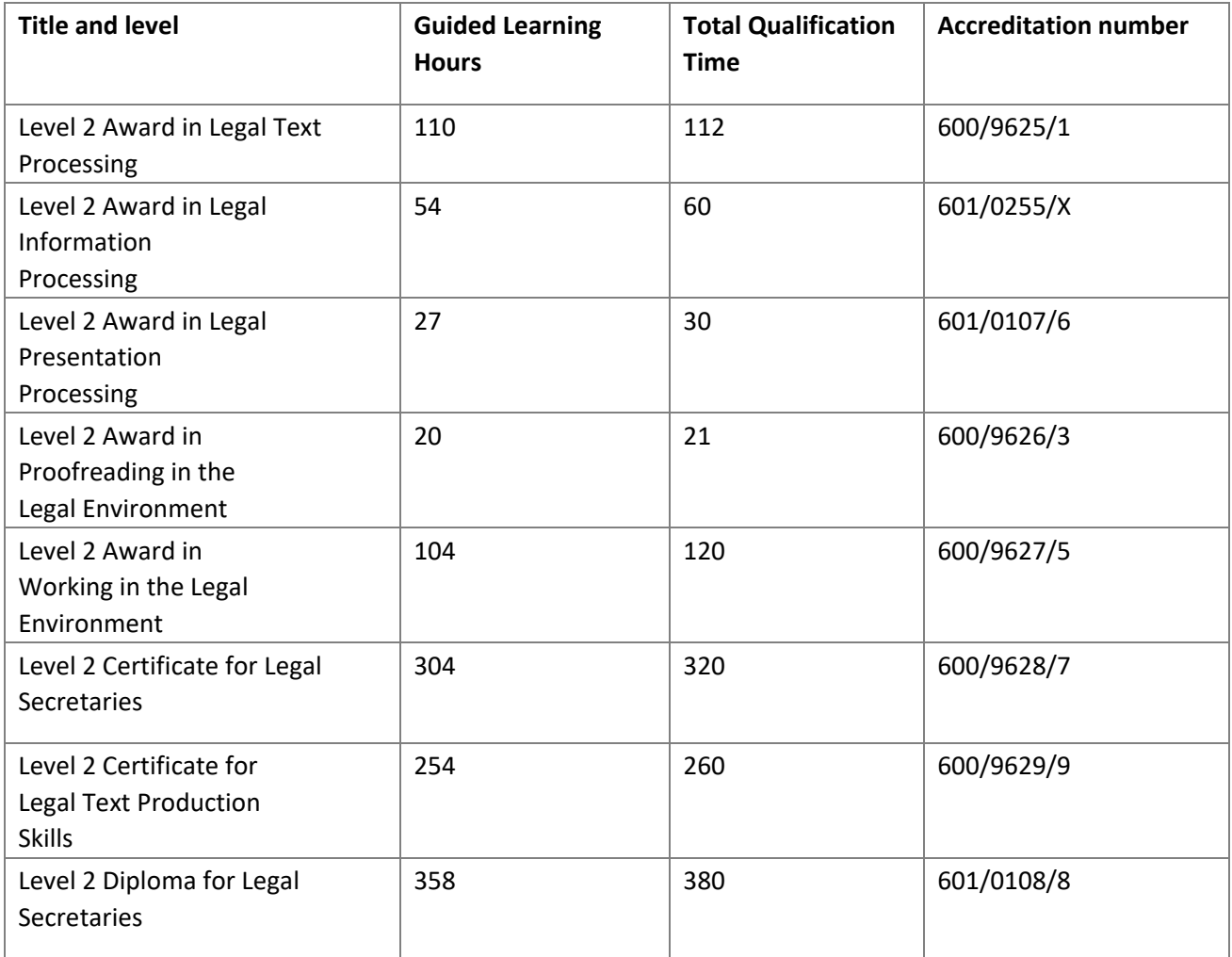

# **Contents**

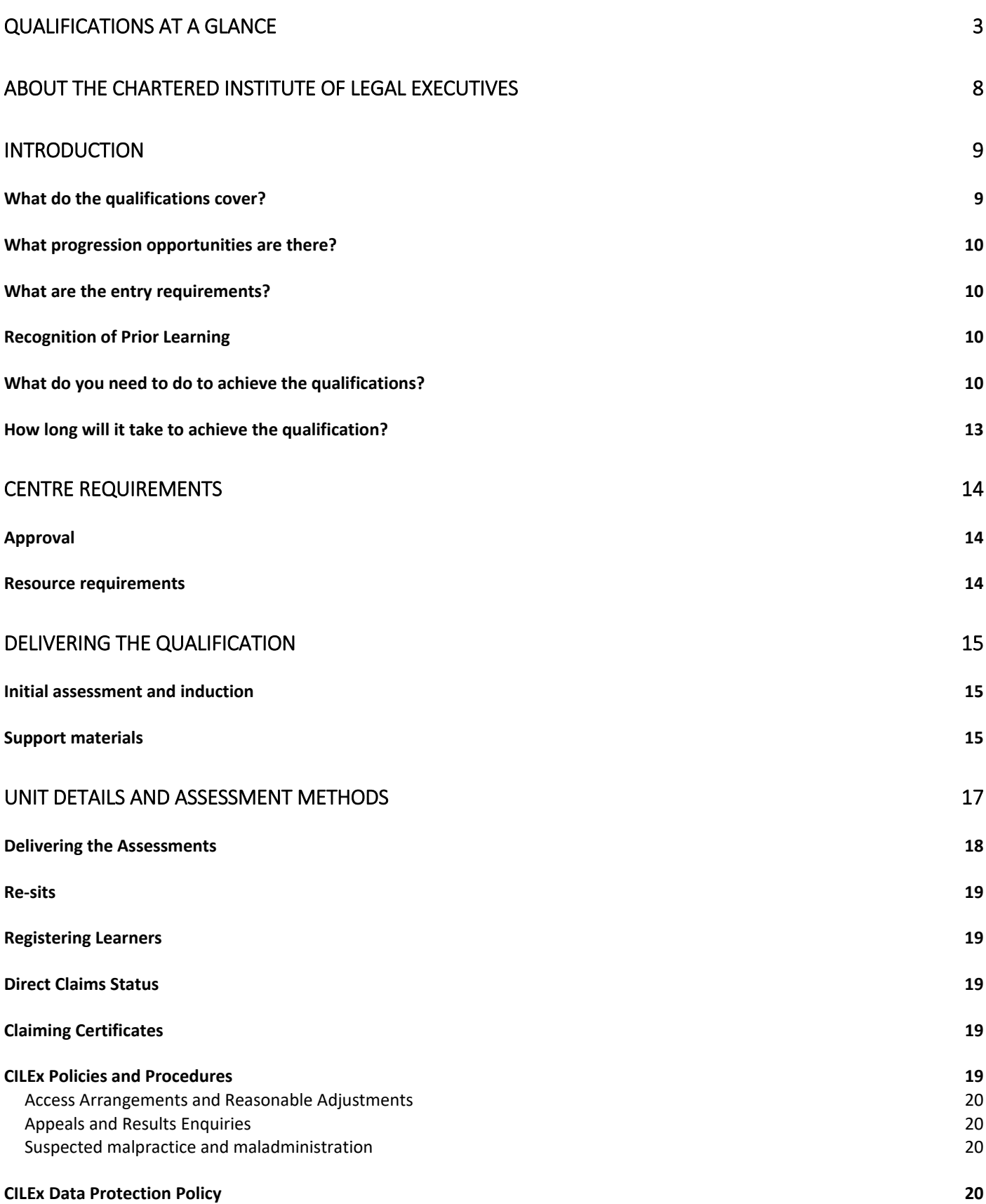

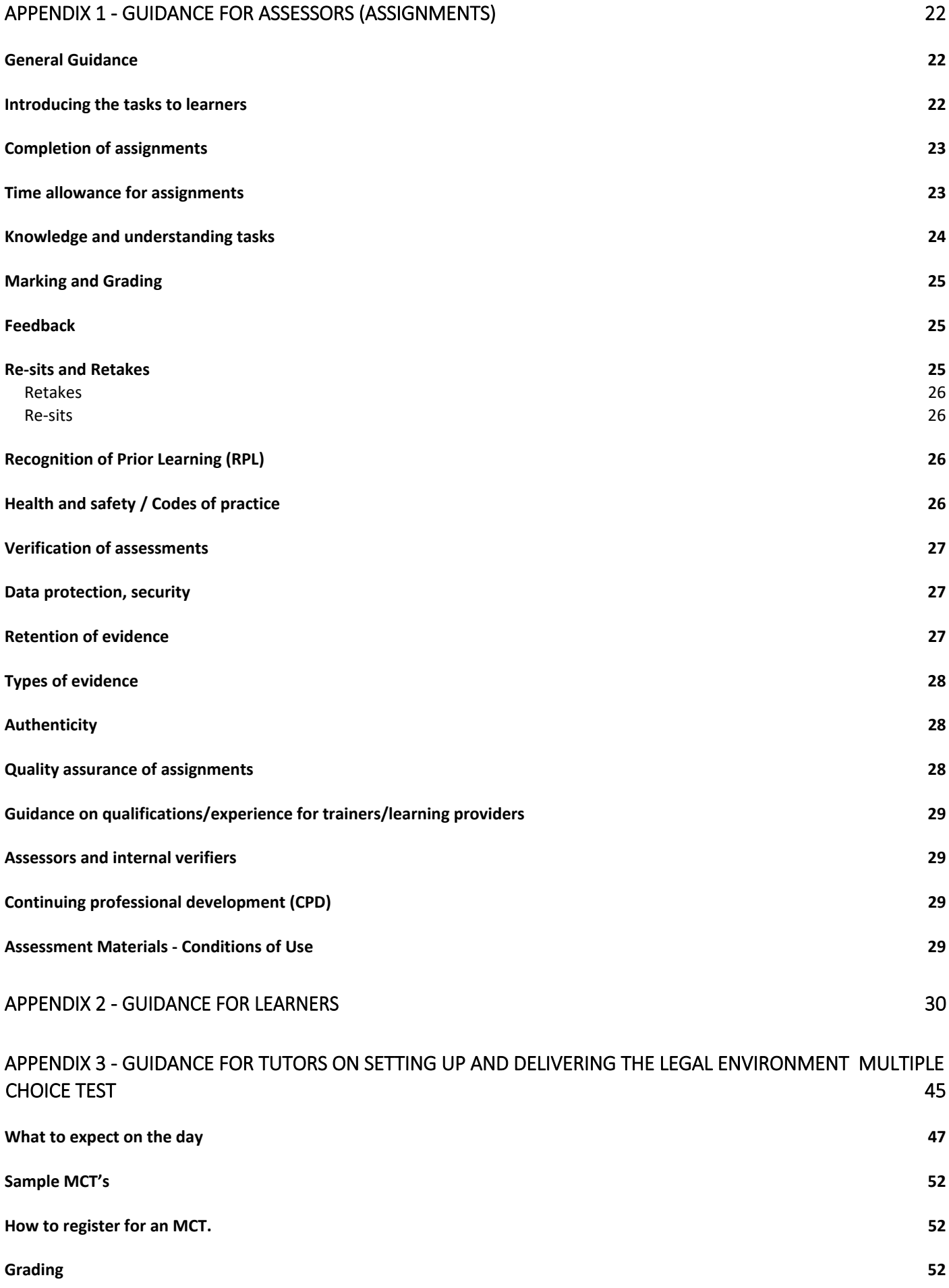

#### [APPENDIX 4 – LEARNER GUIDANCE IN USING SURPASS 53](#page-52-0)

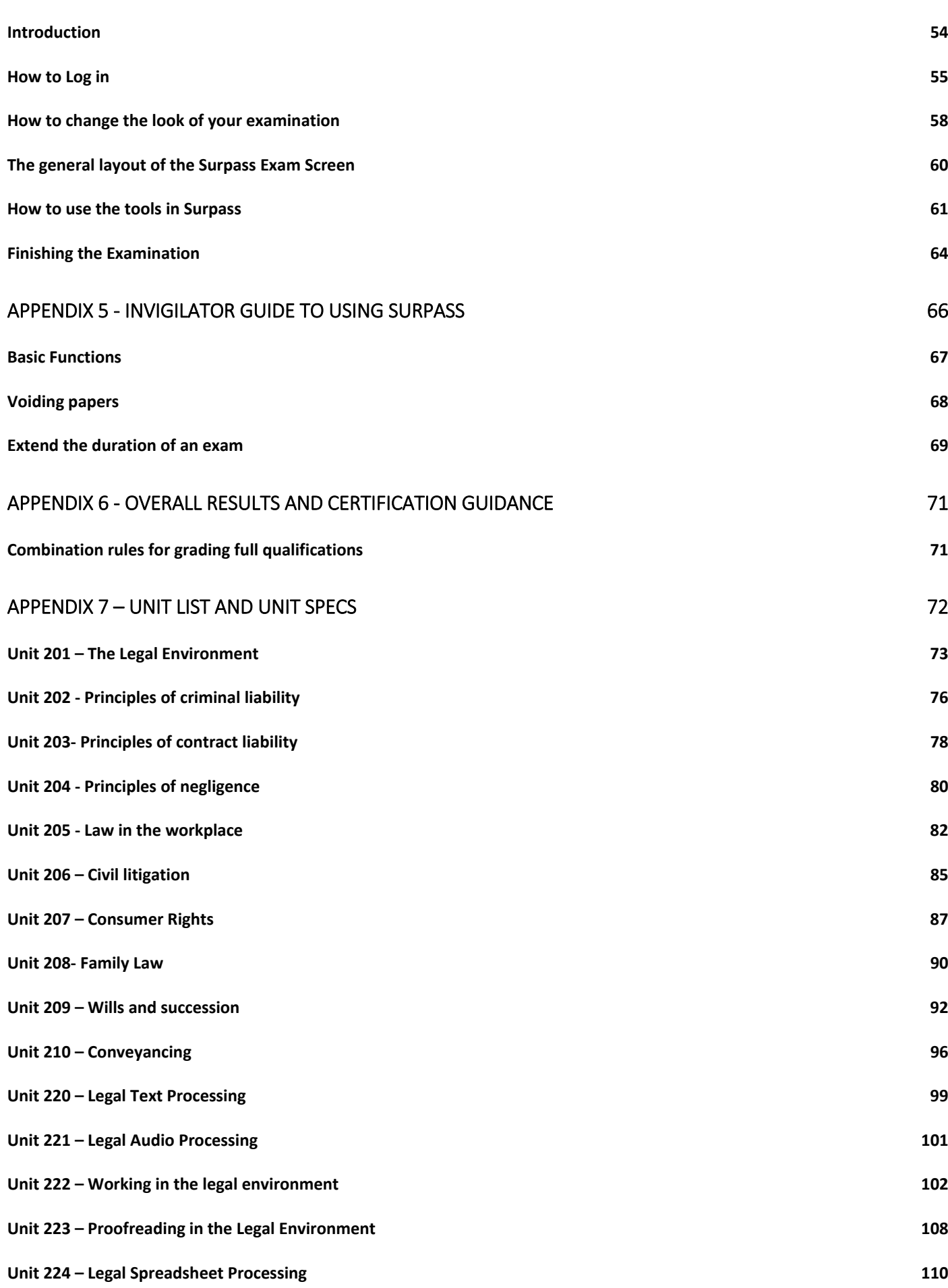

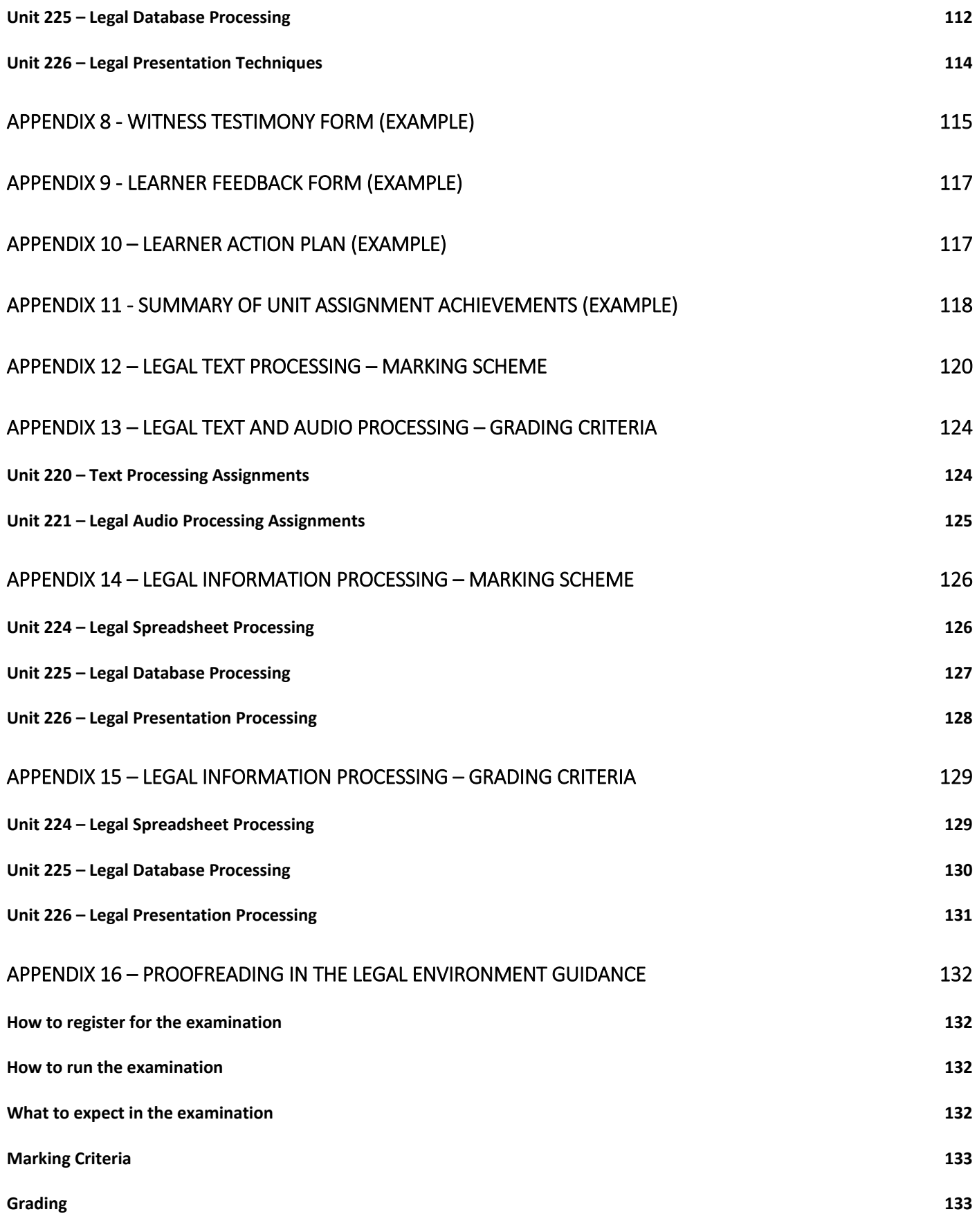

# <span id="page-7-0"></span>**About the Chartered Institute of Legal Executives**

The Chartered Institute of Legal Executives (CILEx) is the governing membership body for Chartered Legal Executives and is an Awarding Organisation recognised by the Office of Qualifications and Examinations Regulation (Ofqual), Qualifications Wales and Council for the Curriculum Examinations and Assessment (CCEA). CILEx plays a unique and important role within the legal sector. CILEx works closely with Government and is recognised and listed by the Ministry of Justice as one of the three main branches of the legal profession.

CILEx has extensive experience in the field of legal qualifications, both in the UK and internationally: in the last 20 years over 92,000 people have chosen CILEx to pursue their legal career.

CILEx provides a range of programmes for those wishing to pursue a career as a Legal Secretary, as well as qualifications in Legal Studies

For more details of the full CILEx range of qualifications and entry requirements contact:

#### **The Chartered Institute of Legal Executives (CILEx)**

Kempston Manor Kempston Bedford MK42 7AB T +44 (0)1234 841000 F +44 (0)1234 854078

**[www.cilex.org.uk](http://www.cilex.org.uk/)** [membership@cilex.org.uk](mailto:membership@cilex.org.uk)

# <span id="page-8-0"></span>**Introduction**

The *CILEx Level 2 Awards/Certificate/Diploma for Legal Secretaries* are Vocationally Related Qualifications (VRQs). They have been developed as part of a range of Level 2 qualifications aimed at those interested in a career in a legal or business environment. They are accredited as part of the Regulated Qualifications Framework (RQF). The emphasis is on 'learning by doing' and learners are required to complete a number of assessments which will show their application of knowledge in a practical context.

The qualification suite comprises of 17 units. To achieve any one of the Level 2 qualifications learners must successfully complete the assessments for all specified mandatory and optional units.

# Who are the qualifications for?

The **CILEx Level 2 Awards for Legal Secretaries** is aimed at learners currently employed or seeking employment in an area in which a basic knowledge of law and basic office administration skills will feature in or underpin their work.

The **CILEx Level 2 Certificate for Legal Secretaries** will be of interest to those already at work in the legal environment in a 'paralegal' capacity or those who wish to go on to qualify as Chartered Legal Executives.

The **CILEx Level 2 Certificate for Legal Text Production Skills** will be of interest to those already at work in the legal environment in a 'paralegal' capacity who wish to increase their skillset.

The **CILEx Level 2 Diploma for Legal Secretaries** provides the opportunity for learners to develop a broader understanding of the different areas of law and office skills to enable them to progress their legal career, in particular, those who wish to become paralegals and Chartered Legal Executives.

# <span id="page-8-1"></span>What do the qualifications cover?

The **CILEx Level 2 Awards in Legal Secretaries –** covers basic skills and knowledge required for working as a legal secretary.

**CILEx Level 2 Certificate in Legal Secretaries** covers the general range of areas related to the skills and knowledge required for working as a legal secretary.

**CILEx Level 2 Certificate in Legal Text Production Skills** covers the general range of areas related to the skills and knowledge required for working in legal text production as a legal secretary.

**CILEx Level 2 Diploma for Legal Secretaries** covers a wide range of areas related to the skills and knowledge required for working as a legal assistant. The Diploma allows the learner to commit

more time to studying a wider variety of units to support their learning than is possible with the Level 2 Certificate.

# <span id="page-9-0"></span>What progression opportunities are there?

**Awards –** Learners can progress to

• CILEx Level 2 Certificate for Legal Secretaries

**Certificate -** Learners can progress to:

- CILEx Level 2 Diploma for Legal Secretaries
- Level 3 Certificate in Law and Practice (CILEx)
- A Paralegal Apprenticeship (Level 3)

**Diploma –** Learners can progress to:

- Level 3 Certificate in Law and Practice (CILEx)
- A Paralegal Apprenticeship (Level 3)

These qualifications may lead to employment as a paralegal or legal assistant.

#### <span id="page-9-1"></span>What are the entry requirements?

There are no entry requirements for these qualifications. However, centres must ensure that learners have the potential and opportunity to achieve the qualifications. Learners wishing to register for these qualifications must be 16 or over as these qualifications are not approved for under 16s, with the exception of:

• Level 2 Diploma for Legal Secretaries.

#### <span id="page-9-2"></span>Recognition of Prior Learning

Recognition of prior learning **cannot** be given for these qualifications.

# <span id="page-9-3"></span>What do you need to do to achieve the qualifications?

#### **Awards**

To achieve any of the **CILEx Level 2 Awards for Legal Secretaries**, learners must achieve the mandatory units listed and any required optional units. Credit totals vary depending on the Award.

#### **Certificate**

To achieve the **CILEx Level 2 Certificate for Legal Secretaries**, learners must achieve the **four** mandatory units **(32 credits in total)**.

To achieve the **CILEx Level 2 Certificate for Legal Text Production**, learners must achieve the **three** mandatory units **(20 Credits)** and at least a further **6 credits** from the mandatory units **(26 credits in total)**.

## **Diploma**

To achieve the **CILEx Level 2 Diploma for Legal Secretaries**, learners must achieve the **four** mandatory units (**32 credits**) and either of the following options:

- at least a further **6 credits** from the optional units **(38 credits in total).**
- **5 credits** from the mandatory Legal Studies unit and at least a further **4 credits** from the optional Legal Studies units listed

The table below show the unit combinations available for the **Certificate and Diploma** options.

M = Mandatory

O = Optional

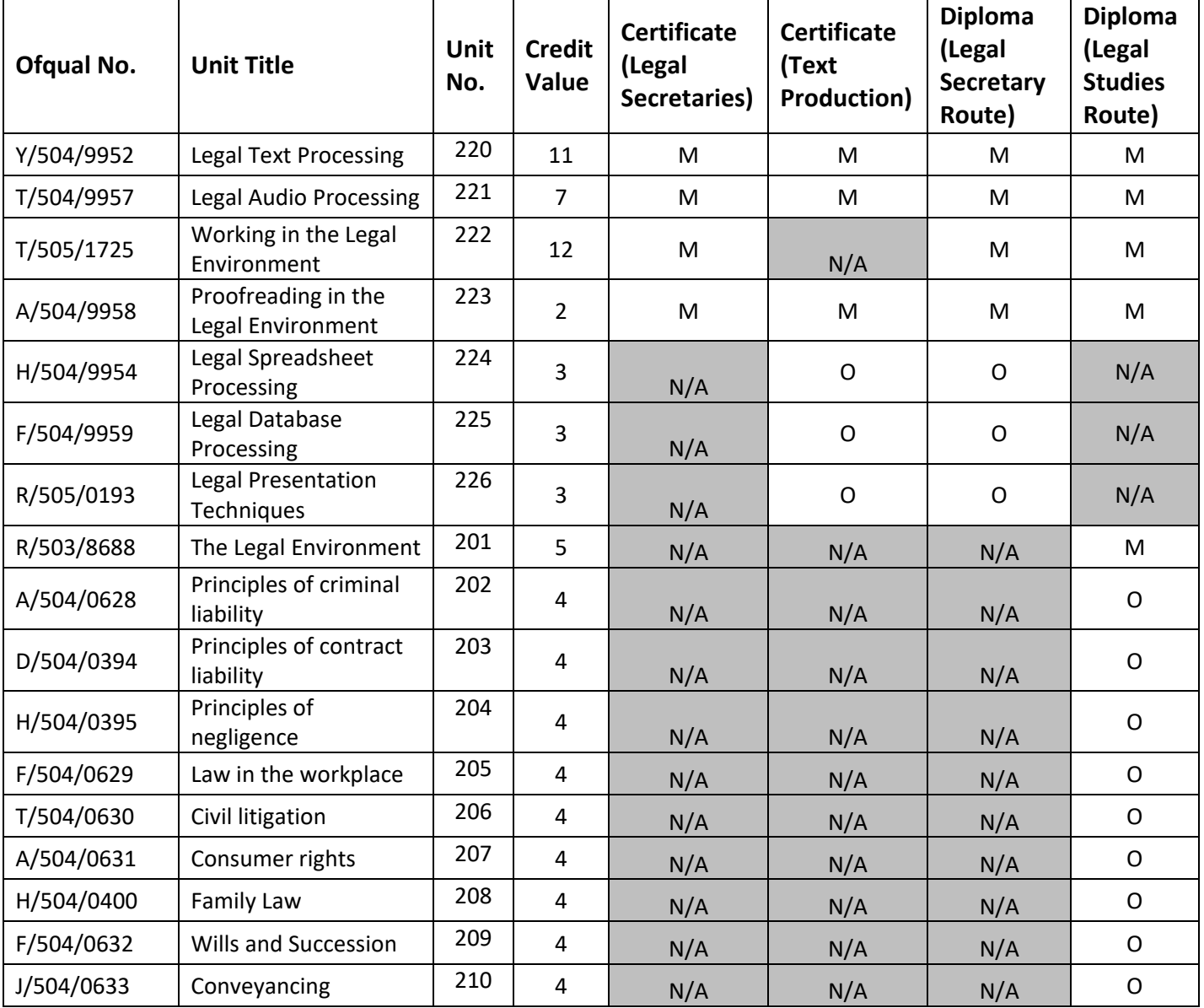

The table below show the unit combinations available for the **Award** options.

## M = Mandatory

O = Optional

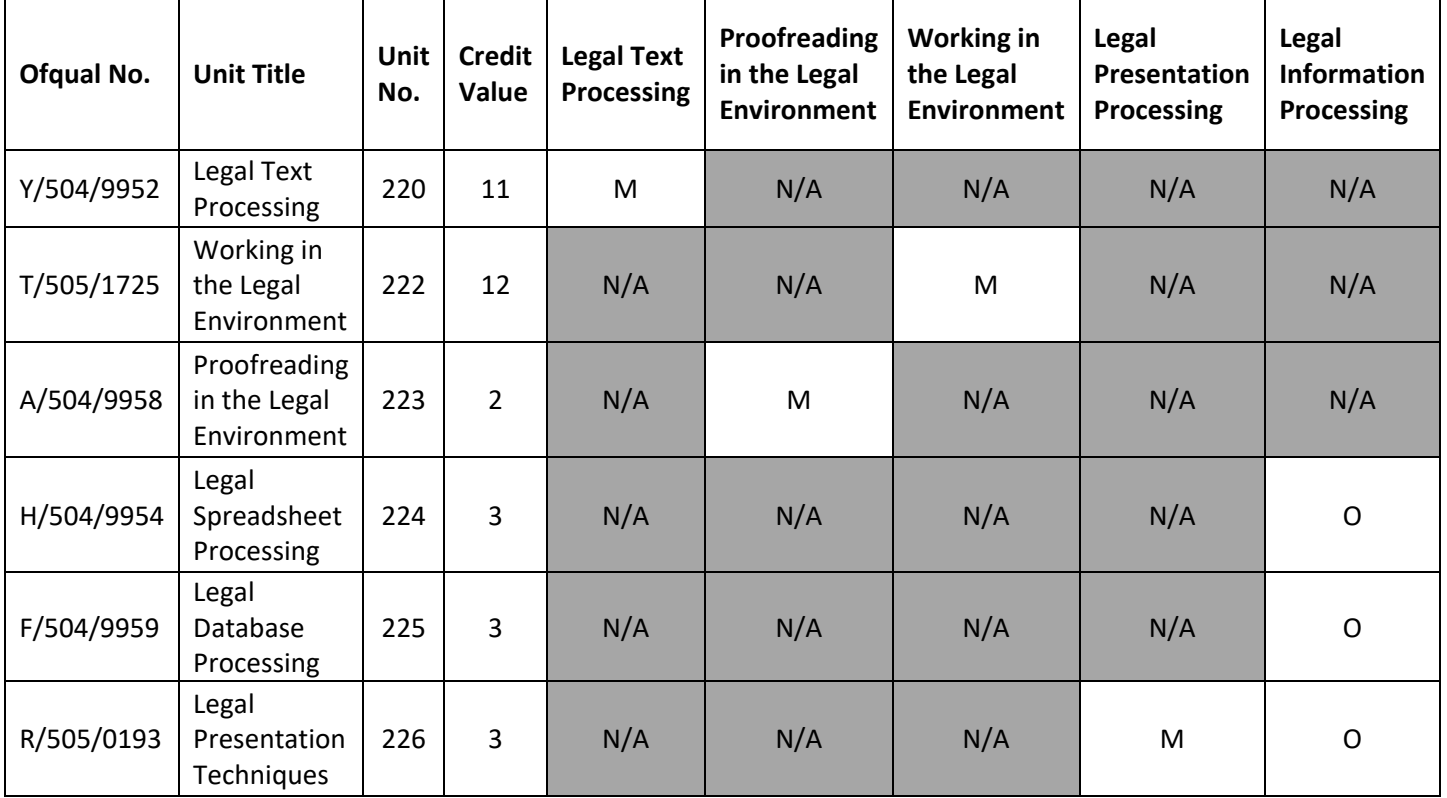

# <span id="page-12-0"></span>How long will it take to achieve the qualification**?**

A guide to the time needed to achieve each of the qualifications is shown below.

**Total Qualification Time (TQT)** is the total amount of time, in hours, expected to be spent by a Learner to achieve a qualification. It includes both guided learning hours **(GLH)** and hours spent by the learner in preparation, study and assessment.

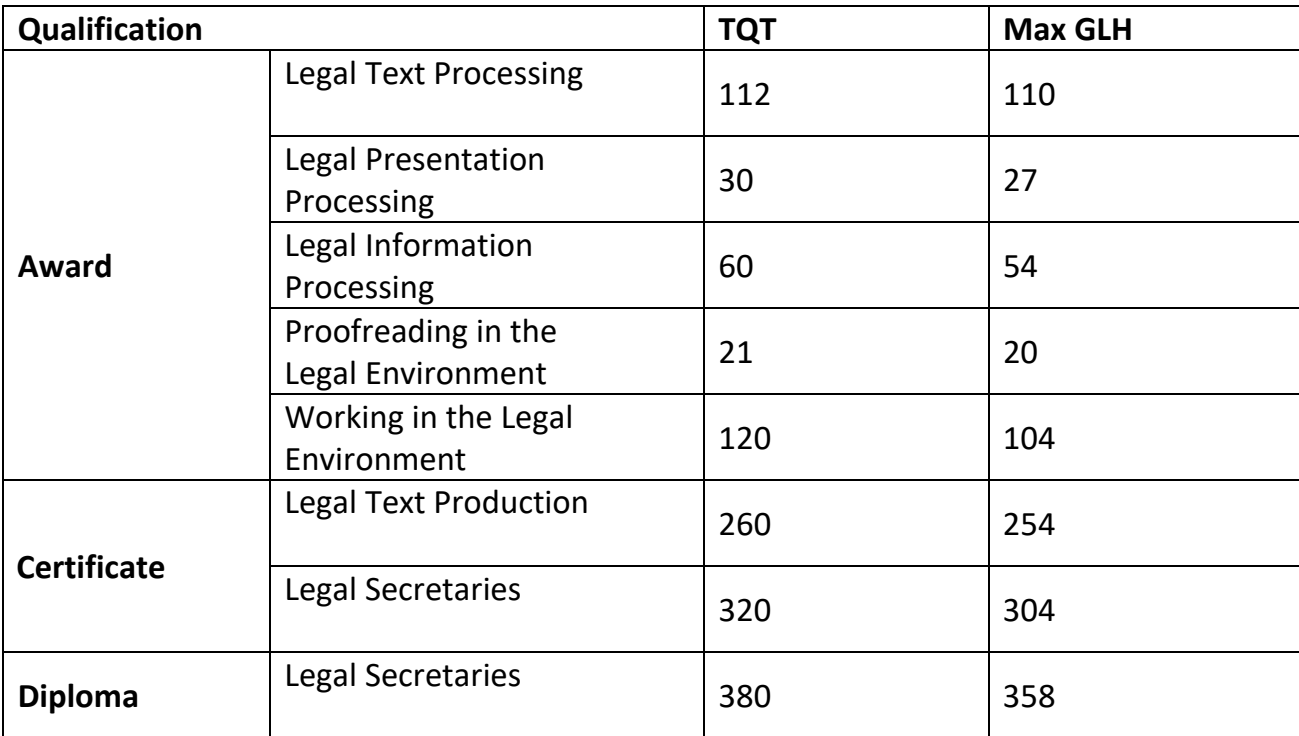

# <span id="page-13-0"></span>**Centre requirements**

# <span id="page-13-1"></span>Approval

To offer these qualifications, new centres will need to gain both centre and qualification approval. Please refer to the CILEx Accreditation Handbook for further information.

Centre staff should familiarise themselves with the structure, content and assessment requirements of the qualifications before designing a course programme.

#### <span id="page-13-2"></span>Resource requirements

#### **Centre staffing**

Staff delivering these qualifications must be able to demonstrate that they meet the following occupational expertise requirements. They should:

- have a recognised qualification in law at or above the level they are teaching;
- be occupationally competent or technically knowledgeable in the areas for which they are delivering training. This knowledge must be to at least the same level as the training being delivered;
- have recent relevant experience in the specific area(s) they will be assessing;
- have credible experience of providing training.

Centre staff may undertake more than one role, e.g. tutor and assessor or internal quality assurer, but cannot internally verify their own assessments.

#### **Assessors and Internal Quality Assurers**

Assessor/Internal Quality Assurer TAQA qualifications are valued as qualifications for centre staff, but they are not currently a requirement for the qualifications.

#### **Continuing professional development (CPD)**

Centres must support their staff to ensure that they have current knowledge of the occupational area, that delivery, mentoring, training, assessment and verification is in line with best practice, and that it takes account of any national or legislative developments.

# <span id="page-14-0"></span>**Delivering the qualification**

# <span id="page-14-1"></span>Initial assessment and induction

An initial assessment of each learner should be made before the start of their programme to identify:

- if the learner has any specific training needs,
- support and guidance they may need when working towards their qualifications.
- any units they have already completed, or credit they have accumulated which is relevant to the qualifications.
- the appropriate type and level of qualification.

We recommend that centres provide an induction programme to ensure that the learner fully understands the requirements of the qualifications, their responsibilities as a learner, and the responsibilities of the centre. This information can be recorded on a learning contract.

## <span id="page-14-2"></span>Support materials

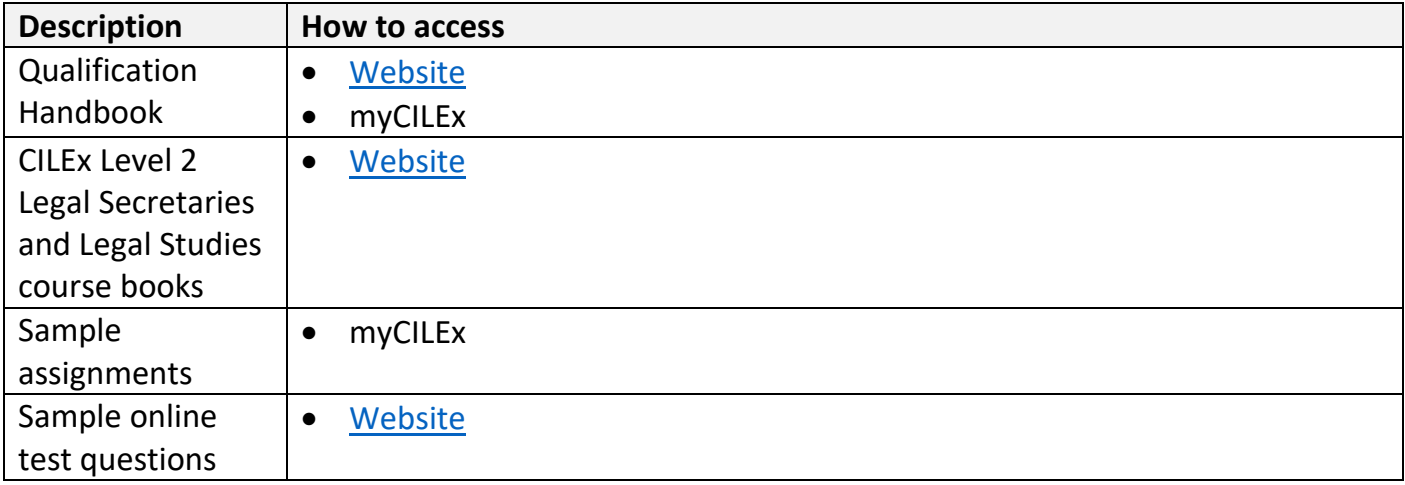

The following resources are available for these qualifications:

All approved centres will be provided with a myCILEx account. This will be the portal for receiving all information from CILEx including:

- Qualification Handbooks
- Assignments to be used for assessing learners
- Guidance on conducting assessments for both the multiple-choice test (Surpass Guide), the Dated Entry Assessments and the Assignments
- Forms for registering learners and claiming certificates
- CILEx policies and procedures

The key contact at the centre will be given a log-in and password which will allow access to the myCILEx portal. Centres are reminded that they must ensure there are contingency arrangements if the key contact person is absent for any reason and access to any of the documentation is needed.

#### **Using Surpass**

Multiple choice tests are delivered using the online Surpass system. Centres will need to ensure that they have tested the Surpass SecureClient (by using a mock test provided by CILEx) successfully at their centre. The key contact at the centre will then be given the log-in to the live Surpass system and the password which will allow access to the to the invigilation area of the Surpass system.

# <span id="page-16-0"></span>**Unit Details and Assessment Methods**

The Learning Outcomes for each of the units and further details about unit requirements are provided in Appendix 7.

Details for what constitutes each grade can be found in the individual assessment grading criteria.

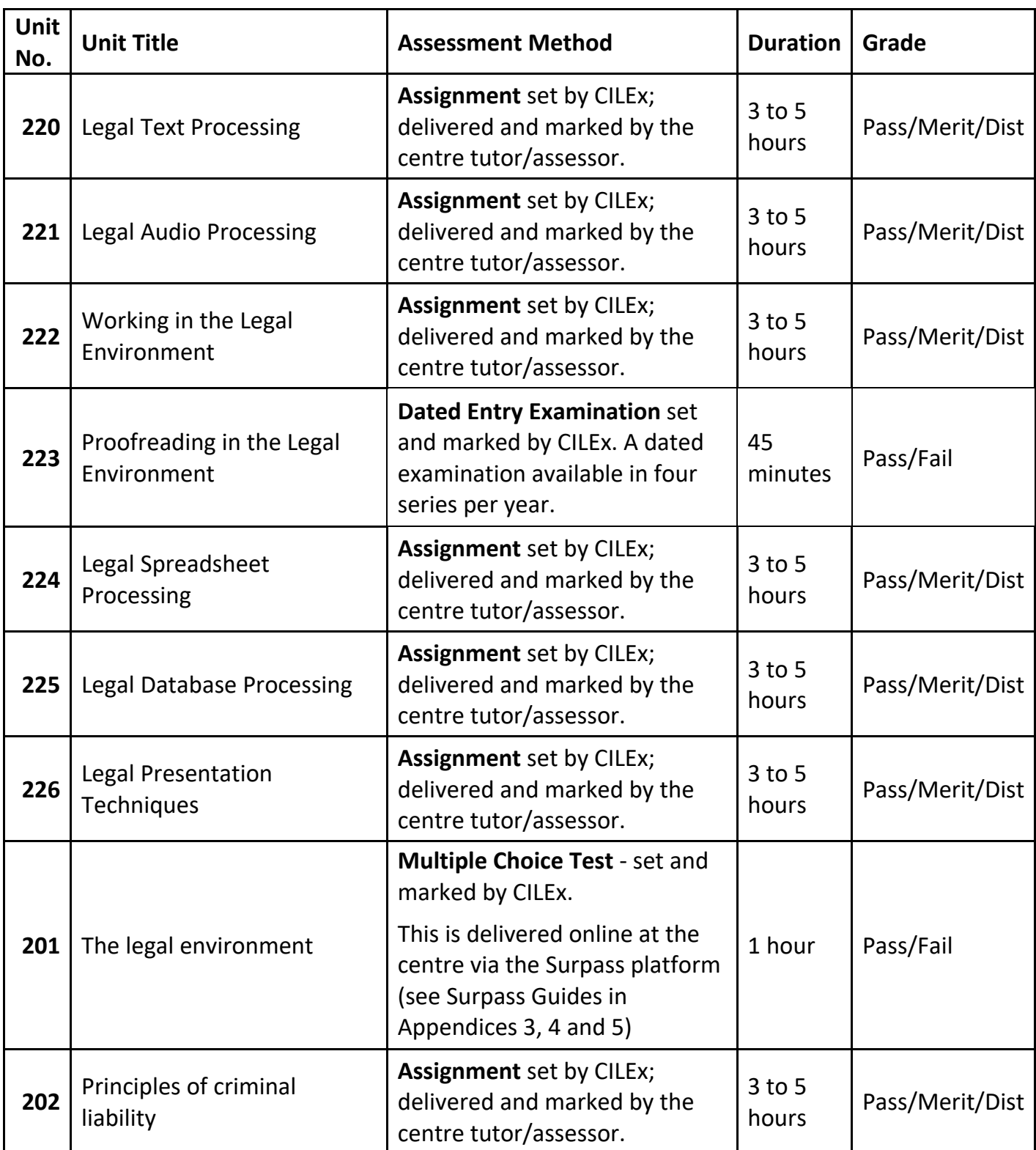

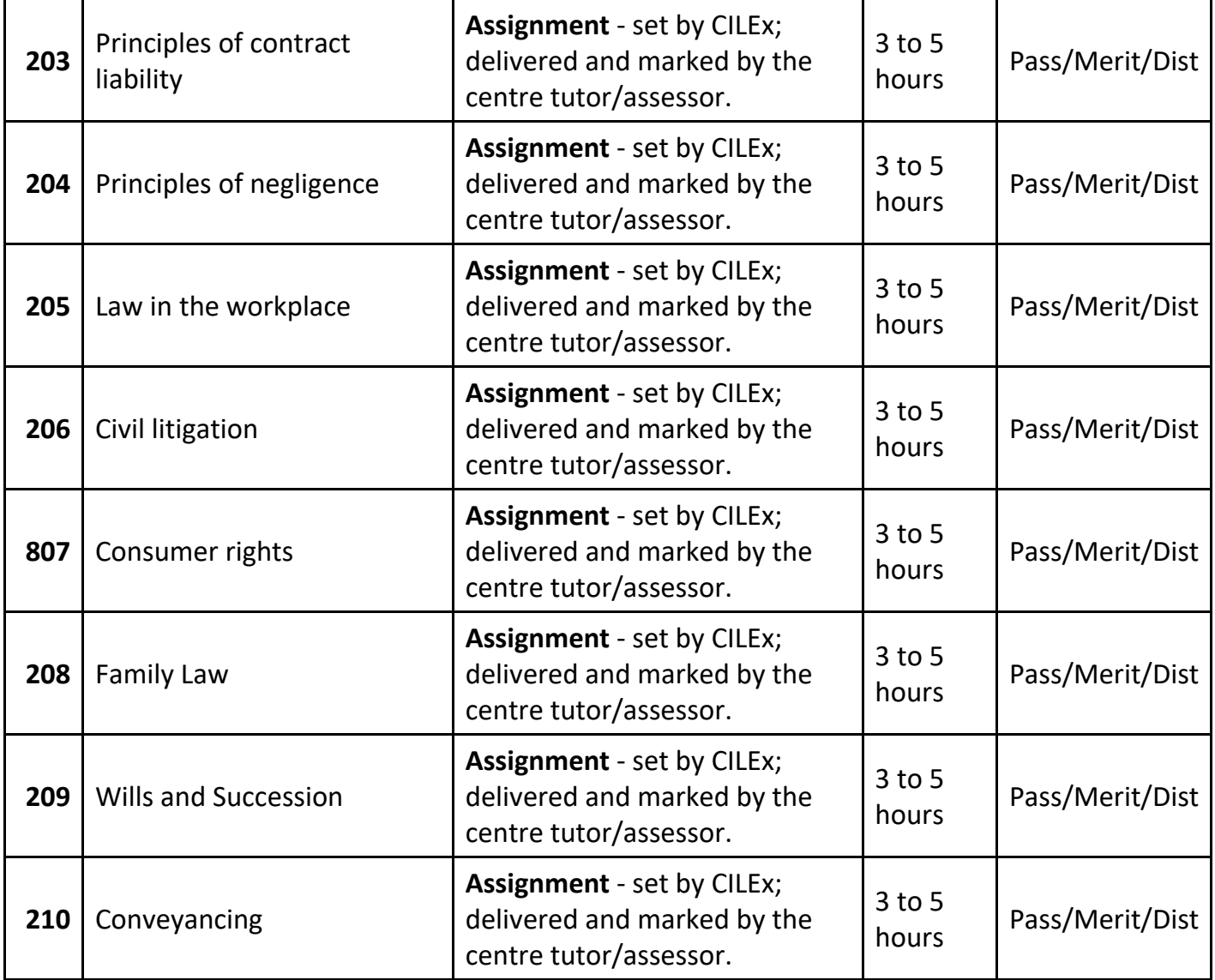

# <span id="page-17-0"></span>Delivering the Assessments

**Multiple Choice Test –** For details of how to deliver Unit 201 The Legal Environment multiple choice test Assessors should refer to:

- Learners Guide to Using Surpass (Appendix 4)
- Invigilators Guide to Using Surpass (Appendix 5)
- Guidance for Tutors on Setting up and Delivering The Legal Environment Multiple Choice Test (Appendix 3)

**Assignments –** Leaners must successfully complete **one** assignment for each of the mandatory and optional units in the chosen qualification. For details of how to deliver the internally marked assignments Assessors should refer to the Guidance for Assessors (Appendix 1). Assignments that are marked by the centre tutor/assessor and will be subject to verification by CILEx to ensure that delivery and marking are conducted properly and fairly.

Assignments should take no longer than 3 to 5 hours. If they do, centres should consider why this is, and make sure that learners are not trying to gather too much evidence.

**Dated Entry** - examinations are externally set, externally marked assessments. Unit 223 (Proofreading in the Legal Environment) is a dated entry assessment. Further information can be found in Appendix 16.

# <span id="page-18-0"></span>Re-sits

Learners may re-sit the assessments as many times as the centre thinks is acceptable within the learner's period of registration.

# <span id="page-18-1"></span>Registering Learners

Learners must be registered at the start of the programme. Centres should register learners for the Legal Studies qualification using the Learner Registration Form and use the Unit Entry Form to select the units at the beginning of the programme.

For unit 201 'The Legal Environment' and unit 223 'Proofreading in the Legal Environment' centres must submit an Examination Entry Form for learners using the Unit Entry Form.

The forms are available through the [CILEx website](https://www.cilex.org.uk/study/legal_secretary_qualifications/resource%20page) and myCILEx. Centres should email Learner Registration Forms, Unit Entry Forms and Examination Entry Forms to [legalsecretaries@cilex.org.uk](mailto:legalsecretaries@cilex.org.uk)

# <span id="page-18-2"></span>Direct Claims Status

Direct Claims Status is issued to those centres who have met quality assurance criteria for carrying out assessments and marking assignments consistently over a period of time. Centres with Direct Claims Status can be issued with learner certificates without prior moderation of marked assignments. Centres who do **not** have Direct Claims Status are required to notify CILEx of learner results. CILEx will moderate results prior to certificates being issued.

# <span id="page-18-3"></span>Claiming Certificates

**Unit claims** - Centres will be required to claim unit credit for learners using the Unit Claim forms.

**Qualification certification claims** - Full qualification certificates are only issued to learners who have met the full requirements of the qualification(s). Centres will be required to claim qualification certificates for learners using the Certificate Claim Form.

# <span id="page-18-4"></span>CILEx Policies and Procedures

#### <span id="page-19-0"></span>**Access Arrangements and Reasonable Adjustments**

Access arrangements are agreed before an assessment for learners with temporary injuries or illnesses or other indispositions which present a barrier to accessing the assessments. Reasonable adjustments are adjustments that are made to alleviate or remove the effect of a disability or difficulty that places the learner at a substantial disadvantage when taking an assessment.

Centres are required to keep records of any access arrangements or reasonable adjustments approved. Information that must be recorded includes:

- Learner name and ID number
- Qualification title (including level) and unit title for which the access arrangements/reasonable adjustment is requested
- Details of the access arrangements/reasonable adjustments requested and the evidence supporting the request (supporting evidence must be retained as part of the record)
- Assessment date for which the access arrangements/reasonable adjustments is requested
- Access arrangements/reasonable adjustments approved
- Name and status of the person within the centre approving the access arrangements/reasonable adjustments
- Date the access arrangements/reasonable adjustments were approved.

Access arrangements/reasonable adjustments records must be retained by the accredited centre for 3 years.

You can find our Access Arrangements/Reasonable Adjustments Policy on the [Legal Secretary](https://www.cilex.org.uk/study/legal_secretary_qualifications/resource%20page)  [Resource Page.](https://www.cilex.org.uk/study/legal_secretary_qualifications/resource%20page)

#### Special Consideration

Full details of CILEx's Special Considerations policy can be found on the [Legal Secretary Resource](https://www.cilex.org.uk/study/legal_secretary_qualifications/resource%20page)  [Page.](https://www.cilex.org.uk/study/legal_secretary_qualifications/resource%20page)

#### <span id="page-19-1"></span>**Appeals and Results Enquiries**

Full details of CILEx's policy and procedures in relation to qualifications appeals and results enquiries can be found on the [Legal Secretary Resource Page.](https://www.cilex.org.uk/study/legal_secretary_qualifications/resource%20page)

#### <span id="page-19-2"></span>**Suspected malpractice and maladministration**

Full details of CILEx's policy and procedures in relation to alleged malpractice or maladministration can be found on the [Legal Secretary Resource Page.](https://www.cilex.org.uk/study/legal_secretary_qualifications/resource%20page)

# <span id="page-19-3"></span>CILEx Data Protection Policy

CILEx Group Privacy Notice may be viewed [here.](https://www.cilex.org.uk/footernav/privacy_notice)

CILEx is an Awarding Organisation and is required to share personal data with Ofqual, Qualification Wales and the CCEA. The Chartered Institute is Data Controller in relation to the personal data it holds and the processing activities that it undertakes or are undertaken by its subsidiary companies acting on its behalf. This means that CILEx decides why and how this personal data is collected and processed.

# CILEx Customer Service Statement

CILEx is committed to understanding its customers' needs and meeting expectations in the most effective and appropriate way:

- To provide comprehensive legal education
- To develop relationships with all members
- To communicate with all customers in a clear and effective manner
- To ensure that all CILEx services are subject to quality assurance
- To aim to deliver the highest level of customer satisfaction and meeting their needs in the most effective way
- All stakeholders will be treated with dignity and respect
- CILEx will comply at all times with its Equality and Diversity Policy

You can view CILEx's customer service statement on the CILEx [website.](https://www.cilex.org.uk/about_cilex/who_we_are/customer-service)

# **Appendix 1 - Guidance for Assessors (Assignments)**

# <span id="page-21-1"></span><span id="page-21-0"></span>General Guidance

This guidance should be read in conjunction with specific guidance in each assignment.

Assessors are strongly advised to check and familiarise themselves with the requirements and feasibility of each assignment before it is issued to learners.

As a minimum Tutors should deliver the full breadth of the units and not limit teaching to the assessment tasks contained in this assessment pack. Lesson plans and learner work, may be sampled by CILEx to evidence the full delivery of the units.

The assignments are set by CILEx and are administered by the centre when the learner is ready.

Assessments can be completed in any order. Centres will be expected to organise the assessments in a logical order according to the requirements of the learners and the course (eg. with regard to work experience placements, visits, etc).

A submission schedule should be worked out by the centre, governed by the overall assessment plan for the course, to be negotiated between tutor/assessor and learner. The relationship between course delivery, the handing out of assignments, and the deadlines for their return are matters for agreement between the tutors and the learners locally.

Each assignment will provide opportunities for learners to be assessed on a sample range of the content required for the unit as specified in the Legal Secretaries Qualification Handbook. Assignments consist of several tasks.

Each assignment contains:

- assessor instructions
- learner instructions
- marking and grading criteria

Each assignment will detail the equipment and resources required to complete the particular assignment. Please note for Legal Audio Processing assignment, centres will require access to Audio facilities. Audio files are provided by CILEx on **MP3 and WAV formats.**

#### <span id="page-21-2"></span>Introducing the tasks to learners

The assessor should introduce each task, making sure that the learners understand what is required of them. It will be beneficial to take the learners through what is required and the way in which each task will be graded as learners need to know what is expected of them to get each grade.

# <span id="page-22-0"></span>Completion of assignments

Assessors will decide when each learner should complete an assignment and will be expected to organise the assignments according to the requirements of the learners and the course Tasks should be completed under supervision. An example witness statement form (Appendix 8) should be used to testify that learners who are on distance learning programmes/employer based have completed the assignment in the time recommended.

Assessors are required to administer and mark assignments to the criteria set. Centre staff should guide learners to ensure excessive evidence gathering is avoided. Marking criteria should **not** be shown to learners until grading is complete. The marking criteria should **not** be given to learners under any circumstances.

Learners can expect a reasonable amount of guidance on how to organise themselves in order to:

- accomplish tasks
- check that the evidence of the required underpinning knowledge has been produced.

A learner may be given clarification if they are having trouble understanding what they are being asked to do in the assessment, but they must carry out the task themselves. Learners should be made aware that if they refer to their tutors for guidance on understanding the task, the amount of guidance and support they are given may be reflected in their grade – where this is the case it will be reflected in the grading criteria, all pass criteria need to be based on the learner's own work and therefore met without support.

Appendix 11 is an example of a document that assessors may use to record the assignments the learner has completed. This is an example only and you may wish to alter it to suit your existing documentation. It can also be used as a tracking document regarding internal verification/quality assurance checking. The IV/QAC can initial and date next to those learners he/she has sampled in red.

You may also consider developing a similar document to track all units on one form. Whatever method you use to ensure quality checks are taking place, please send a copy of your proposed system to CILEx.

# <span id="page-22-1"></span>Time allowance for assignments

The assignments do not need to be taken under timed, controlled conditions, however, it is anticipated that the assignment should take learners no longer than 3 to 5 hours (excluding research time), to complete.

The following assignments will need to be taken under timed, controlled exam conditions and should **not** be shown to candidates prior to the assessment session:

• Legal Text Processing (Unit 220)

• Legal Audio Processing (Unit 221)

Legal Text Processing assignments for unit 220 have been allocated time allowances for each assignment, and form part of the marking criteria. Working/Business Skills in the Legal Environment assignments are expected to take **4 hours** (Unit 222).

Centres finding that assignments are taking longer, should contact CILEx for guidance.

# <span id="page-23-0"></span>Knowledge and understanding tasks

A knowledge and understanding task should only be provided to the learners once it is evident that they are ready to undertake the summative assessment. A realistic timeframe should be set for completion of the task.

Learners should be able to negotiate deadlines where they have a good reason for the request, but reliability and punctuality are watchwords of employment and centres will refer to their own centre policy when dealing with late submissions where no good reason is provided.

The tasks learners have been set for this qualification should not prevent access unfairly. If a task is thought to prevent unfair access due to the type of evidence required, advice should be sought from CILEx on providing the evidence in a different format. For example, if a task requires the learner to provide information as a poster, then unless the design of the poster is being assessed, an alternative format such as an information sheet or report may be acceptable. Note however, that the requirements of the task must still be met in full and the marking/grading criteria applied without change.

In some cases, these can be completed away from the centre in the learners' own time. This is only appropriate when:

- original thought on the part of the learner is required, and marking criteria require demonstration of understanding, interpretation or evaluation of information. Here it can be expected that each learner's evidence will be in their own words, and therefore identifiable as their own work, ie **not** straight recall of facts.
- where the assessor is confident that they will be able to accurately authenticate the learners' evidence as their own, and detect any plagiarism.

Methods to support authentication of learner work may include:

• final write-ups to take place under controlled or test conditions (**always** required where the evidence is straight recall of facts)

For evidence produced outside controlled conditions:

- requiring learners to sign a declaration that the work is their own
- requiring the learners to reference all sources
- supplementary (oral) questioning to gauge familiarity with the topic
- looking out for any changes to the learners usual writing style, unusual sources/examples or the use of eg US spellings or phrases that might indicate cutting and pasting from the internet.
- requiring access to evidence of steps in the process eg drafts, notes, planning etc

For further information on authenticating learner work, see: **[www.ofqual.gov.uk/plagiarism](http://www.ofqual.gov.uk/plagiarism-)teachers**

# <span id="page-24-0"></span>Marking and Grading

The assignments are marked and/or graded internally, using the to the criteria set and the outcomes recorded on the documents provided by CILEx (see Appendix 11). Each assignment is graded as either Re-sit, Refer, Pass, Merit, Distinction in accordance with the grading criteria for the assignment. In general, a Pass is 50%, Merit is 65% and Distinction is 80%, although this may vary slightly depending on the assignment.

Specific marking and grading criteria is provided in each Working/Business Skills in the Legal Environment assignment. Generic marking and grading criteria is provided for Legal Text and Audio Processing assignments in Appendices 12 and 13. Generic marking and grading criteria is provided for Legal Information processing assignments in Appendices 14 and 15.

For Level 2 Award in Legal Information Processing, the assessment is graded re-sit, refer, pass, merit or distinction. The overall certificate will not show the grade, candidates will receive a Certificate of Unit Credit (CUC) detailing the grade.

These grades are then combined according to the rules for combining unit grades in Appendix 6 to give an overall grade for the qualification being claimed where applicable.

Assessments are subject to internal and external verification. Evidence generated should be available to EQA for scrutiny, as per the normal visit or when requested. You may also consider developing a similar document to track all units on one form. Whatever method you use to ensure quality checks are taking place, please send a copy of your proposed system to your EQA.

# <span id="page-24-1"></span>Feedback

A feedback sheet has been provided in Appendix 9. Although some feedback may be given verbally, this is often forgotten by the learner after the assessment, and so, assessors should complete the feedback sheet for each learner, showing the key information given to the learner. This will also serve as an action plan for learners who are unsuccessful in a task and need to do further work before taking the task again.

# <span id="page-24-2"></span>Re-sits and Retakes

## <span id="page-25-0"></span>**Retakes**

The tasks are summative assessments and, other than to gain a Pass, learners may not retake tasks to improve grades. It is therefore essential that the tasks are not used for formative purposes and the learners only attempt them when they are judged to be fully ready. If a learner fails only one task within an assignment they may retake the whole task, however they will only be able to achieve a Pass overall for the whole assignment.

It is at the centre's discretion whether to allow a learner to retake a task, unless otherwise specified. A reasonable time should be allocated by the assessor for a learner to repeat a task; this must be indicated on the assessment record. A learner should not be allowed to retake until it is evident that they are ready to undertake the task.

Learners can reuse any research that they have previously carried out and supplement their evidence when retaking a task.

## <span id="page-25-1"></span>**Re-sits**

If a learner fails more than one task they **must** take a re-sit assignment – an alternative version. It is at the centre's discretion as to whether they allow a learner to take more than one re-sit assignment, taking into account the individual's circumstances, centre resources, time available etc.

Assessors should ensure that the learner receives appropriate support before the learner is allowed to re-sit the assignment. It is recommended that assessors should allow a minimum of seven days or alternative sufficient period of time.

Should tutors/assessors wish to prepare learners for the assessments, they may use the sample assignment available on the [CILEx website](https://www.cilex.org.uk/study/legal_secretary_qualifications/resource%20page) and/or devise their own material internally and provide feedback on these.

# <span id="page-25-2"></span>Recognition of Prior Learning (RPL)

Recognition of prior learning means using a person's previous experience or qualifications which have already been achieved to contribute to a new qualification. RPL is **not** allowed for these qualifications.

# <span id="page-25-3"></span>Health and safety / Codes of practice

The importance of safe working practices, the demands of the Health and Safety at Work Act and the Codes of Practice associated with the industry **must** always be adhered to.

The requirement to follow safe working practices is an integral part of all CILEx qualifications and assessments, and it is the responsibility of centres to ensure that all relevant health and safety requirements are in place before learners start practical assessments.

Learners have responsibilities for the safety of others as well as themselves. Anyone behaving in

an unsafe manner must be stopped and suitable warnings given. A learner should not be allowed to continue working on an assignment if they have contravened these requirements.

# <span id="page-26-0"></span>Verification of assessments

Centres must use the provided documentation, unless otherwise agreed, to ensure that CILEx can check that evidence for an assessment is complete and ensure that the assessment decision is fair and beyond dispute. Centres may devise additional documentation/forms to support those provided by CILEx.

If a learner's work is selected for verification, samples of work must be made available to CILEx who will check that:

- the quality assurance co-ordinator is undertaking his/her responsibilities
- the quality assurance co-ordinator is given prompt, accurate and constructive feedback on centre operations
- CILEx is provided with a written report on centre activities.

CILEx will visit the centre/learning provider to:

- ensure that quality assurance co-ordinators are undertaking their duties satisfactorily
- monitor internal quality assurance systems and sampling assessment activities, methods and records
- act as a source of advice and support
- promote best practice
- provide prompt, accurate and constructive feedback to all relevant parties on the operation of centre's/learning provider's assessment systems.

# <span id="page-26-1"></span>Data protection, security

The centre should have available a copy of the Data Protection Act and bring its contents to the attention of learners.

Centres should themselves ensure that all evidence produced by learners is kept secure and that assignments are kept locked safely away until their use. It is the responsibility of the centre/assessor to be sure of a learner's identity before allowing the learner to take the assessment

## <span id="page-26-2"></span>Retention of evidence

In order to fully support learners and to be compliant with the verification process, centres are required to retain learners' evidence and learner assessment **records** (see the CILEx Accreditation Handbook for details) must be retained for **three years** after certification.

# <span id="page-27-0"></span>Types of evidence

Assignments are written in a way to encourage learners to produce different types of evidence eg briefing notes, letters, and memos.

It is important that learners ensure their name and enrolment number is on all items of evidence handed in.

# <span id="page-27-1"></span>Authenticity

Centres are reminded to check for authenticity of work where learners may be using texts and the internet to complete tasks.

# <span id="page-27-2"></span>Quality assurance of assignments

These qualifications are Vocationally Related Qualifications (VRQs) and do not imply occupational competence. Centres are required to establish a system of internal verification/scheme coordination to monitor assessors' decisions. This means that the work of assessors involved in the qualification(s) must be monitored by a quality assurance co-ordinator, to ensure that assessors are applying the standards consistently throughout assessment activities. Quality assurance coordinators/programme co-ordinators and CILEx will sample learners' work to ascertain whether the evidence for an assignment is complete, and to ensure that the allocation of grades by assessors has been fair and beyond dispute. It is for this reason that the signature of both the assessor and the learner is required on the assignment mark sheet.

Assessors must ensure that learners understand why a particular assessment decision has been reached. Where learners do not feel that the assessment decision has been fair, they should have the opportunity to access the normal appeals/complaints procedure of the centre/learning provider in the first instance, and if this does not resolve the situation, they can refer their appeal to CILEx.

The use of grading for the assessment of practical work makes it possible for verifiers to use a system of sampling, but when doing so they have to be sure that the evidence is complete and that the allocation of marks and grades has been fair and beyond dispute. It is for this reason that both the assessor's signature and that of the learner is required on the final mark sheet. Quality assurance co-ordinators need to be sure learners understand why the relevant grade has been allocated for the qualification.

Learners' work may also be subject to external verification, which may be by a visit or by post. There will normally be one external verification activity per centre, per year.

# <span id="page-28-0"></span>Guidance on qualifications/experience for trainers/learning providers

All new teachers delivering publicly funded qualifications in the learning and skills sector (all post 16 education – including FE, adult and community learning, work-based learning, offender education) in England are now required to take qualifications which form part of the Qualified Teacher – Learning and Skills (QTLS) framework.

Centre staff may undertake more than one role eg tutor and assessor or internal verifier, but must **never** internally verify their own assessments.

#### **Trainers/tutors must**

- be technically competent in the area(s) for which they are delivering training. This knowledge must be above the level of the training being delivered.
- Have credible experience of providing training.

# <span id="page-28-1"></span>Assessors and internal verifiers

Assessors should have recent relevant experience in the specific area they will be assessing. Assessors need to have a greater level of experience and understanding than those they are assessing.

In addition, assessors must demonstrate the ability to mark assignments using externally set criteria. While the Assessor/Verifier (A/V) units are valued as qualifications for centre staff, they are not currently a requirement for the qualifications.

# <span id="page-28-2"></span>Continuing professional development (CPD)

Centres are expected to support their staff in ensuring that their knowledge of the occupational area and of best practice in delivery, mentoring, training, assessment and verification remains current, and takes account of any national or legislative developments.

#### <span id="page-28-3"></span>Assessment Materials - Conditions of Use

CILEx Assessment Materials are protected by copyright and are supplied only to Approved Centres for use solely for the purpose of summative assessment.

# **Appendix 2 - Guidance for Learners**

<span id="page-29-0"></span>The following are general instructions which should be followed alongside any specific instructions for each assignment.

- Before you start the assignment you should read the assignment text carefully. This will help you to understand how each task fits into the whole assignment.
- You should start each task on a fresh sheet of paper.
- On each sheet of paper you should type or write your name and registration number. Also add an appropriate name to your saved file or as instructed in the task.
- You are expected to check and correct your spelling, grammar and punctuation.
- You may use any books, notes or other material to help you, but you must not copy word- for- word from any source. Under no circumstance must you copy someone else's work.
- You and your assessor must sign each Assessment Record to verify that all the work contained in that assignment is your own.
- When all required assignments and the multiple-choice test have been completed to the required standard you will be awarded the Level 2 Certificate / Diploma for Legal Secretaries (or alternative for Level 2 Awards), whichever is applicable to your centre's programme.

# Policy for appeals

The CILEx Appeals policy on can be found on the [CILEx website.](https://www.cilex.org.uk/pdf/Results%20Enquiries%20%20Appeals%20policy%20-%20Knowledge%20Quals%20-%20FINAL%20140613.pdf)

# **Abbreviations**

# **You should be able to expand the following abbreviations and spell the word accurately:**

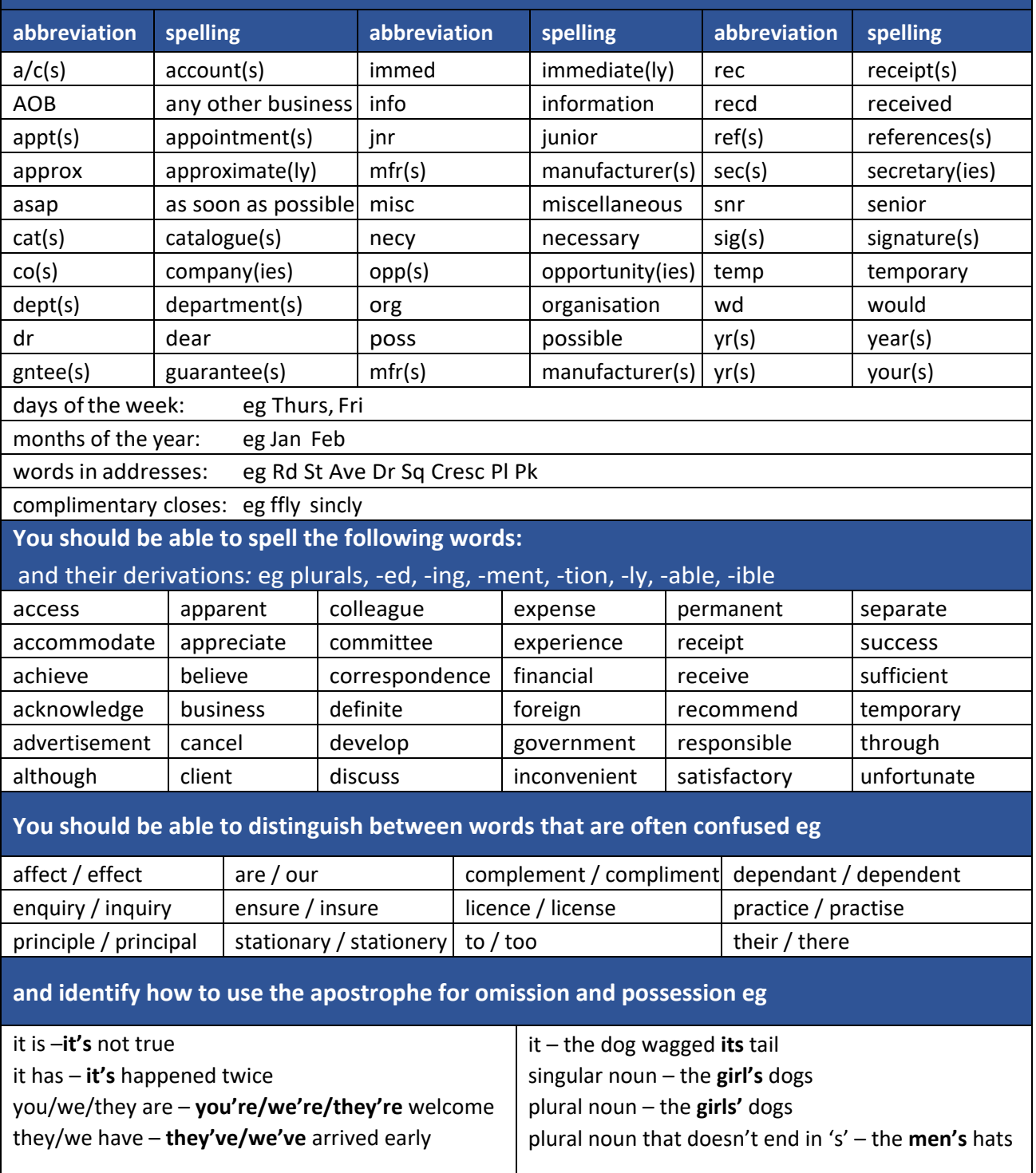

# **Legal abbreviations**

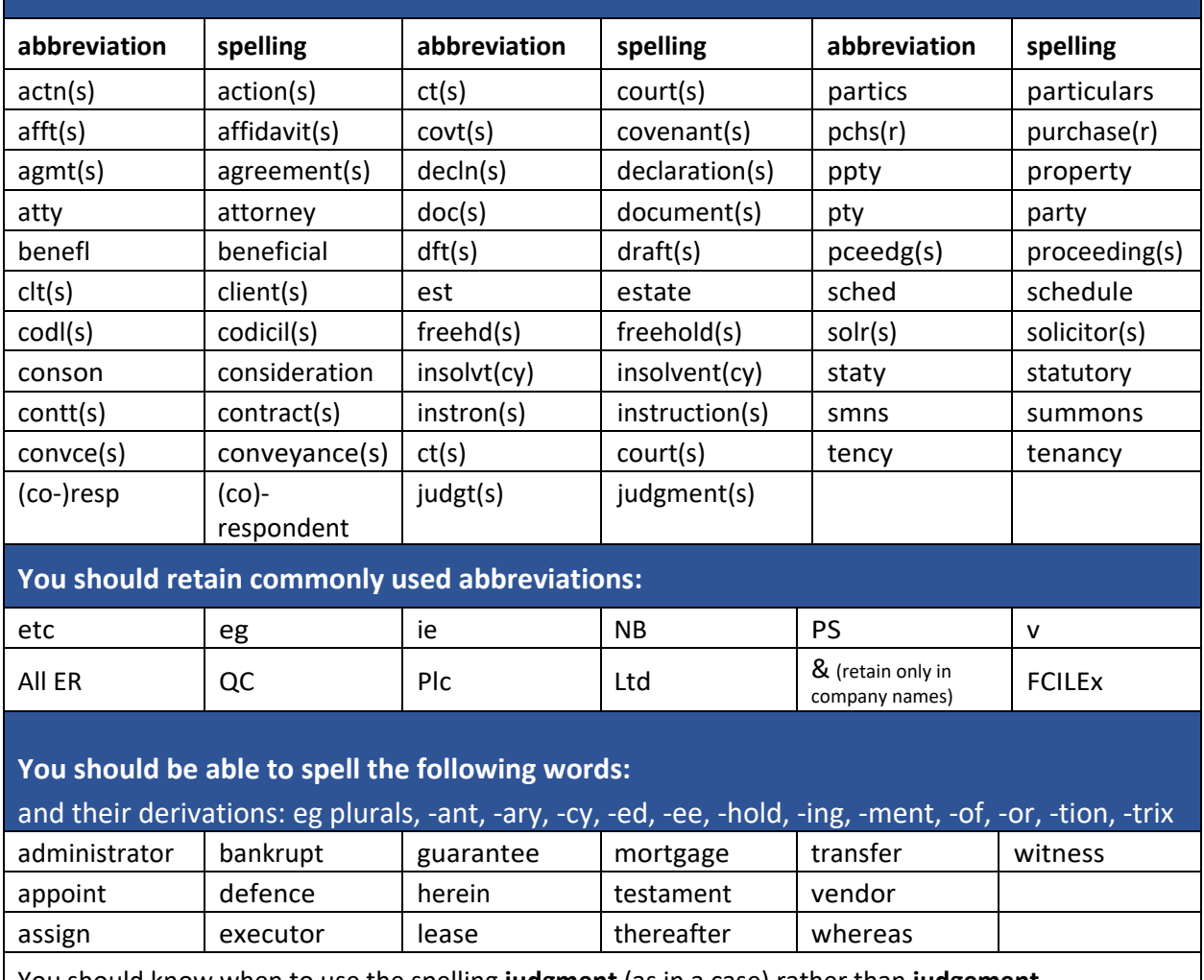

# **You should be able to expand the following abbreviations and spellthe word accurately:**

You should know when to use the spelling **judgment** (as in a case) rather than **judgement**

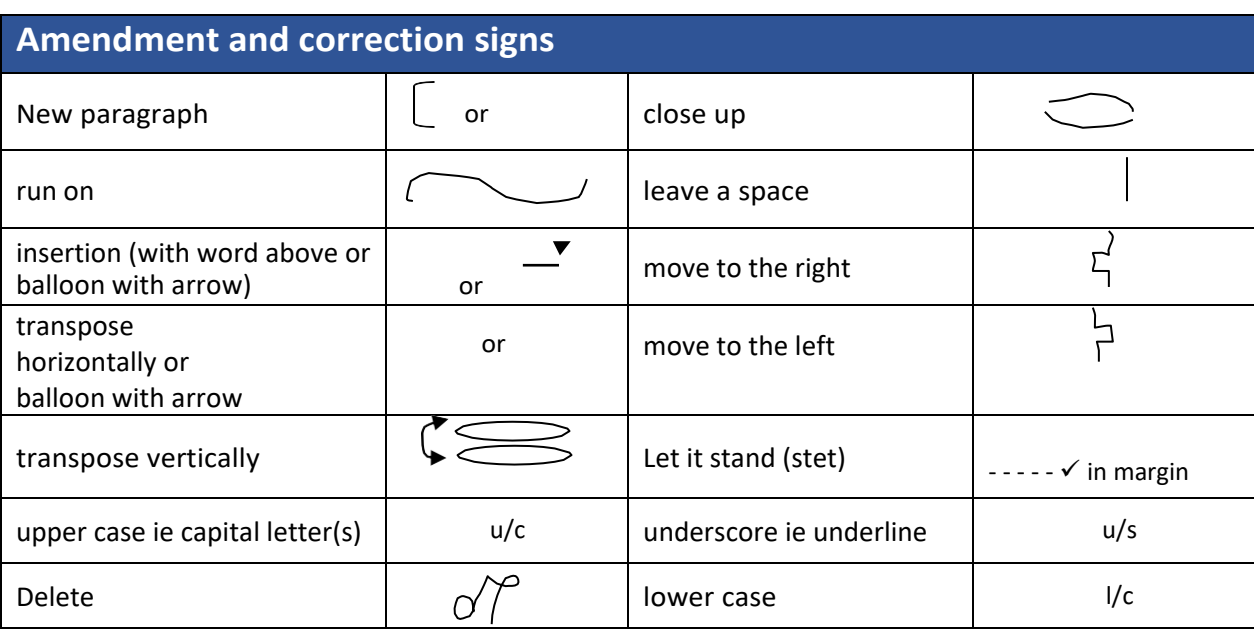

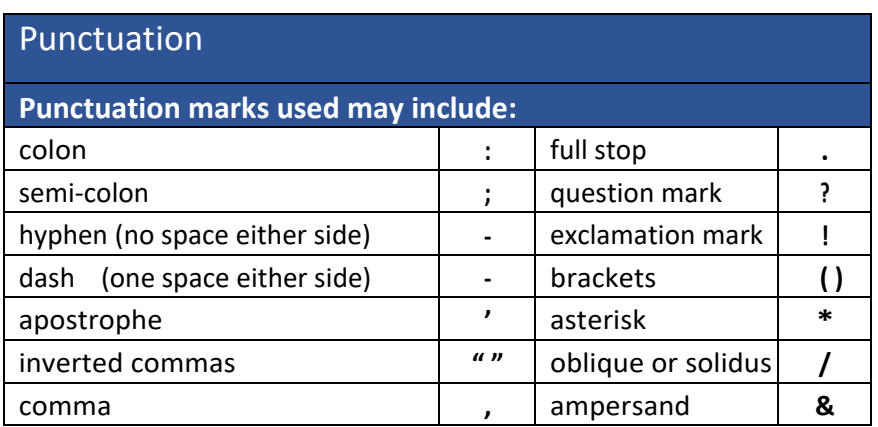

# **Glossary of terms used in the assignments**

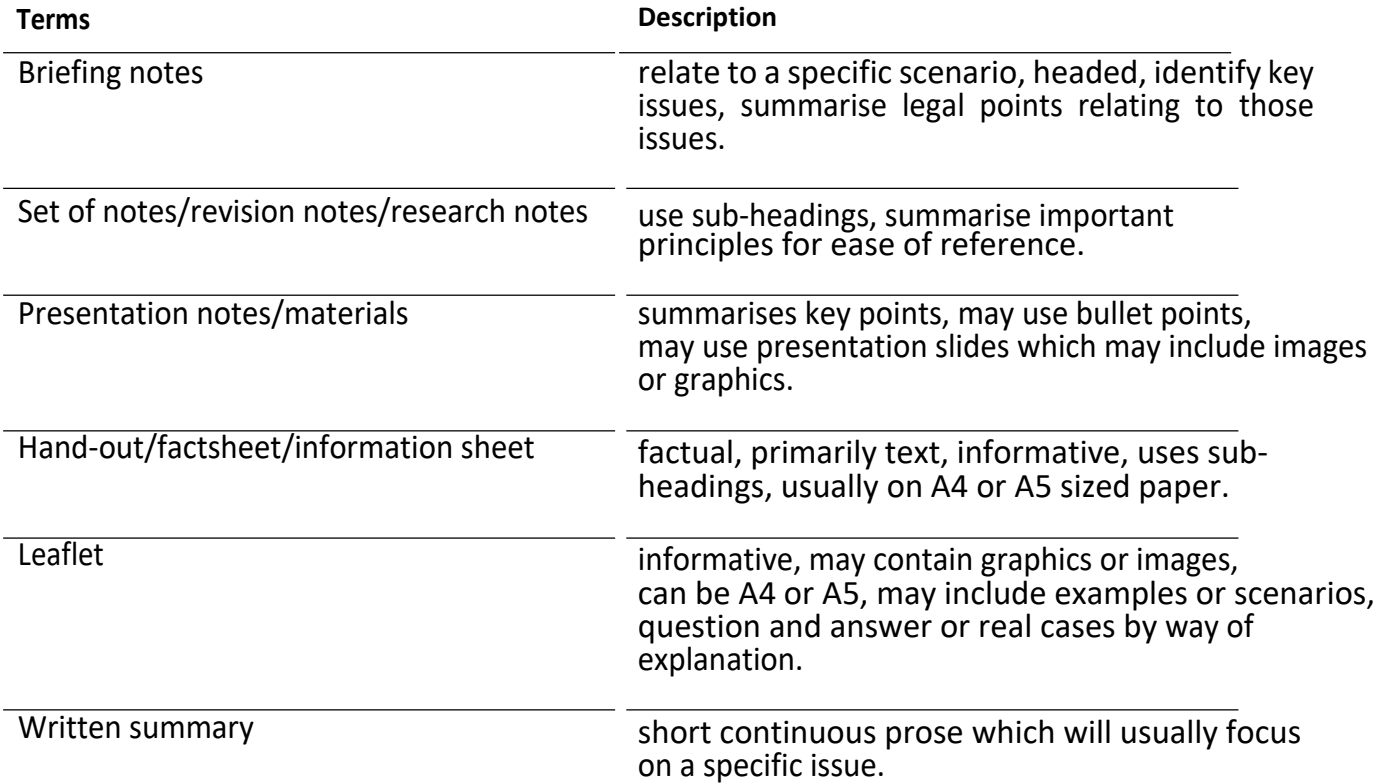

# **Setting the Scene**

### **Legal Secretaries Certificate/Diploma and Legal Information Processing assignment**

The aim of the assignments is to demonstrate the candidate's ability to carry out legal word processing, administration and information processing tasks in a legal setting.

In all the assignments you will be working for the same firm that you have been with throughout your coursework book: **INGRAM LOCHEE & EXTON,** solicitors. As you know, they are a rapidly expanding firm occupying a five-storey office block in the centre of Birmingham. The firm is divided into three main departments: Probate (with a sub-division of Family), Criminal Litigation (subdivision Civil Litigation) and Corporate (sub-division Conveyancing). Each department is in the charge of one of the Partners and is situated on a separate floor. Reprographics, post room, switchboard etc are on the ground floor and interview rooms, staff canteen and rest room on the top floor. As part of the firm's policy, you may be requested to work in any department either on a short-term or a long-term basis.

**Students following the Diploma course should be aware that Ingram Lochee & Exton has expanded and has opened new offices in Dartford, Kent. This is a thriving area of the country, close to London, and within the Thames Gateway. The main offices of Ingram Lochee & Exton are still based in Temple Row, Birmingham.**

#### Opening hours

Offices are open 8.00 am - 6.00 pm Monday to Friday. However, staff are contracted to work a 35 hour week with one hour for lunch; most of the administration staff start at 9.00 am.

#### Holiday entitlement

Holidays run from  $1^{st}$  January -  $31^{st}$  December each year

- Basic entitlement for all secretaries and administration staff is 20 days per year excluding bank holidays.
	- o After two years' service, junior secretaries, secretaries and all administration staff receive an extra day and a further day for each additional year up to a maximum of three additional days.
- Senior secretaries receive a maximum of five additional days.
- Solicitors and Chartered Legal Executives start on 25 days and receive a maximum of five additional days.
- Partners receive 35 days.

Valerie Ingram (Probate), Nishad Lochee (Criminal Litigation) and James Exton (Corporate) are the partners. There are 18 solicitors and three FCILEx. (Fellows of the Chartered Institute of Legal

Executives) as shown in the Organisation Chart which you should *study carefully* before you start work on the assignments.

There is a team of 15 secretarial/administrative staff working directly for the 24 fee earners:

- *three senior legal secretaries* who all have the City & Guilds/CILEx Level 3 Diploma for Legal Secretaries and many years' experience. These three are the Partners' secretaries, and so they have varied duties in addition to their legal secretarial role. When time allows, however, they work for any of the solicitors in their department.
- *six legal secretaries* who all have the City & Guilds/CILEx Level 2 Certificate for Legal Secretaries and are working towards the City & Guilds/CILEx Level 3 Diploma for Legal Secretaries on a day-release course at the local college.
- *three junior legal secretaries* who either have, or are about to achieve, the City & Guilds/CILEx Level 2 Certificate for Legal Secretaries, but are less experienced
- *three administrative assistants*, who are taking the City & Guilds/CILEx Level 2 Certificate for Legal Secretaries at evening class.

There are other administrative staff in the Post Room, Photocopying Room, Switchboard, Reception etc.

# **INGRAM LOCHEE & EXTON**

**PARTNERS**

Valerie Ingram LLB Nishad Lochee LLB James Exton LLB

**18 Temple Row BIRMINGHAM**

**B2 5DS**

DX: 13853 Birmingham -1 Tel: 0121 230 4932 Fax: 0121 230 4933 EMail: cilexpt.co.uk (not for service)
# **INGRAM LOCHEE & EXTON**

#### **PARTNERS**

Valerie Ingram LLB Nishad Lochee LLB James Exton LLB

**20 Home Gardens DARTFORD DA1 2RS**

DX: 13876 Dartford -1 Tel: 01322 627 601 Fax: 01322 627 842 EMail: CILExptdart.co.uk (not for service)

#### **INGRAM LOCHEE & EXTON – Organisation Chart**

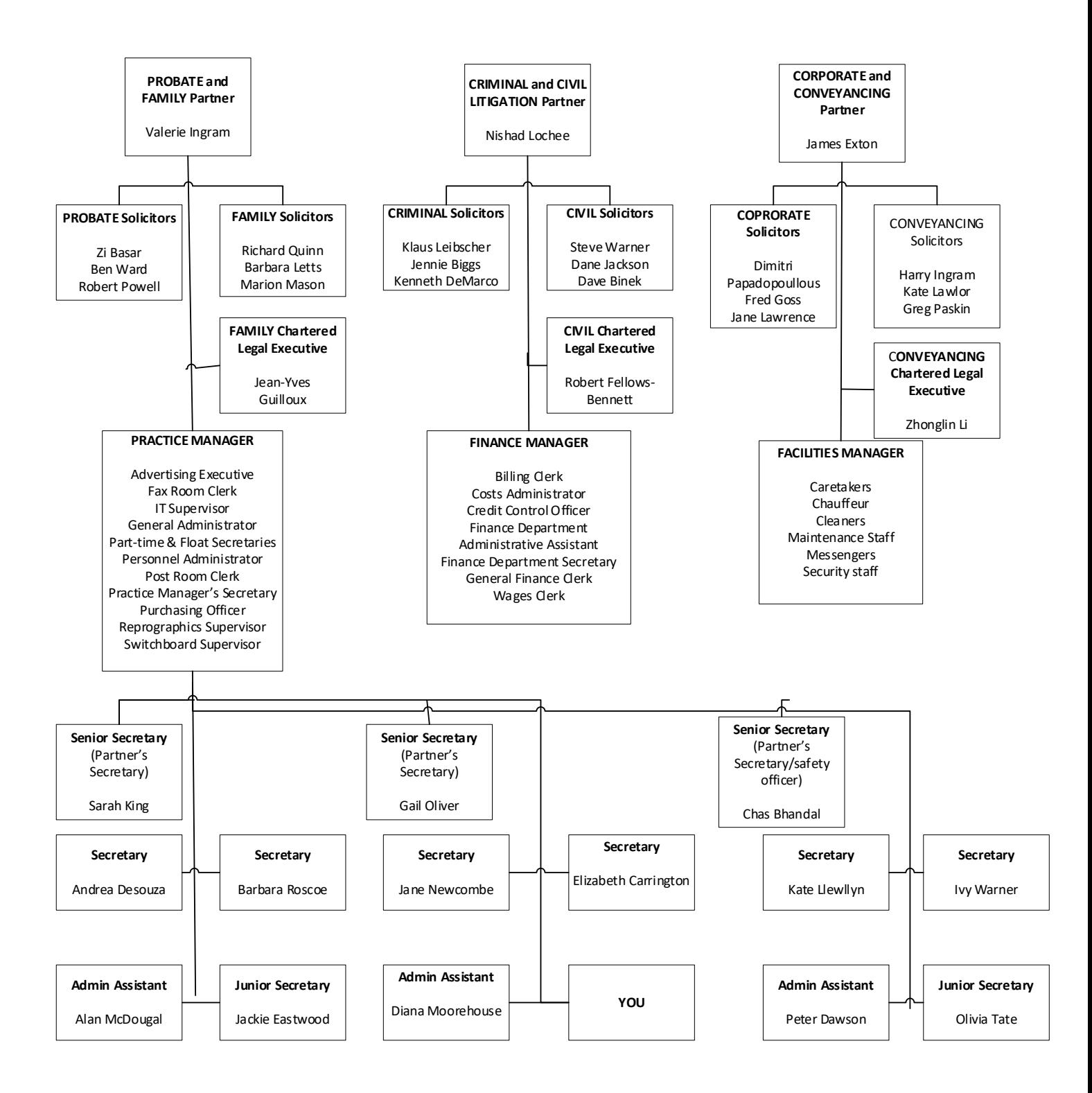

# **INGRAM LOCHEE & EXTON**

#### **PARTNERS**

Valerie Ingram **LLB** Nishad Lochee LLB James **Exton LLB** 

**18 Temple Row BIRMINGHAM B2** 5DS

DX: 13853 Birmingham 1

Tel: 0121 230 4932 Fax: 0121 230 4933 Email: cilexpt.co.uk

Our ref NL/AS/BOLTON

10 June 20\*\* URGENT (if instructed) The

Chief Constable Yorkshire Constabulary YORK YR3 2ET

Dear Sir

#### MICHAEL BOLTON 14 NORTH STREET BIRMINGHAM

We act for the above named who was involved in a road traffic accident on the A38 near Bromsgrove on 20 August.

The other party involved was Mr D Hughes of 36 Gleneagles Road Blackpool.

Would you please let us have a copy of the police report together with a note of your costs. We enclose a stamped

addressed envelope for your early reply.

Yours faithfully **INGRAM LOCHEE & EXTON** 

Nishad Lochee Partner Enc

Copy to: Mr M Bolton

# Email template

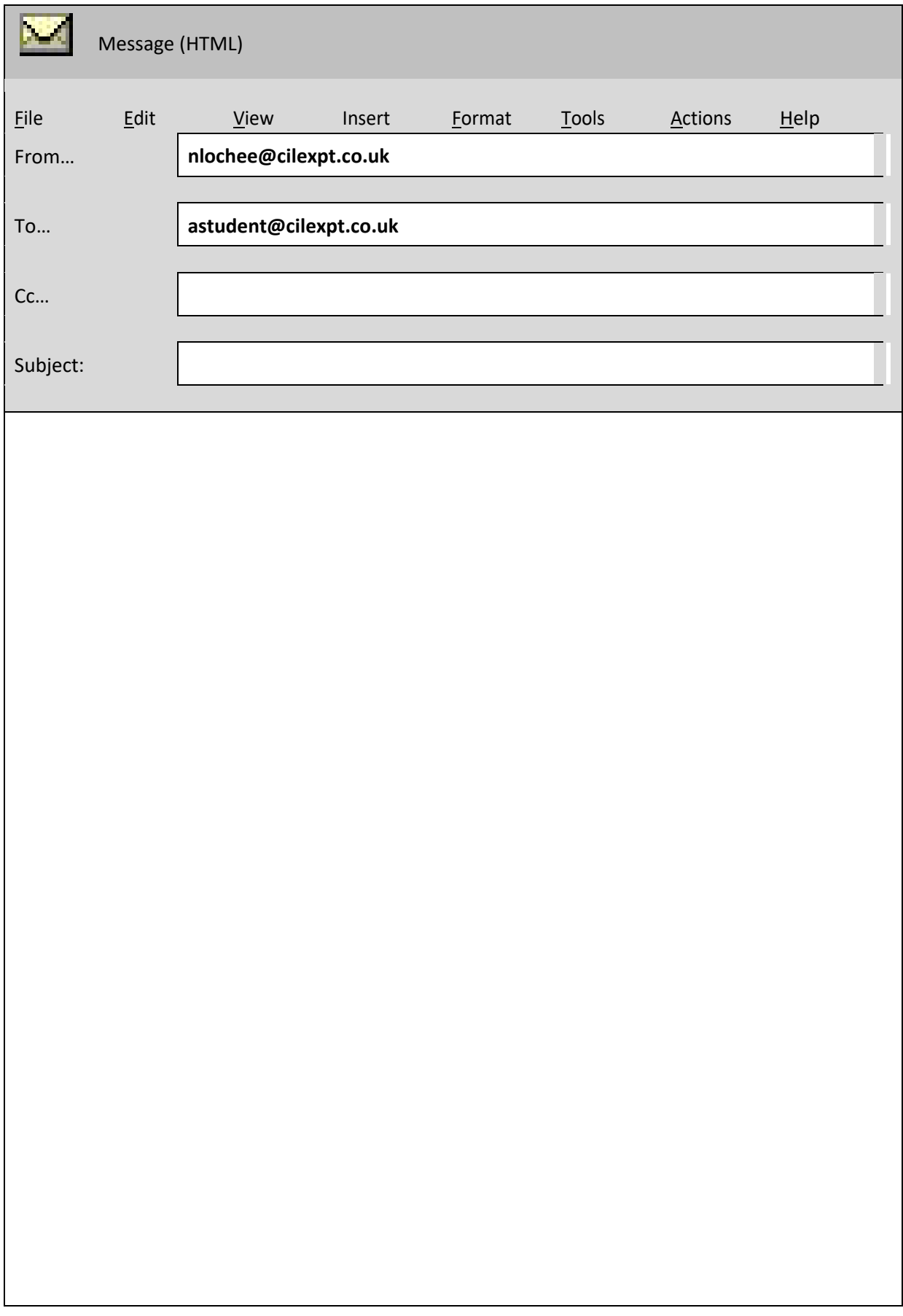

### **Examples of Jurat and Common Clauses**

**Jurat**

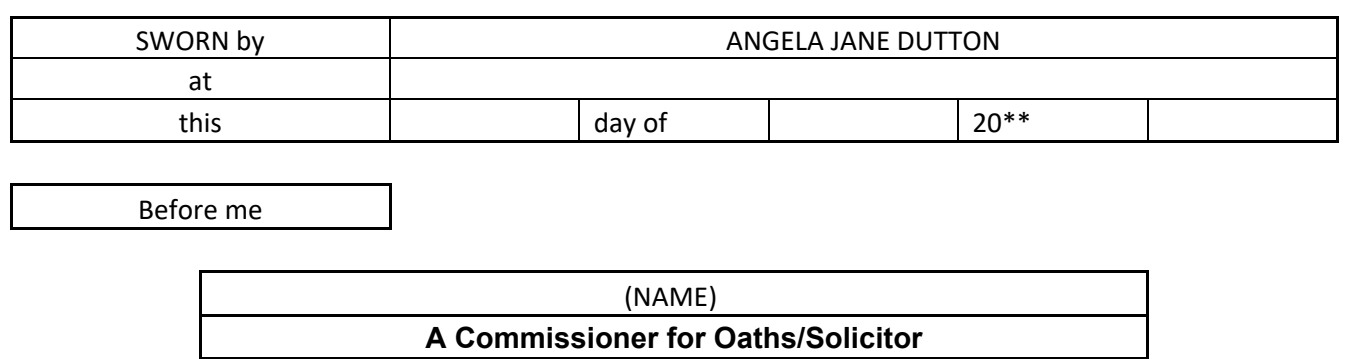

#### **Concluding Words**

IN WITNESS whereof the parties hereto have hereunto set their hands the day and year first hereinbefore written

#### **Attenstation Clause**

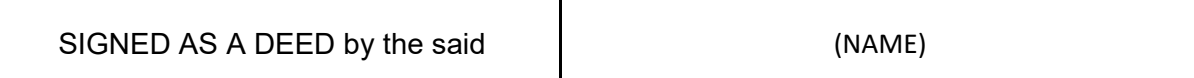

#### **INGRAM LOCHEE & EXTON**

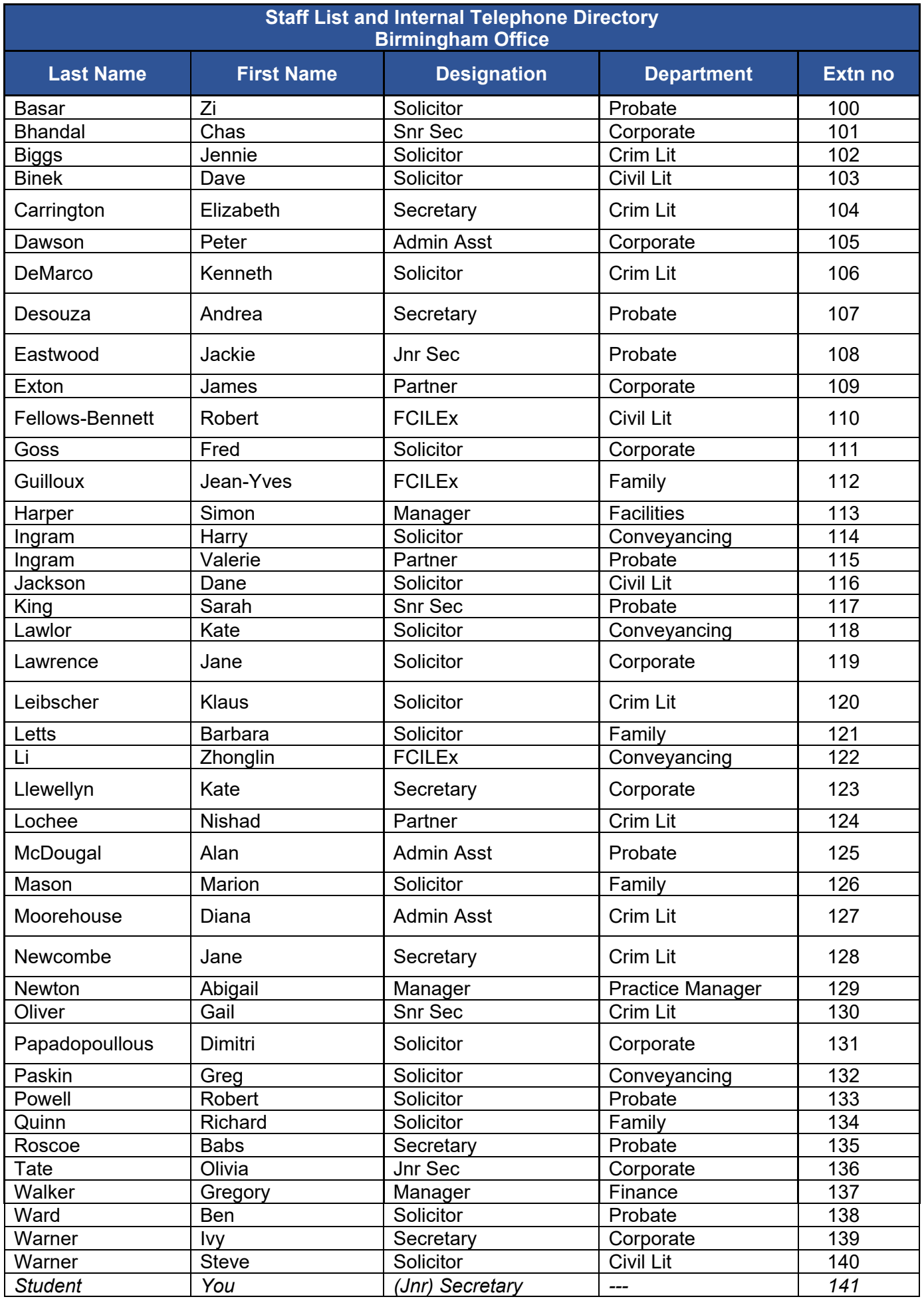

#### **INGRAM LOCHEE & EXTON**

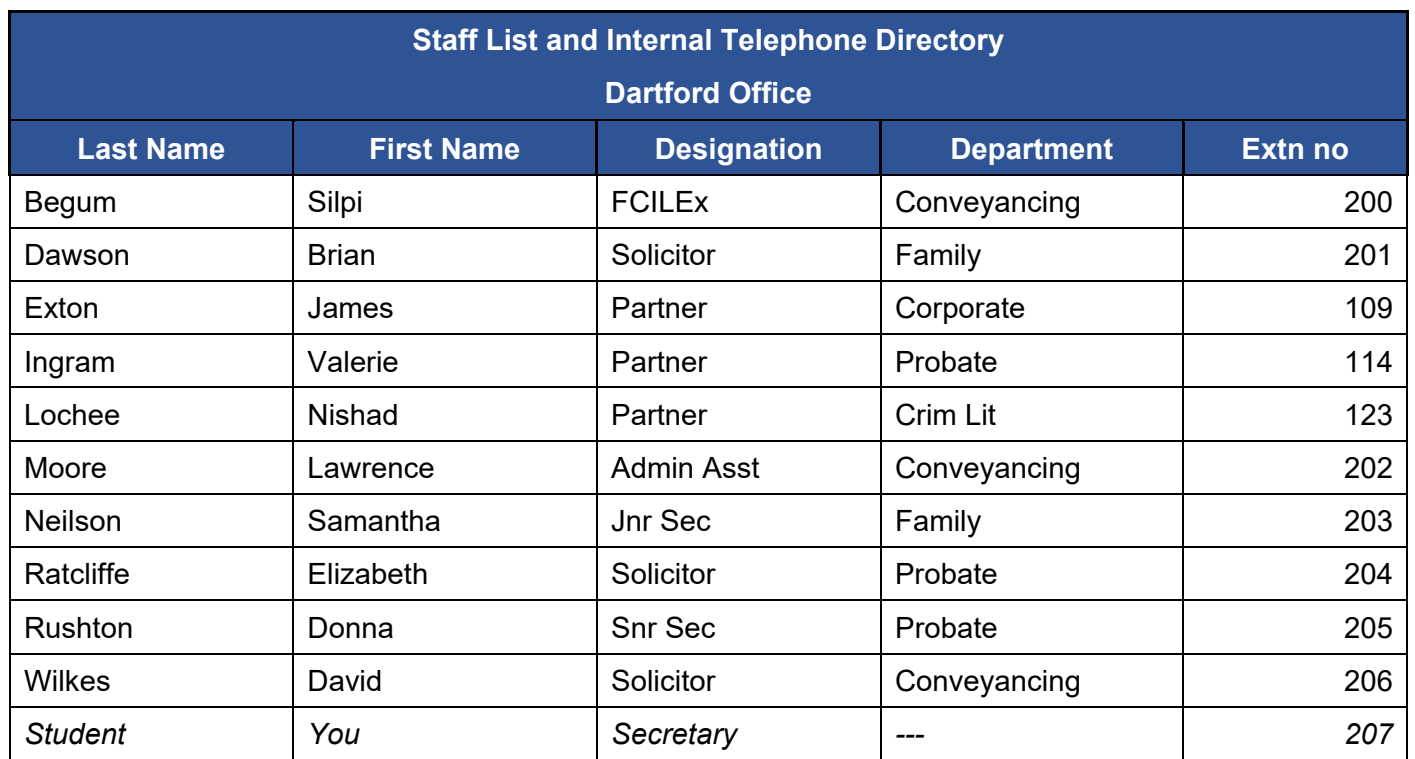

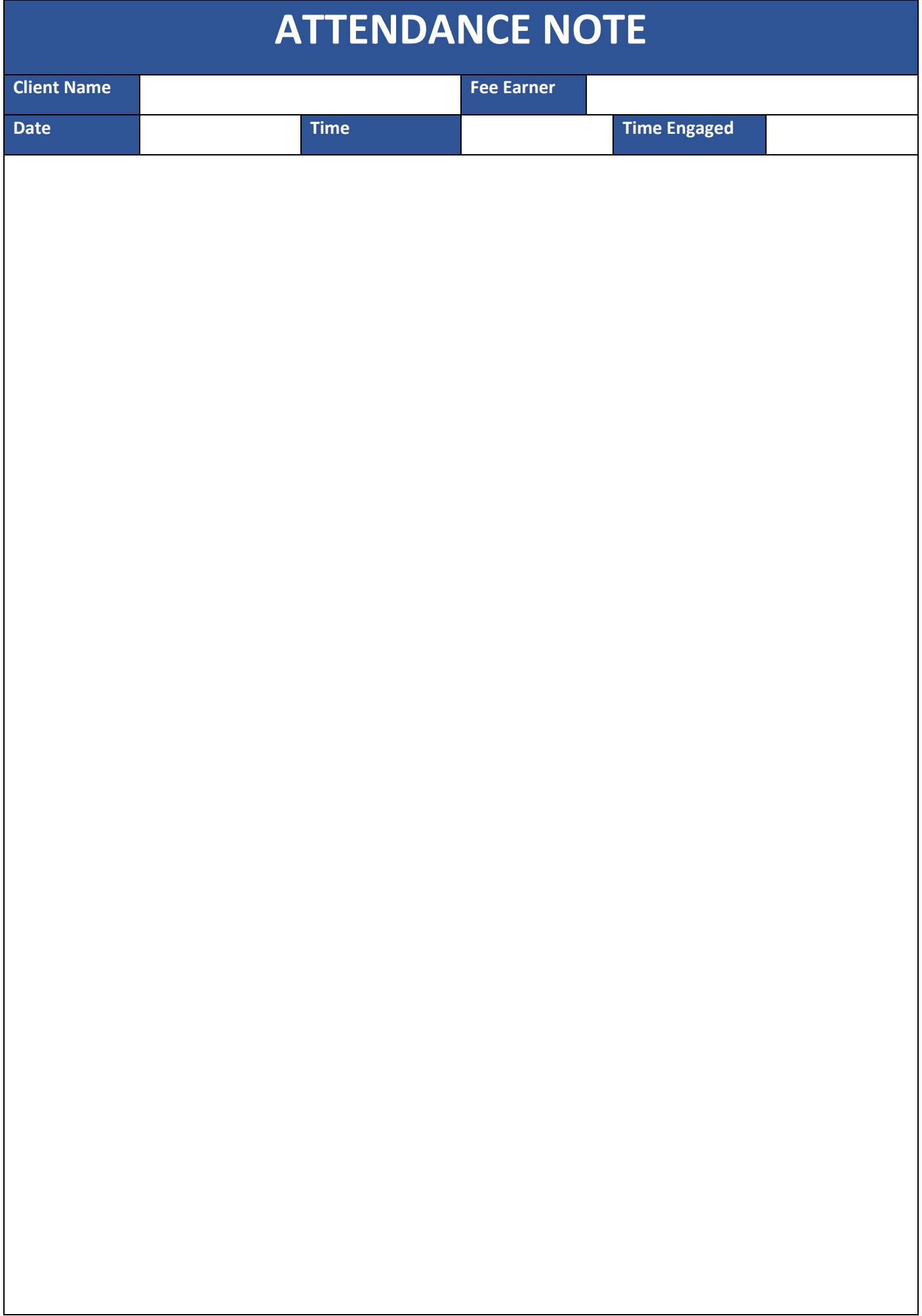

# **Appendix 3 - Guidance for Tutors on setting up and delivering the Legal Environment Multiple Choice Test**

The Multiple Choice Test (MCT) is an externally set and marked multiple choice test that is taken via E-assessment. It is available on-demand. Learners will have 60 minutes to answer 30 Multiple Choice questions.

The following units are assessed by MCT:

• The Legal Environment (Unit 201)

#### How to run the E-assessment Software.

The MCT will take place on an e-assessment system called Surpass in an locked down environment. You will need to download and install the Surpass SecureClient to run the assessment. This client is specific to CILEx and you will not be able to use any other software to run the MCT assessment. To successfully install and run Surpass, you will need to have equipment equal or higher to the specifications listed below:

- Processor 2.33GHz or faster x86-compatible processor
- Windows 7, 8.1 or 10 (32bit or 64bit)
- Microsoft .NET Framework 4.0
- A stable internet connection
- RAM 1GB
- Adobe Flash Player 18 to 20.0.0.306 *This needs to be the ActiveX version of Flash, i.e. it needs to be installed from Internet Explorer.*
- HDD Space 1GB of free space
- Video Single display
- Screen resolution of 1024x768
- Graphics card with at least 128 MB of memory
- Two button mouse
- Keyboard

#### Please note the following limitations:

- *The use of 3G cards may not guarantee a constant bandwidth and could therefore not meet the minimum requirements.*
- A centre connection of 2Mbps or greater for every 30 learner tests being sat at the same time is recommended to ensure learners are not affected by connection issues during test delivery.
- *Surpass SecureClient is not compatible with Multiple Monitor setups.*
- Virtual Environments (such as Citrix) and certain firewalls may cause proxy errors these will make Surpass un-useable.

Once you have become accredited, you will be provided with a login detail to Surpass. To download the Surpass SecureClient, please follow the link to our [Surpass site](http://www.cilex.surpass.com/) (www.cilex.surpass.com) and use your details to log on.

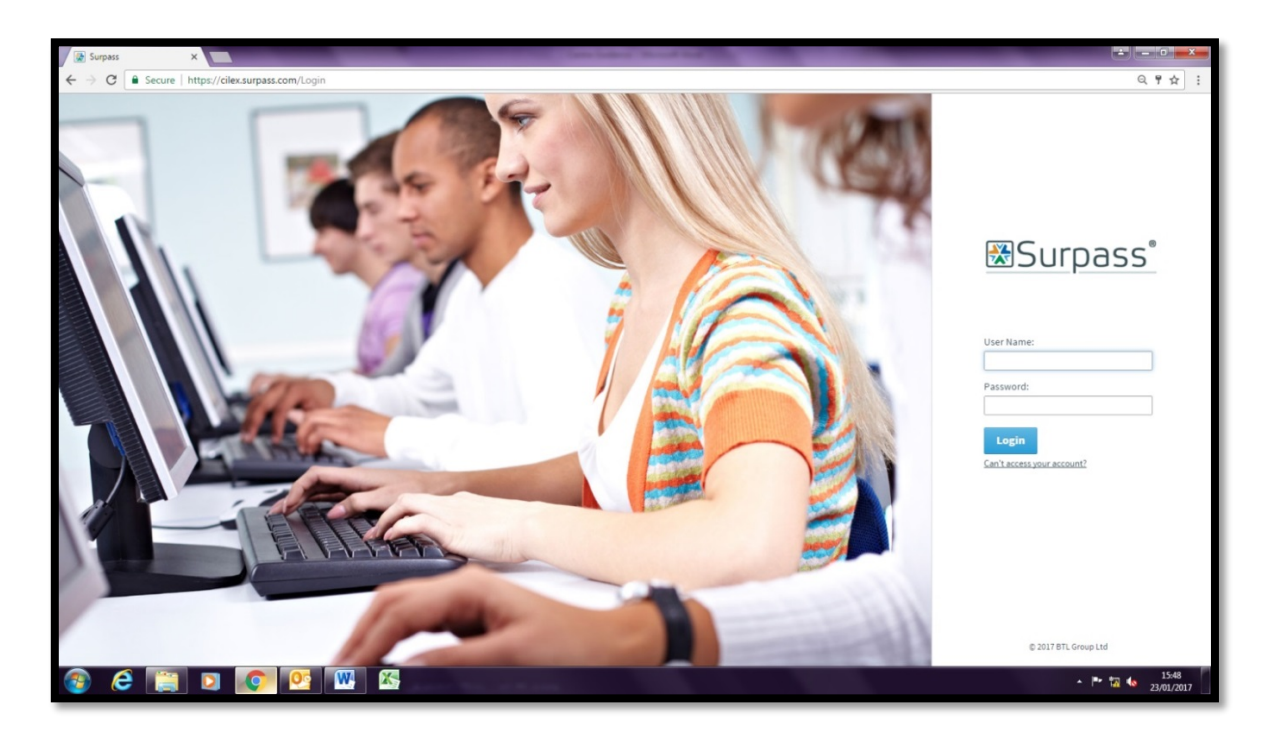

You will then find yourself on the Home Screen for Surpass. In the bottom left-hand corner, you will find a link 'Deliver Test'. This will bring you to where you can check the technical specifications for Surpass and download the SecureClient.

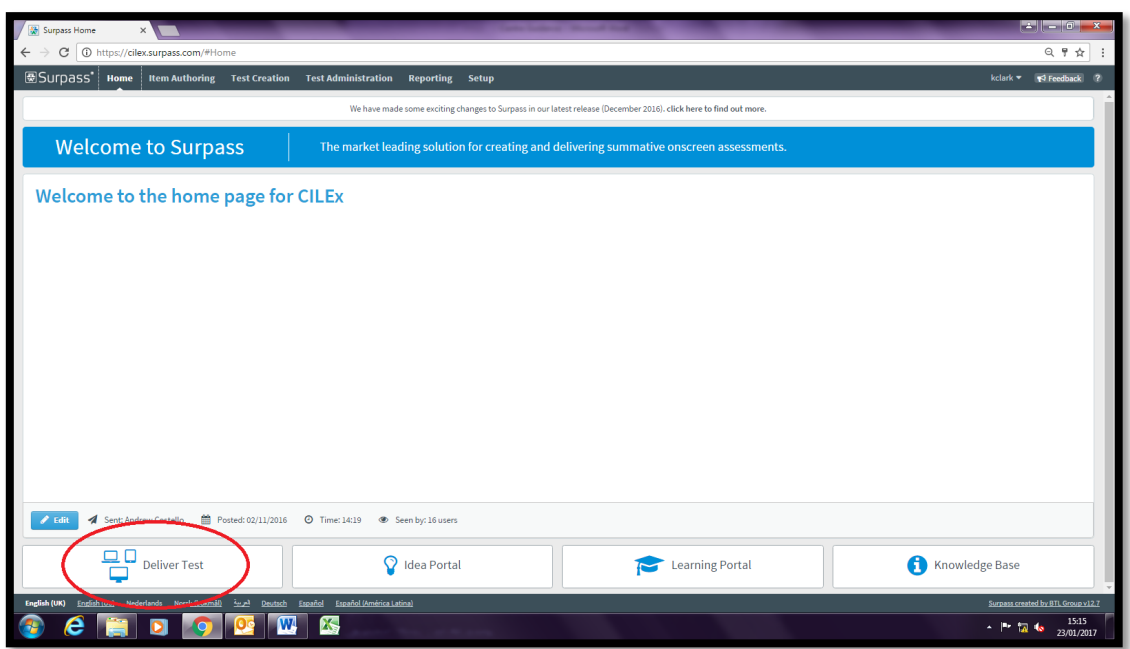

Click 'Secure Delivery' and then click 'Download SecureClient (MS)'. This will start the download and installation of the software. Please follow the onscreen instructions when prompted. You may need to contact your IT department to enable the correct permissions to allow an installation.

Please note that Surpass update the SecureClient software, these updates will need to be applied upon release in order to run the MCT. We will notify all centres when you will need to perform software updates. Failure to perform these updates promptly may cause issues to occur when conducting the live assessments.

Surpass is compatible with the Windows Magnifier software to enlarge the screen. This will need to be set up and running before the SecureClient is booted as SecureClient will lock down the station.

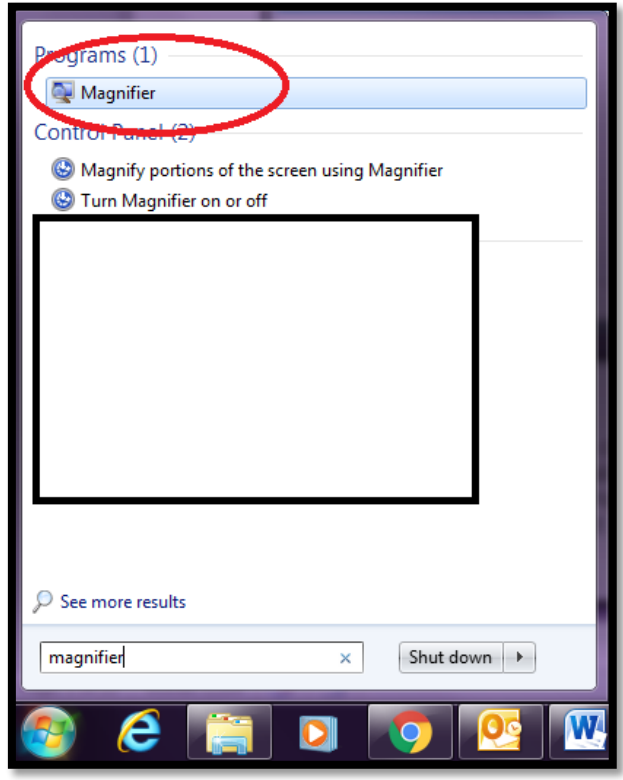

### What to expect on the day

Prior to the day of the assessment, you will be sent a set of Learner Keycodes and a centre PIN. This information will need to be ready for distribution to your learners on the day – we recommend printing out individual copies of the Keycodes for each learner.

Please note that each Keycode is unique to the named learner and cannot be swapped. The Keycodes are also single use and will not allow you to re-enter them once the MCT has started.

On the day of the examination, the invigilator will need to login to our Surpass Site and have the invigilation screen set up. Details on how to use the invigilation screen can be found in Appendix 5.

Once the learners are seated, they should type in their Keycode *(fig.1)* and complete the confirmation screens *(fig.2 and 3)*. They will then be prompted for a PIN *(fig.4)*.

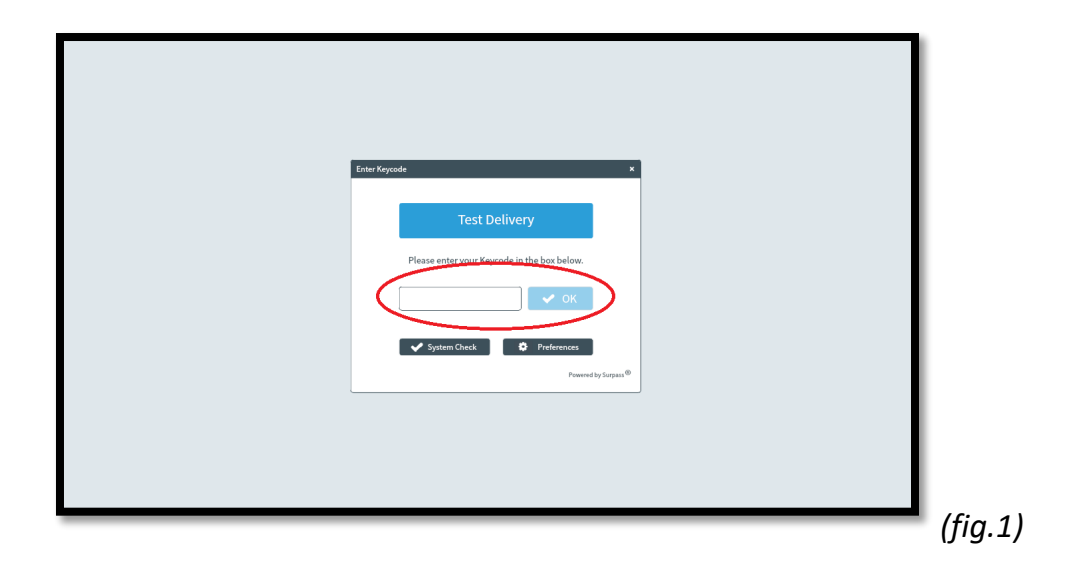

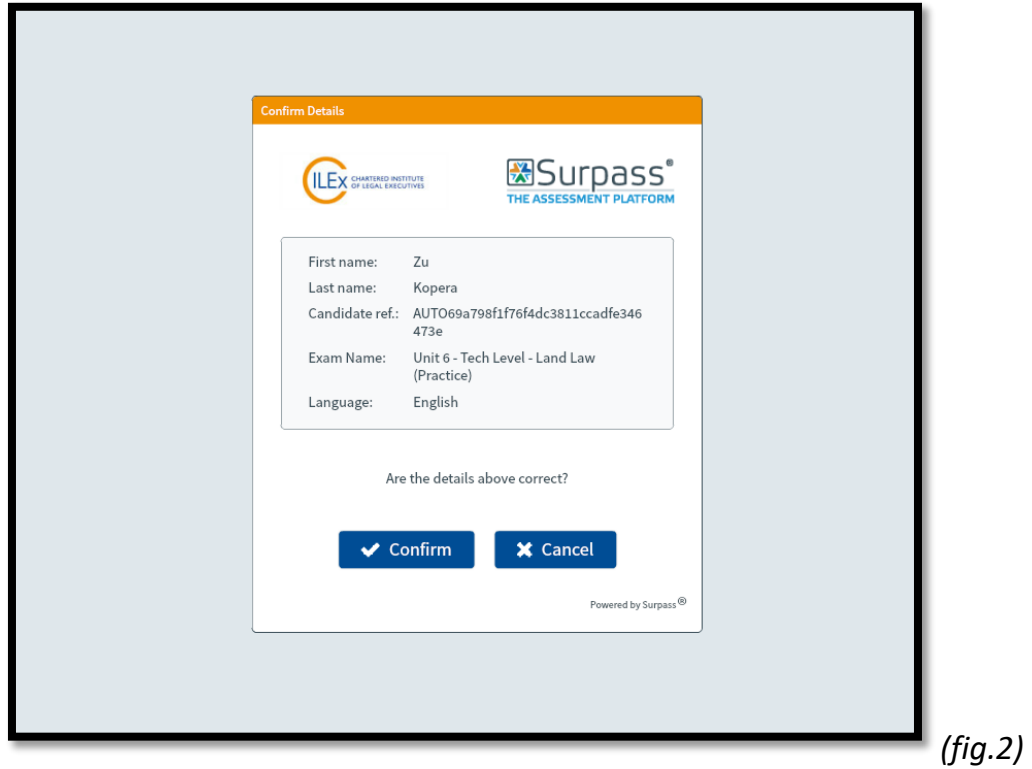

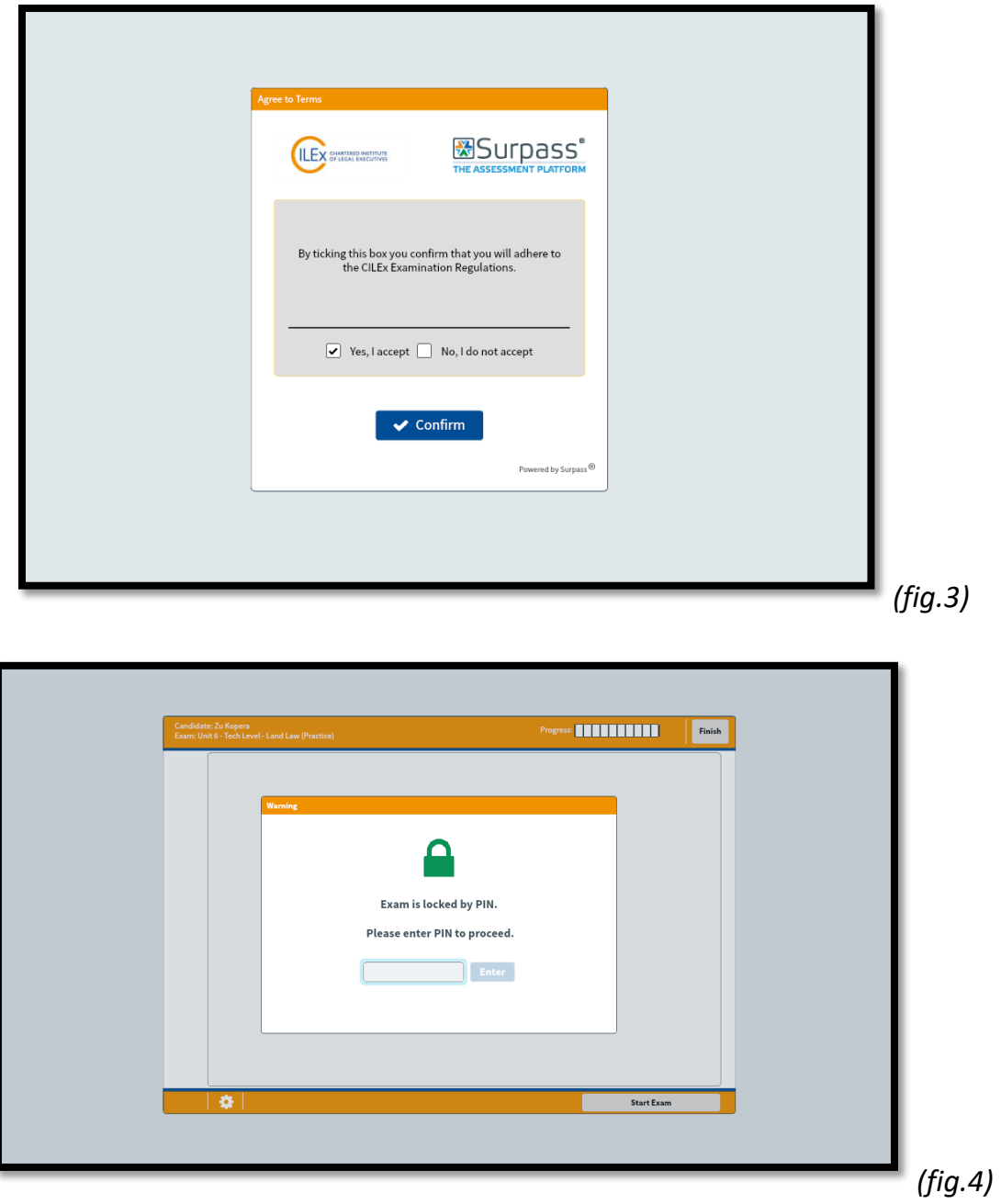

Please ensure that all present learners are ready to proceed and that it is the correct start time before giving out the PIN.

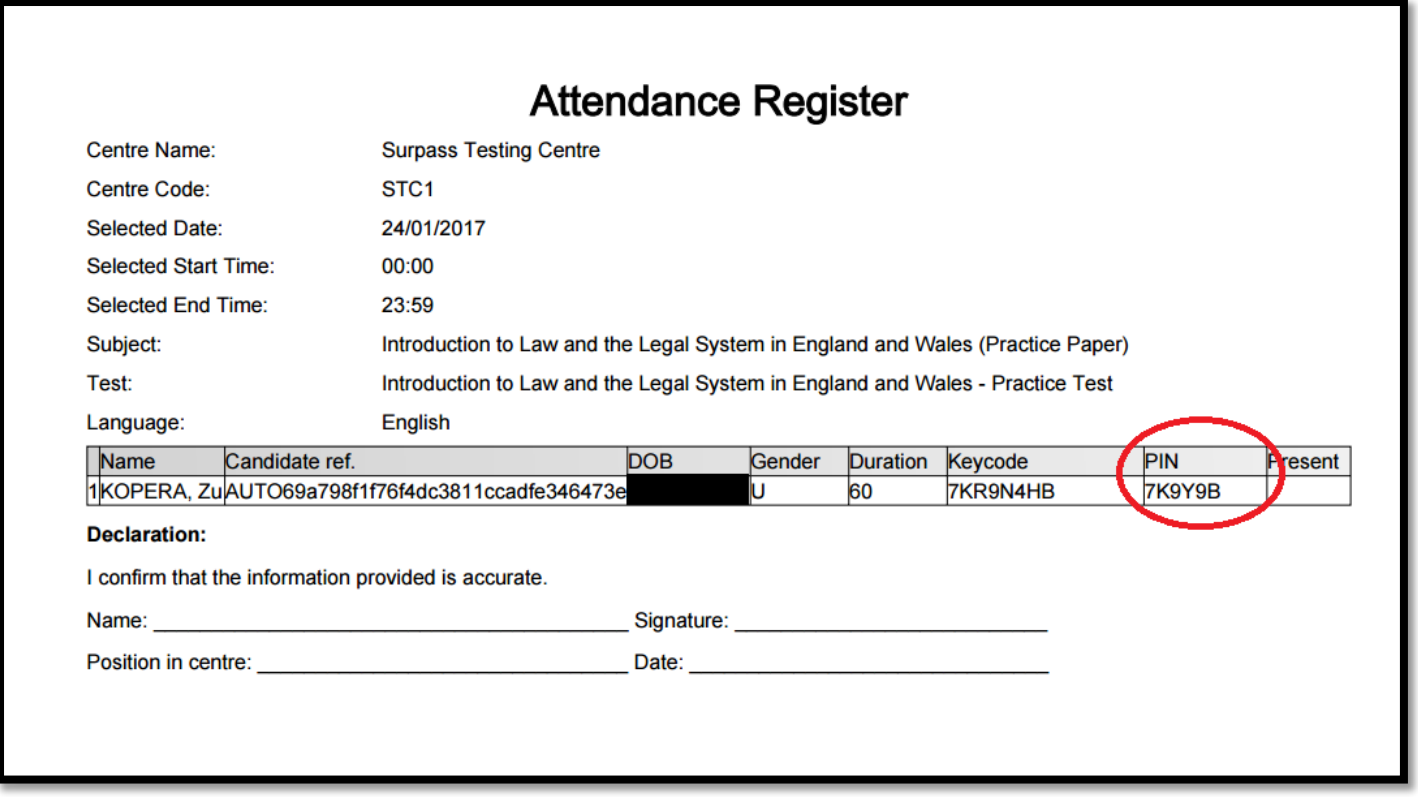

Once the PIN has been entered, the examination will download and the learner will be shown to the Introduction Screen. This page will contain important information; such as length of examination, number of questions required and how to use the tools provided in Surpass.

An over view of the tools available in Surpass can also be found in the Surpass Learner Guidance (Appendix 4).

All Learners should be encouraged to thoroughly read the Surpass Learner Guidance prior to the examination.

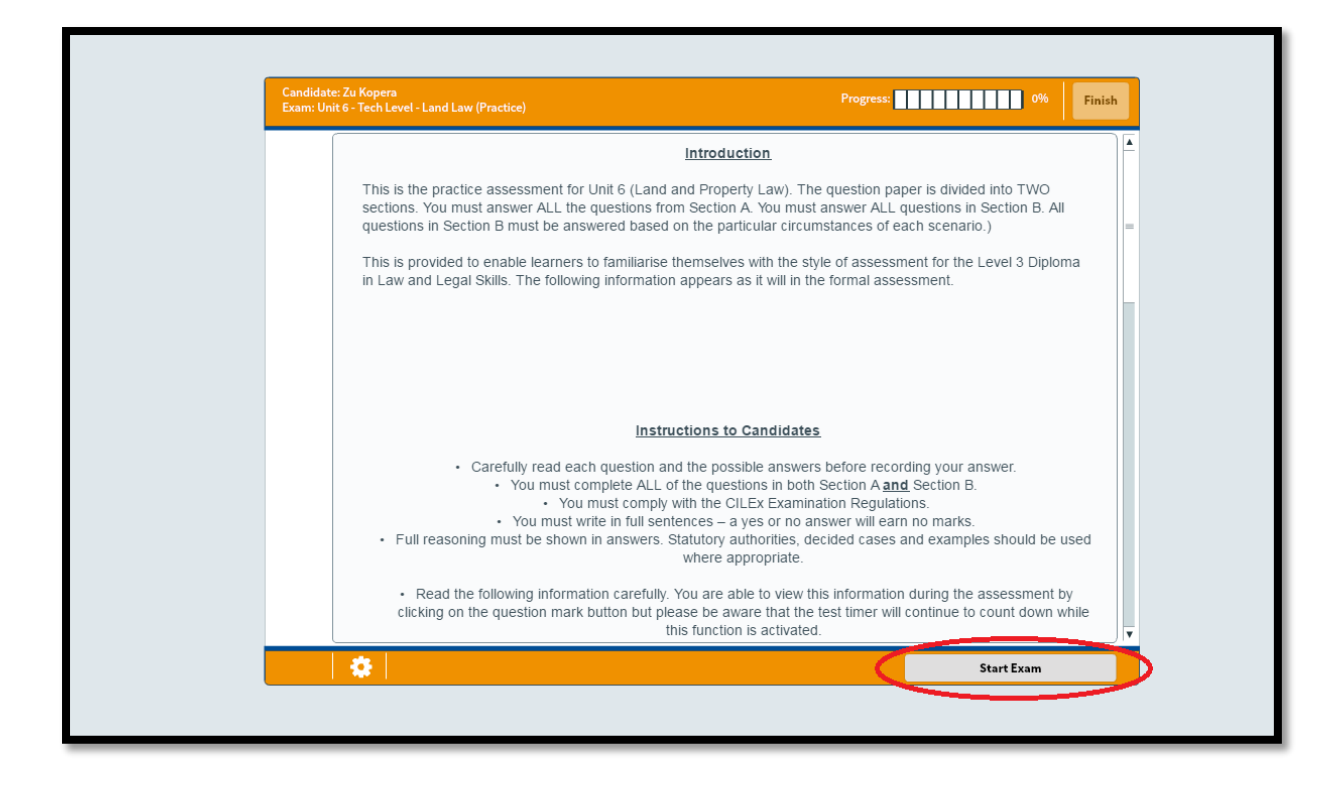

Once the learner has read the information and clicked to start the 'Start exam' button, the timer will begin to count down.

All learners should be encouraged to read the Introduction and Instructions to Learners carefully. All CILEx Regulations should be followed at all times.

When the learner finishes the examination, they will be prompted to check that they have completed all questions before exiting the examination.

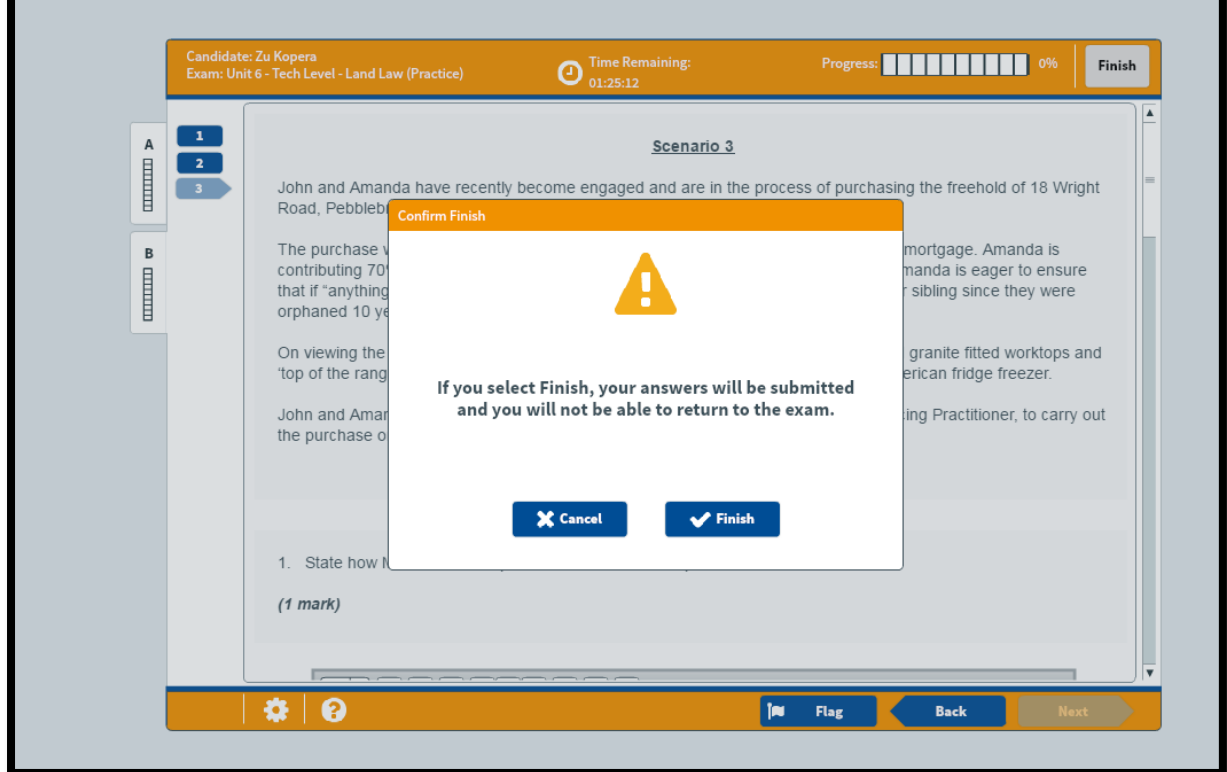

Once they confirm this, the SecureClient will attempt to send their answers to CILEx where they will be stored for marking. This means that a learner cannot then go back and change answers.

They will then need to wait for confirmation by the invigilator before they are allowed to leave. Learners are not allowed to leave an examination during the first 45 minutes or the last 15 minutes (as seen in the CILEx Examination Regulations).

### Sample MCT's

Sample MCT's are available upon request for you to test your computer systems and internet speed. Please email [legalsecretaries@cilex.org.uk](mailto:legalsecretaries@cilex.org.uk) and we can arrange for Keycodes to be sent to you.

### How to register for an MCT.

All learners must register for the MCT by the end of the month prior to the exam month. For example, if the learner wishes to sit the MCT in May, they must have registered by the end of March.

All registrations must be submitted via an Examination Registration Form and emailed to [legalsecretaries@cilex.org.uk.](mailto:legalsecretaries@cilex.org.uk)

#### Grading

The MCT is graded as either Pass or Fail. In order to pass the assessment, learners will need to correctly answer a minimum of 18 of the 30 questions.

A provisional grade will appear on the screen once the learner has completed their MCT. This grade will be confirmed by CILEx to the centre within 2 working days of the date of assessment.

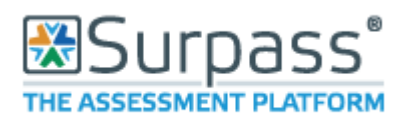

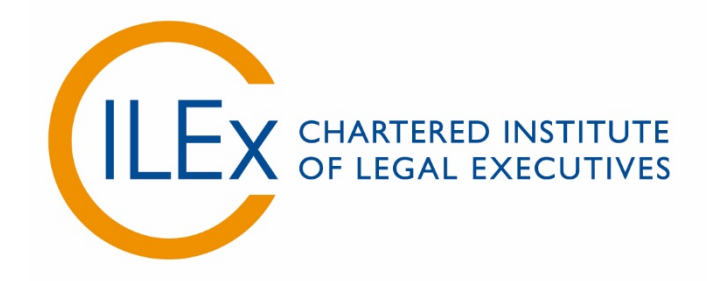

# **Appendix 4 – Learner Guidance in Using Surpass**

**V6 (2018)**

### **Introduction**

This guide is for learners sitting CILEx E-Assessments.

You should carefully read this guidance prior to your examination. We also suggest that you read through the CILEx Examination Regulations as you will be required to comply with these on the day of the examination.

Practice tests are available to help you familiarise yourself with the style and content of the assessment.

Please ask your Course Tutor for further information.

### How to Log in

You will be provided with a Unique Keycode prior to the examination. Please ensure that you bring this with you on the day as it is needed in order for you to log in.

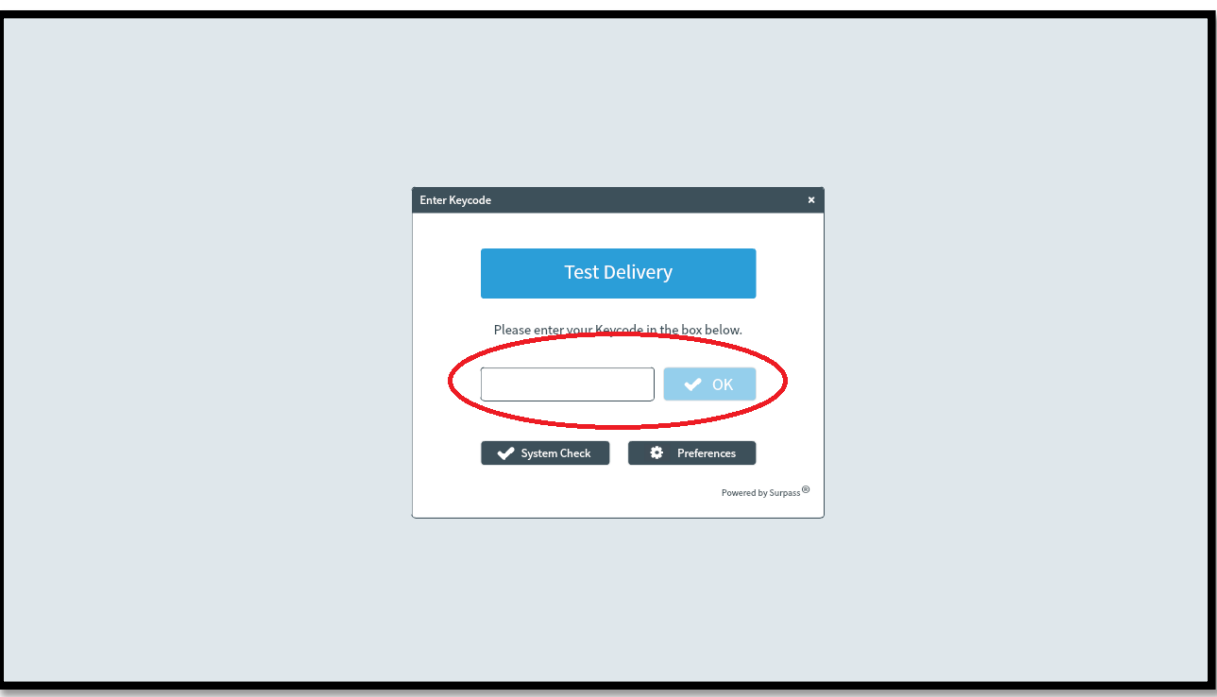

When you input the Keycode, you will then be prompted to confirm your details. You should also use this time to check that you are sitting the correct examination.

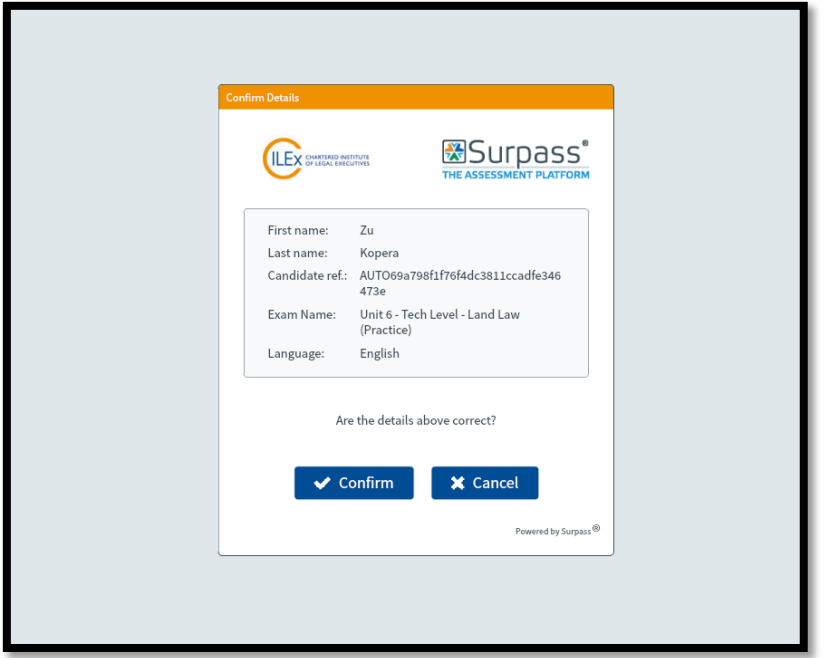

You will then be prompted to confirm that you will adhere to the CILEx Examination Regulations. These should be made available to you before the examination.

Please contact your Course Tutor if you have not been able to access these. They are also available on the CILEx Website

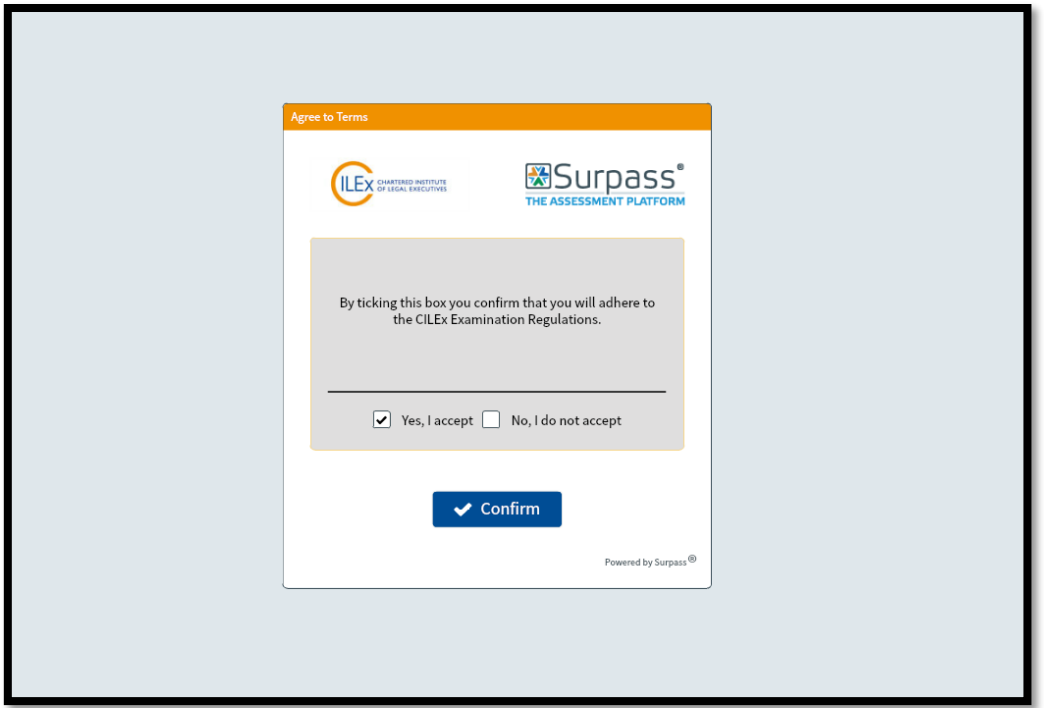

Once you have confirmed your details and that you accept the CILEx Examination Regulations, you will be asked for a PIN. The PIN will be provided by the Invigilator once all other learners are ready. Inputting this PIN starts the examination.

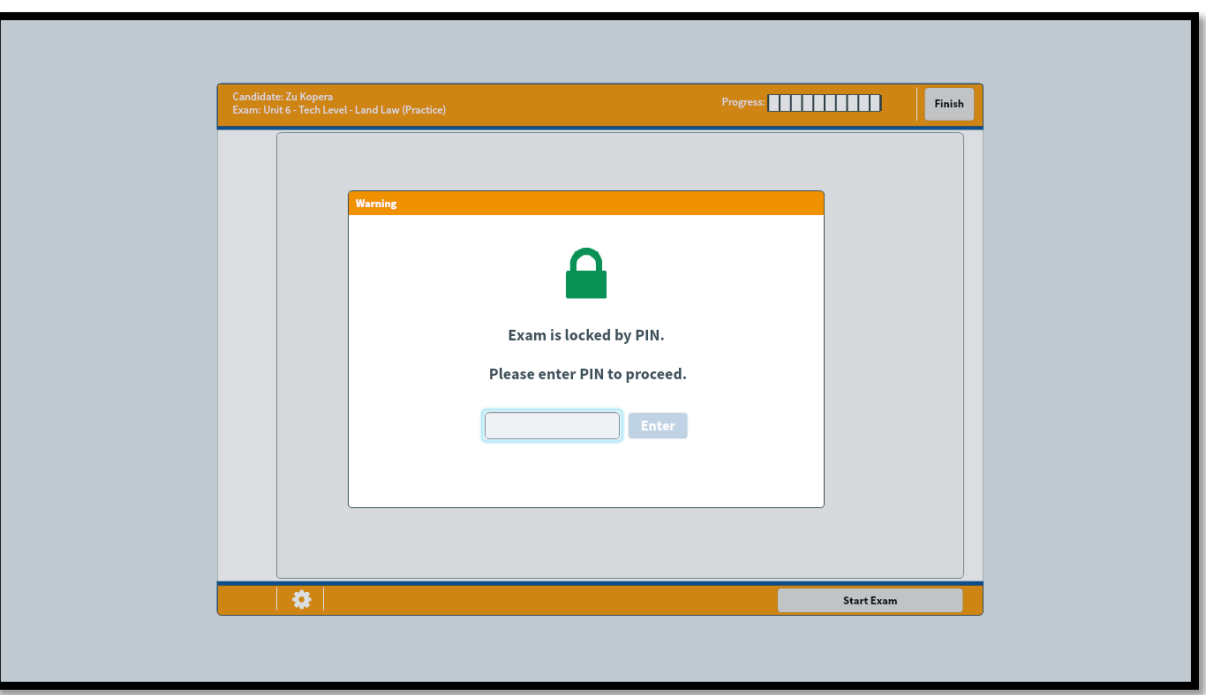

You will then be shown the Instruction Screen (see below). Please read these instructions carefully as they will contain important information; such as length of examination, number of questions

required and how to use the tools provided in Surpass. An overview of the tools is shown in a later section of this Guidance.

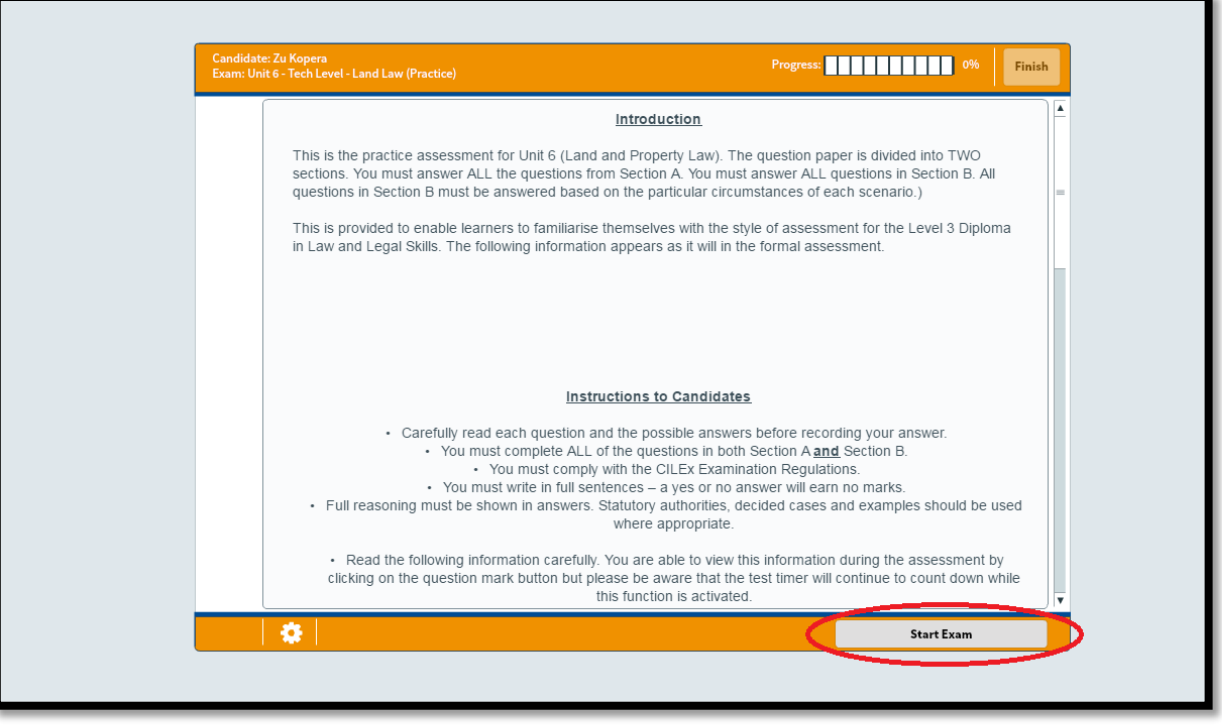

When you have read the Instructions to Learners, click on the 'Start Exam' button to begin. This will start the examination and the timer will begin to count down.

You are able to view the Instructions to Learners during the examination by clicking on the question mark button but please be aware that the test timer will continue to count down while this function is activated.

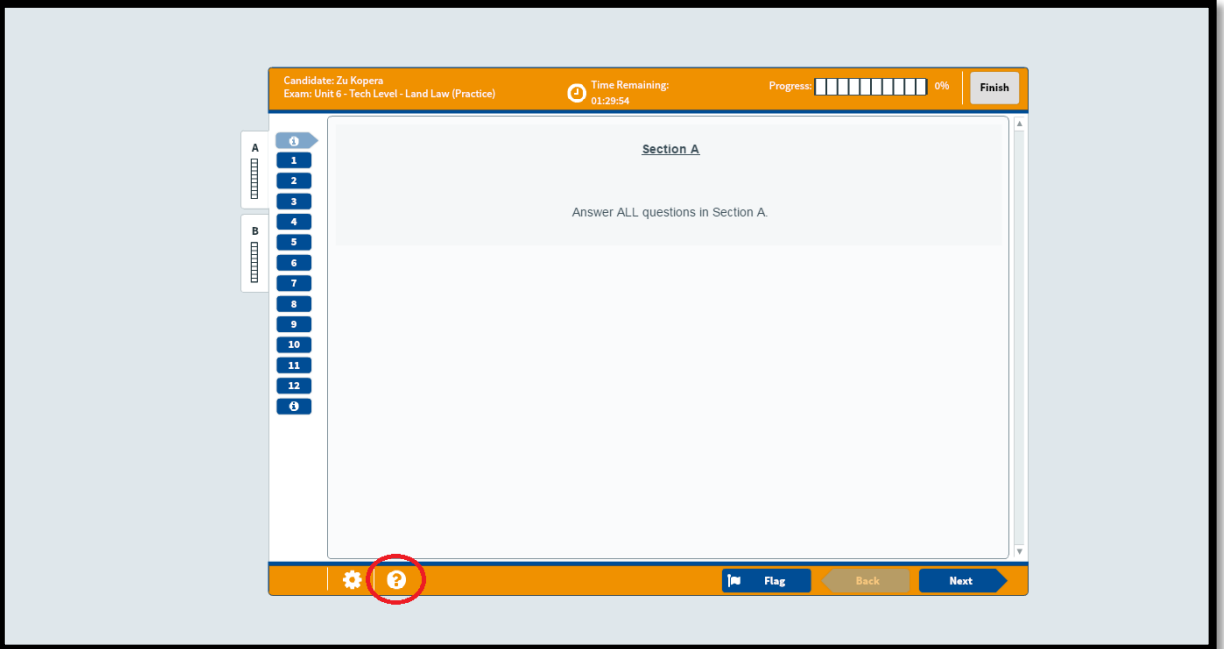

### How to change the look of your examination

You are able to change the colour scheme of the question paper by clicking the 'Preferences' button before you input your Keycode (shown below). This function does not change the layout of the paper.

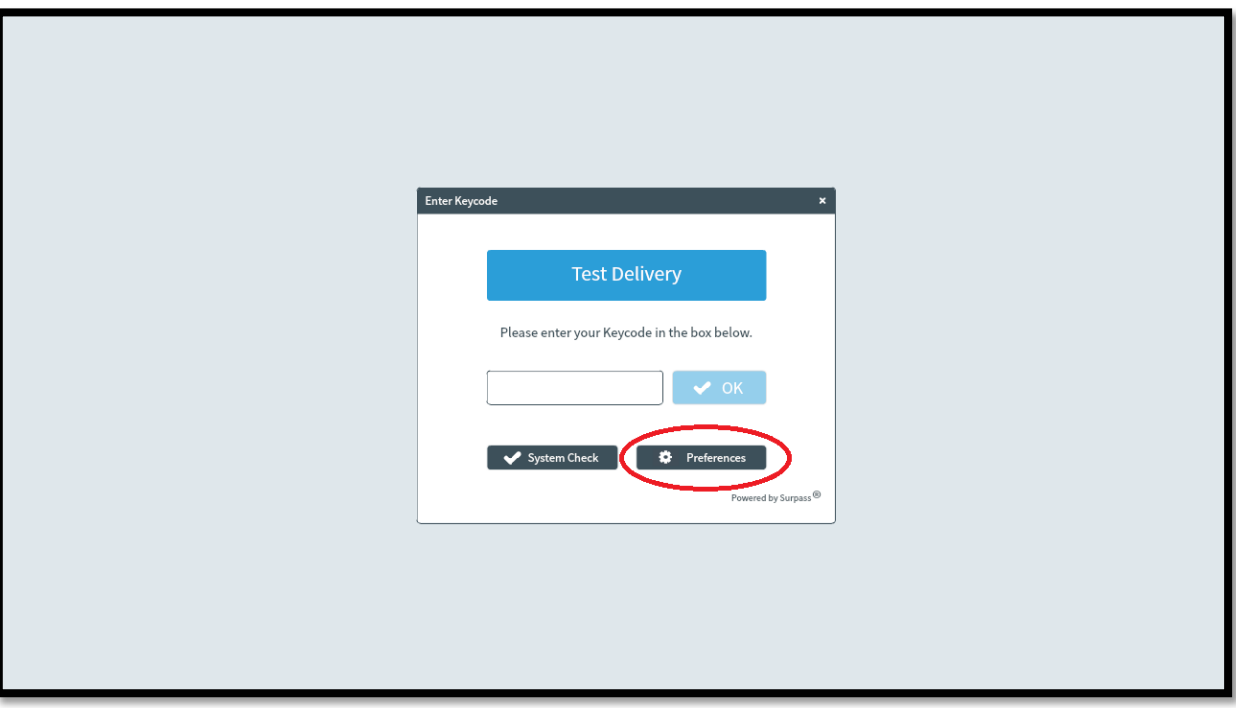

You can also access this choice during the exam by clicking on the small Cog button in the bottom left corner of the screen (next to the question mark).

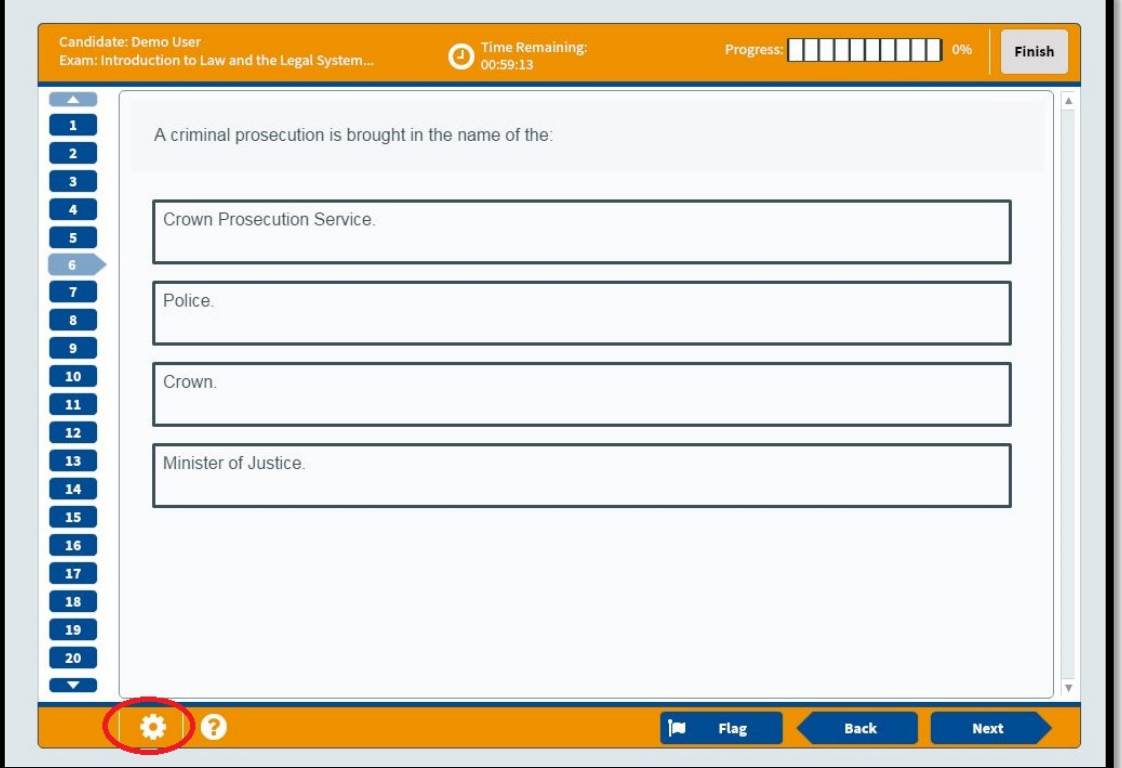

Page **58** of **133**

The screen below will then be presented to you. From here, you can select the option that suits you best.

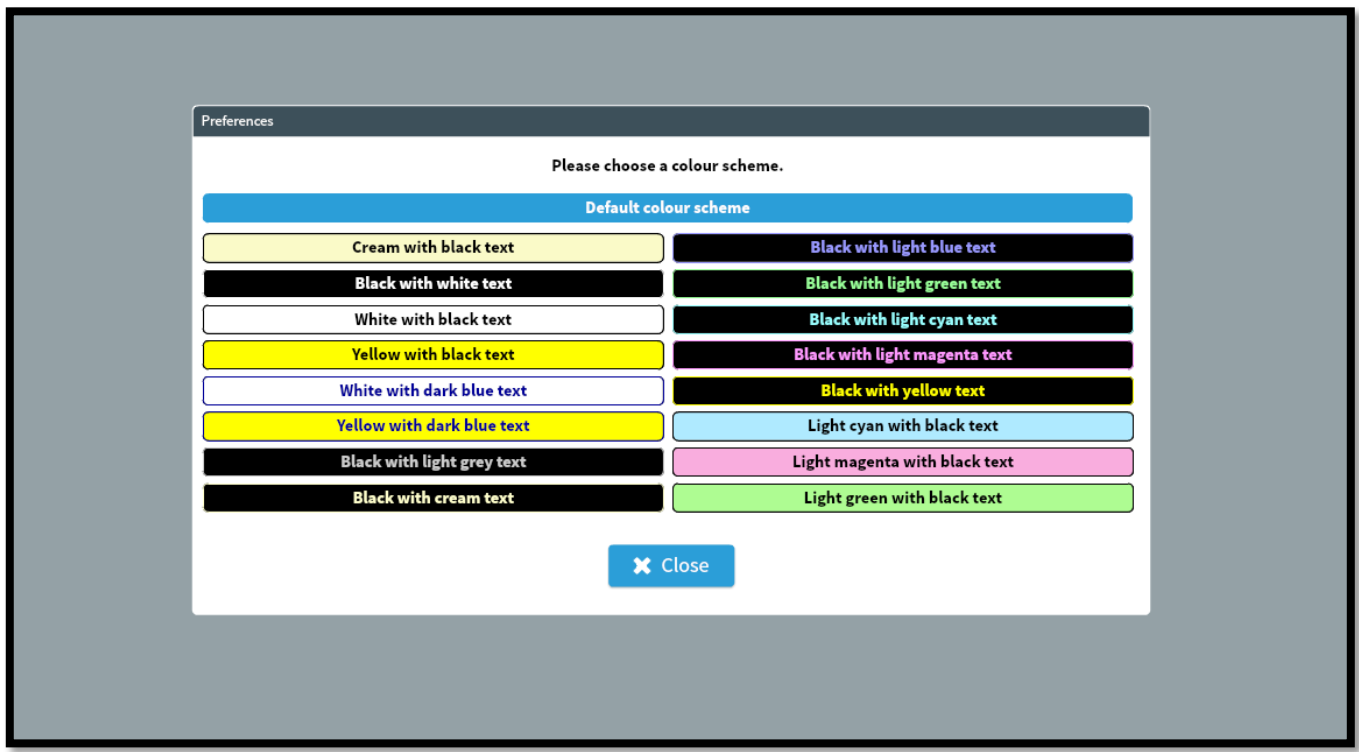

The diagram below shows the basic layout of an exam in Surpass and is what you will see on the day of the examination.

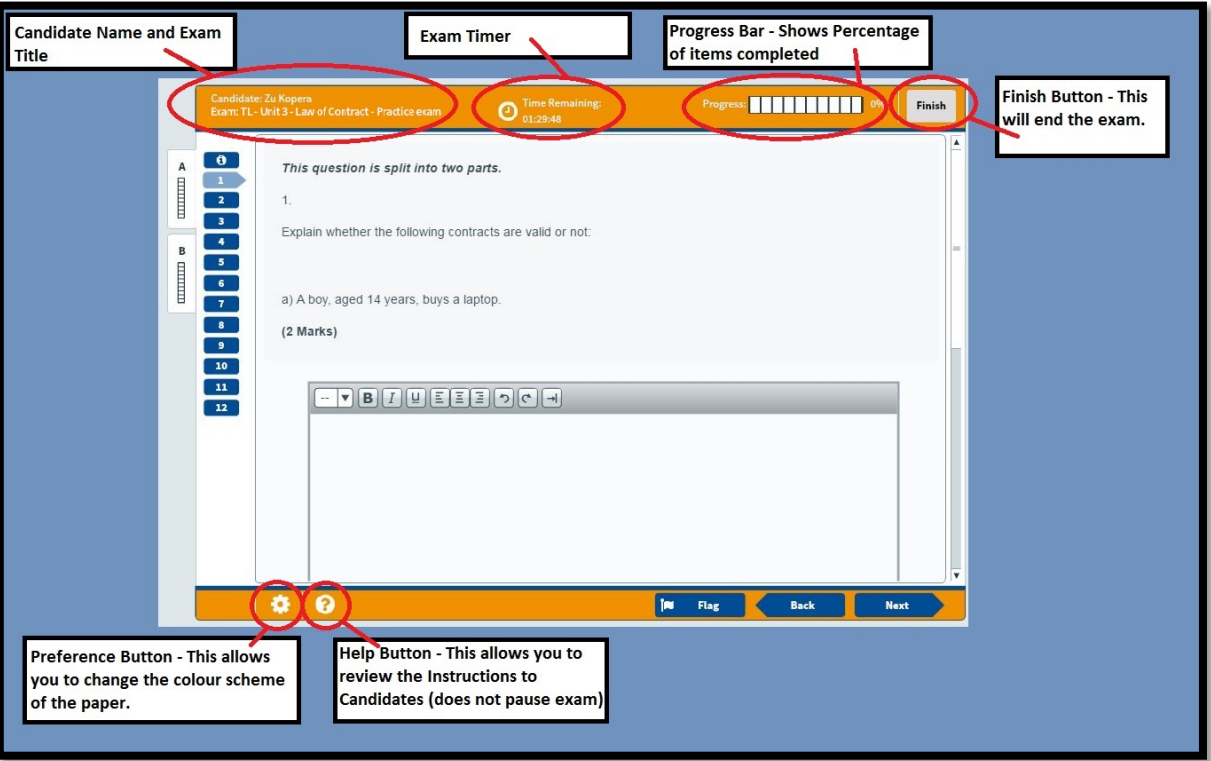

The diagram below shows the various navigation options that are available in Surpass.

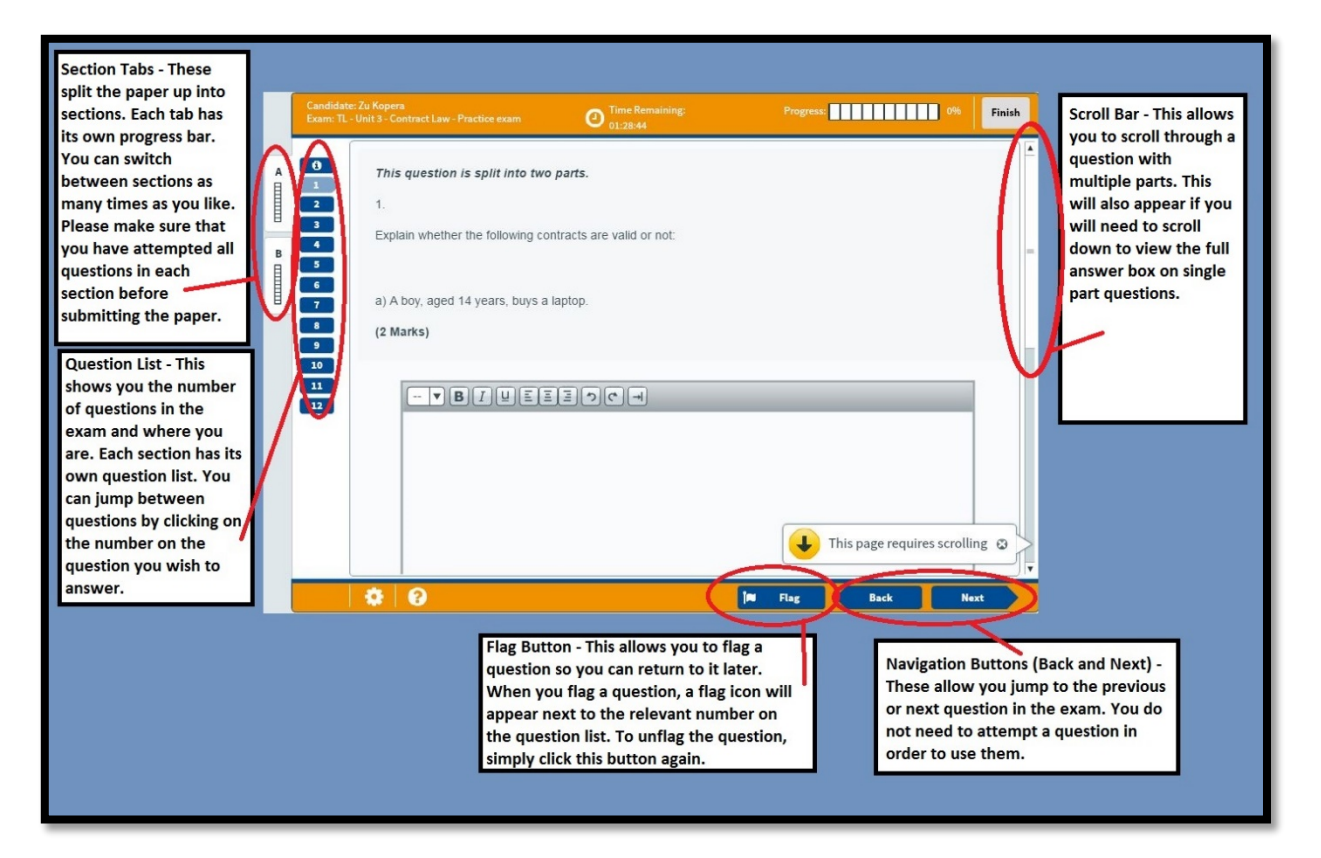

Multiple Choice tests will have a similar core layout but with a different question structure.

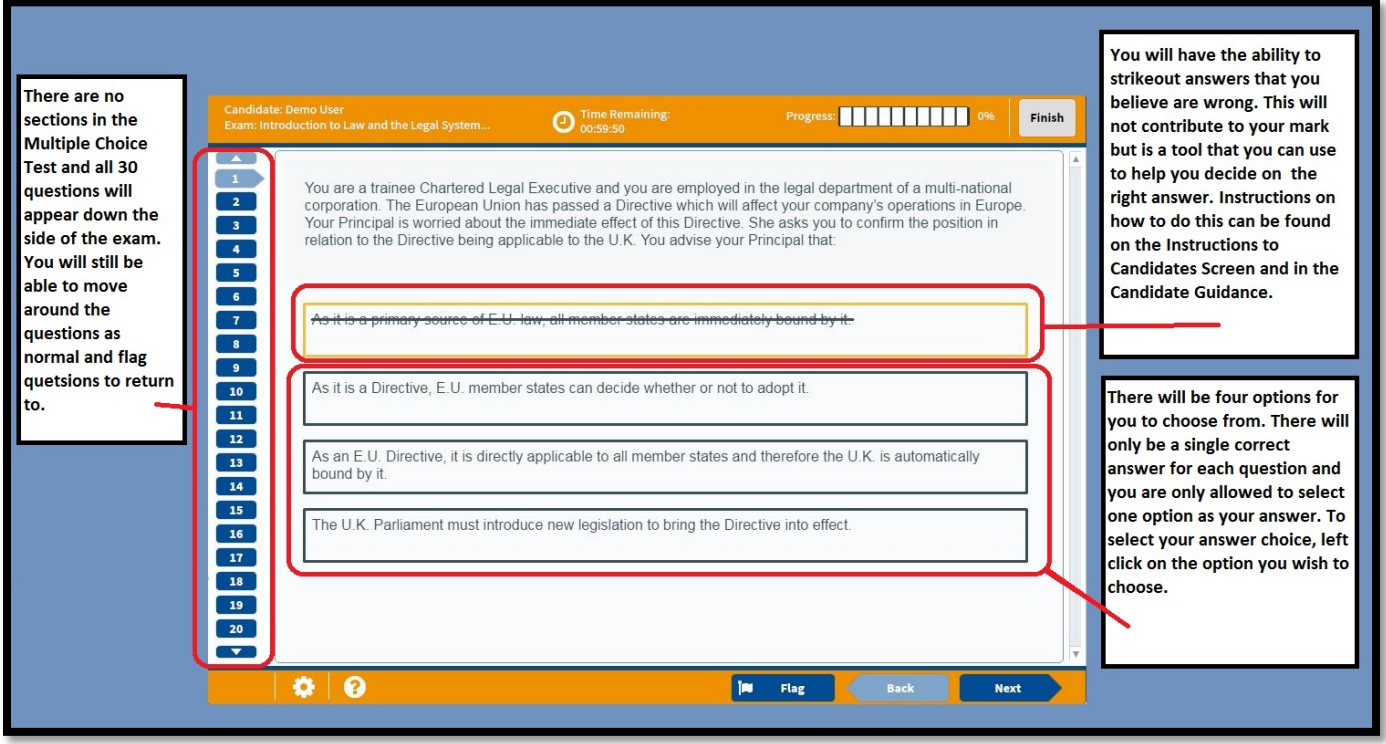

### How to use the tools in Surpass

There are several actions and tools available via Surpass that will aid in completing your exam: highlighting text, crossing out answers and flagging questions. These are explained in more detail below.

#### **Highlighting**

During the test you can use your mouse to highlight key areas of text. To do this: left click, hold and drag over a section of text; let go and a highlighter symbol will appear; click this to highlight the text.

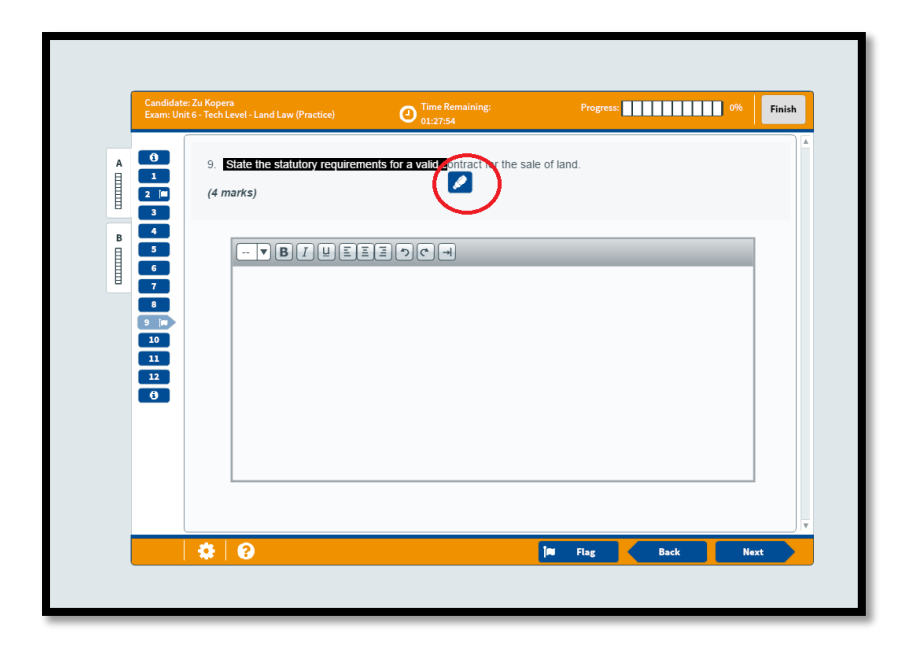

You can de-highlight the text by left clicking the highlighted section again.

Crossing out answers

You can eliminate an answer by right clicking it. This will draw a line through the answer. To remove the strikethrough right click the answer again.

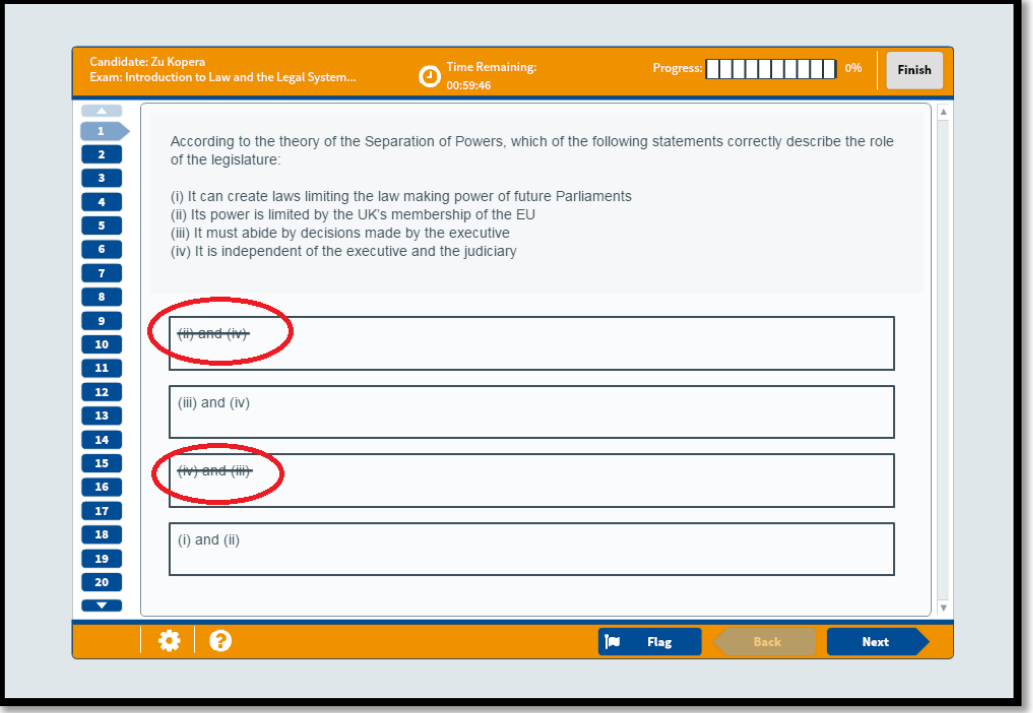

#### Flagging Questions

You are able to use the flag system to place a flag next to questions that you are not sure about or would like to review later on in the examination. This can be used as a method of managing your time during the examination.

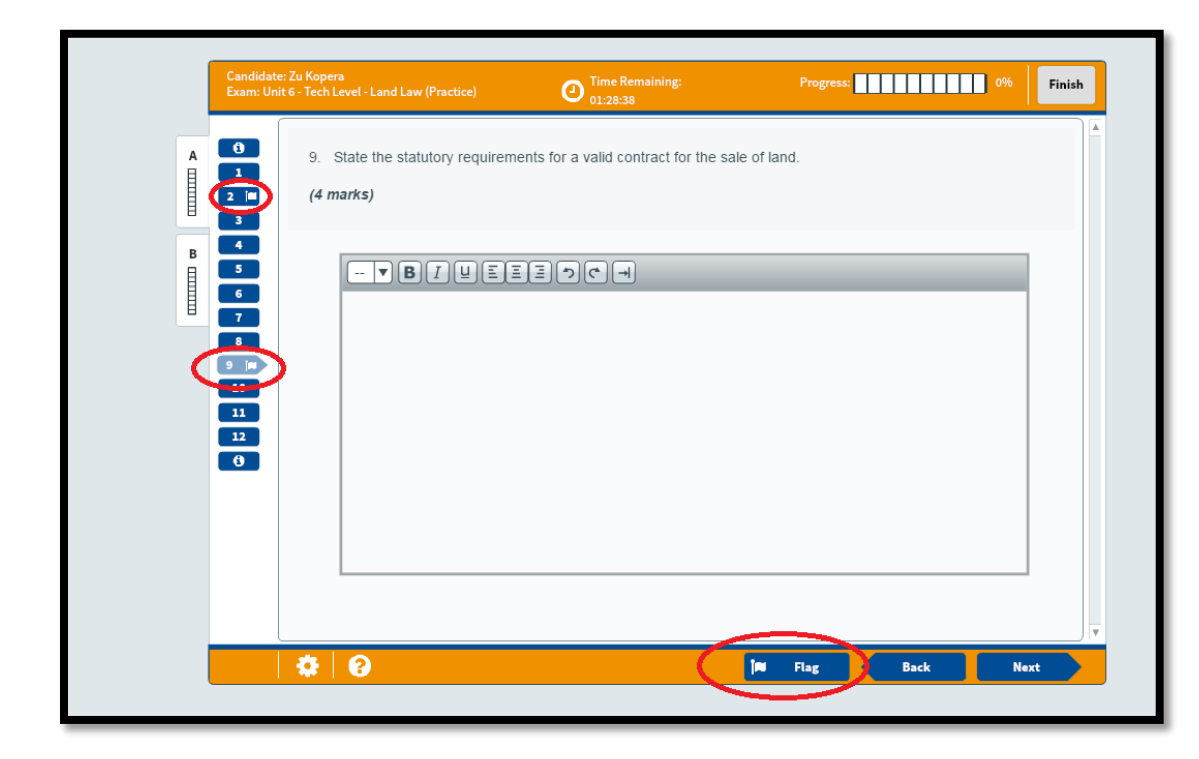

To add a flag click the flag icon at the bottom of the screen. This will add a flag alongside the current question number on the left side of the screen.

To remove a flag click the same icon and the flag will be removed from the current question.

If you try to finish the examination with a question still flagged (even if it is completed), a warning message will appear.

You can choose to do one of two options:

- 1. Click cancel and go back through to un-flag the questions, as described above,
- 2. Or you can click 'Finish' to submit the examination with questions still flagged. This will not affect your score (unless you have not attempted the questions).

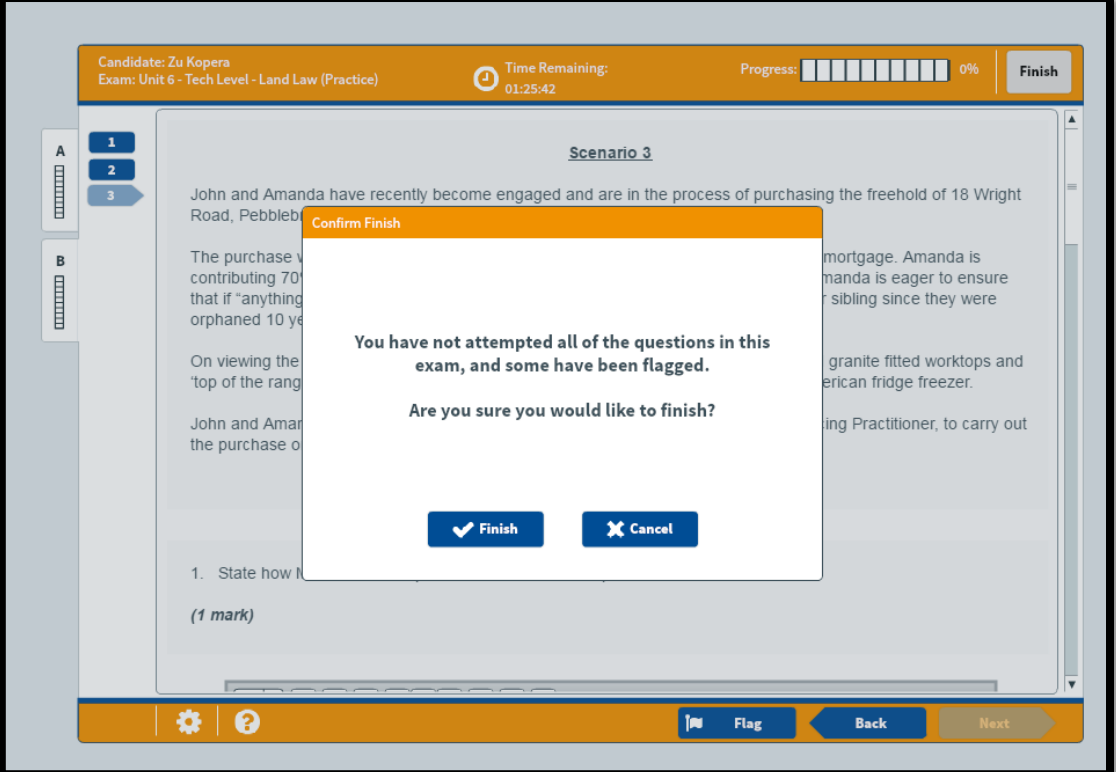

### Finishing the Examination

When you are happy with your responses to each question, you can finish the examination by clicking on the Finish button.

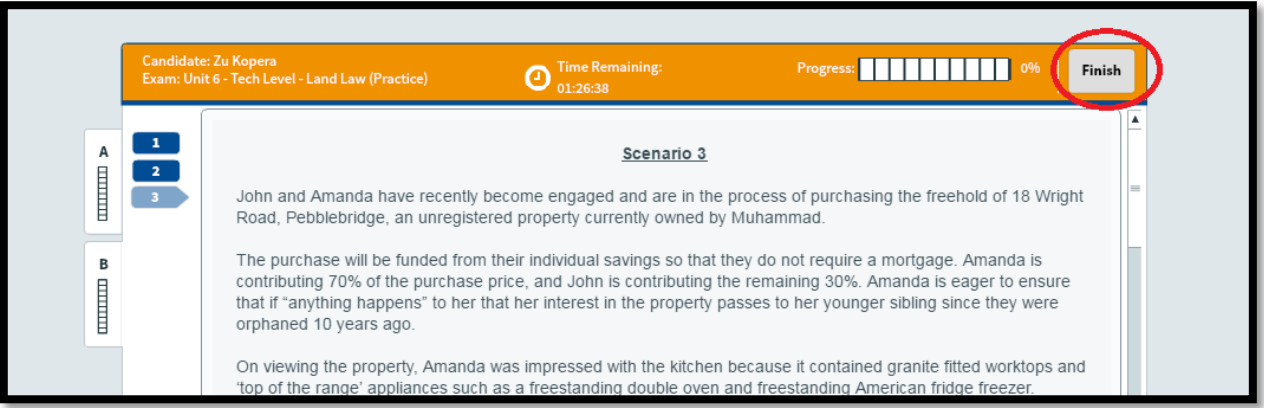

You will then be asked to confirm that you would like to end the examination.

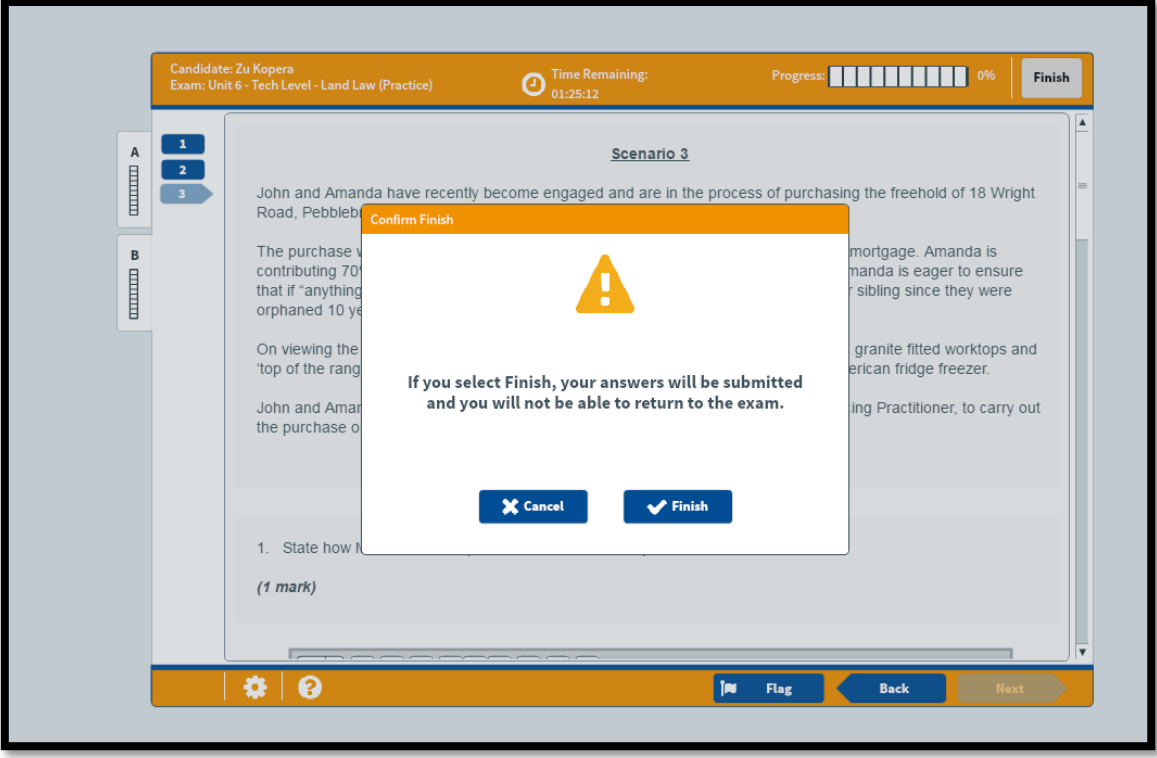

You can then click cancel to go back and review your questions or click Finish again. If you click Finish, your examination will be completed and you will not be able to amend any answers that you have provided.

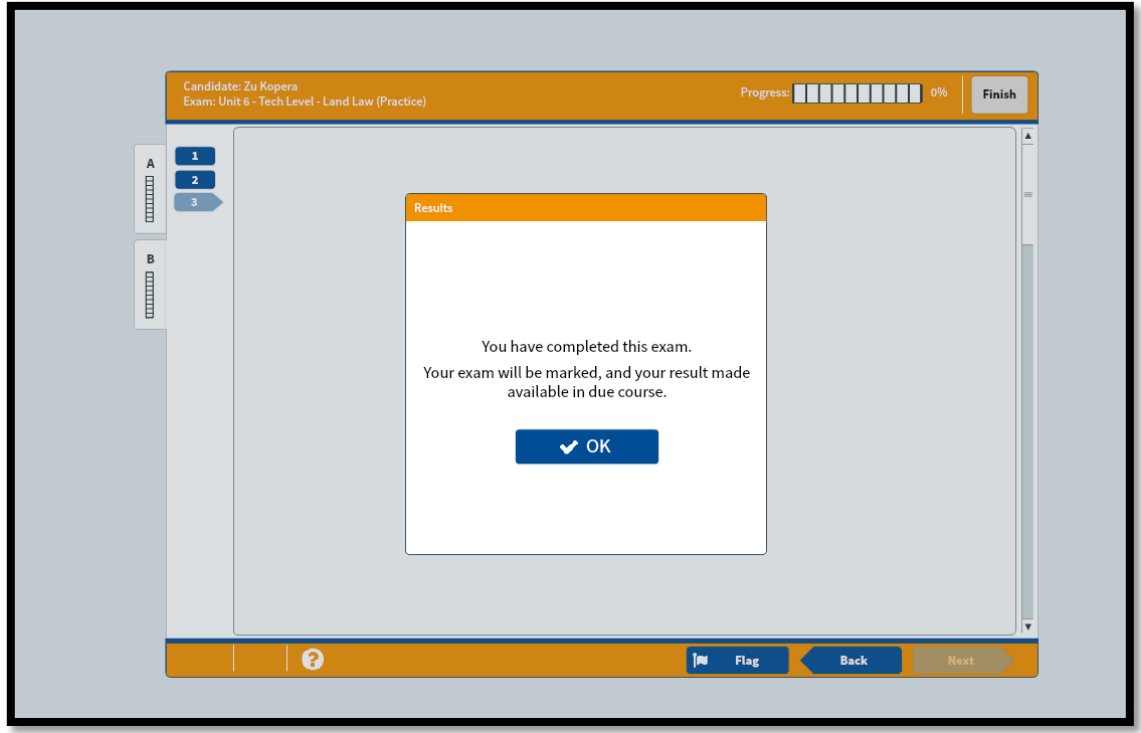

Please do not leave your workstation until you have confirmation from the Invigilator that you are able to do so.

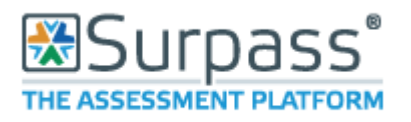

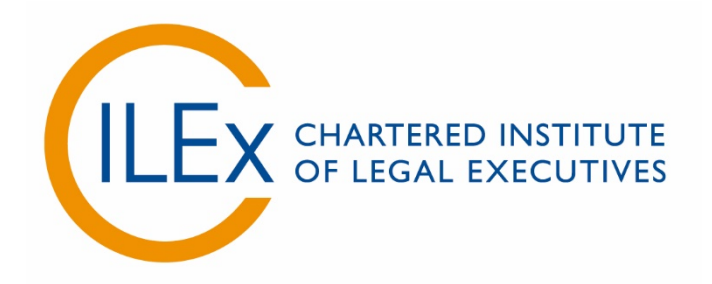

# **Appendix 5 - Invigilator Guide to Using Surpass**

**V6 (2018)**

#### Basic Functions

Use the **'Invigilate'** screen to view and manage current examinations. You can also use features on this screen to control learners' access to examinations. You will find the Invigilate Screen in 'Test Administration'.

This screen will show each of the learners that are scheduled to take an examination at your centre, along with their Keycode and the PIN that they will need to access the examination. It will also specify the start date, the start time, the duration allowed and the status of the examination.

This screen will show you when a learner has started the examination, if the examination has been paused and when the learner has finished an examination. You are able to show only today's examinations by ticking the box shown in the top right corner (shown below).

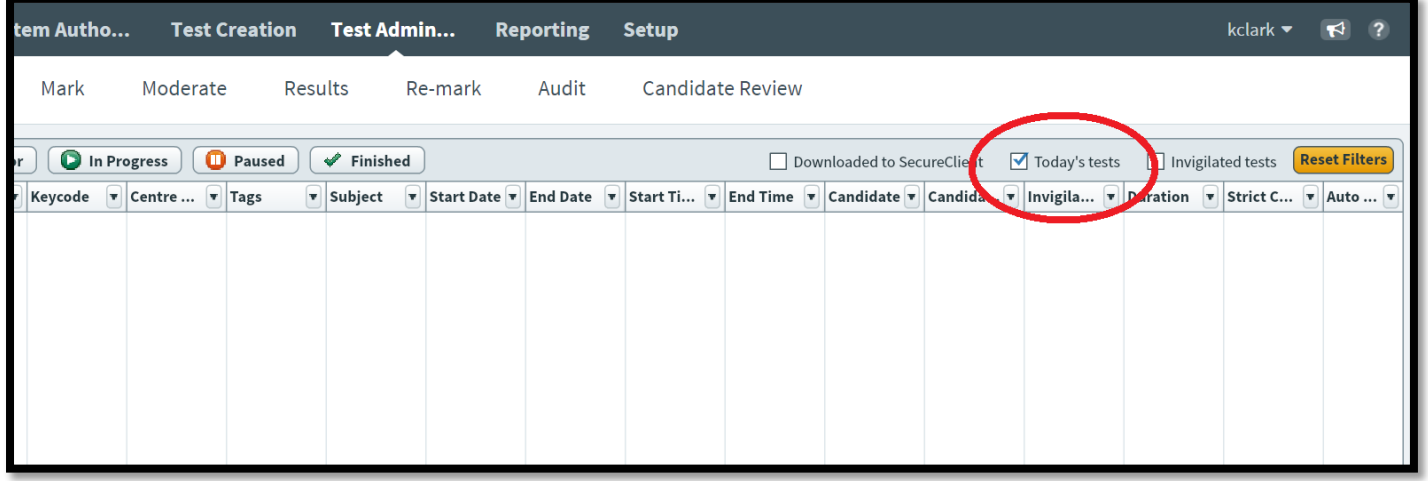

You will also see that the examinations that are to be taken that day will be locked, showing a red R symbol in the far left column (see below). You can also see that the symbol will change when the examination is in progress, when paused and when finished.

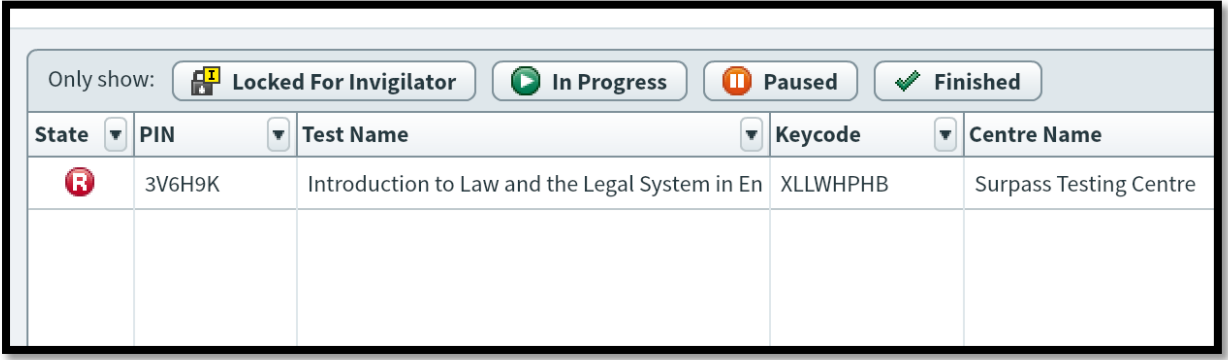

Below is a table listed the possible icons and the state they represent:

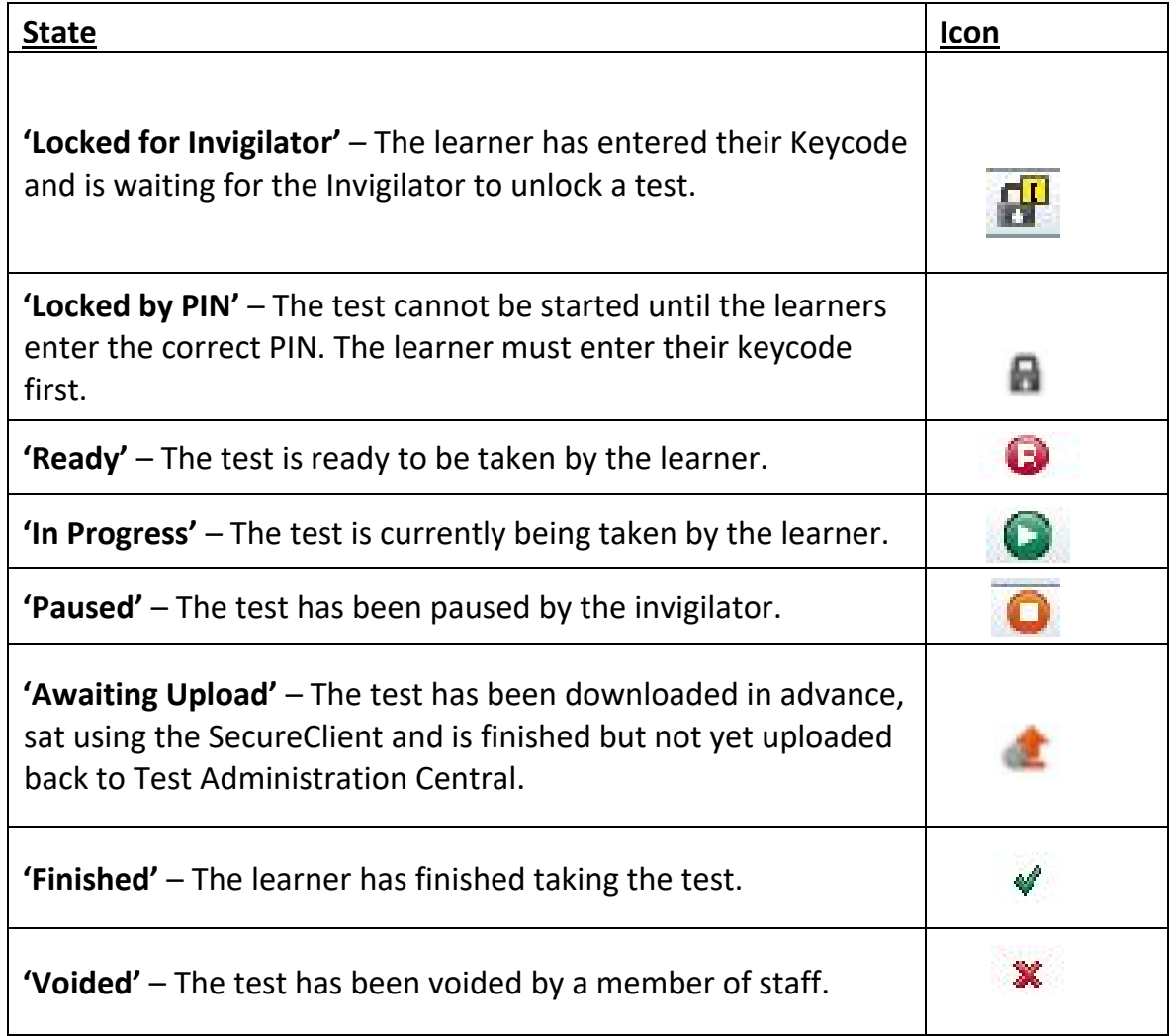

From the Invigilate screen, the invigilator is able to do several things during the examination itself. You must be very careful when altering settings or applying these actions as they will affect live examinations.

### Voiding papers

You are able to void a paper (if a learner has failed to show for example) by selecting the learner and then clicking 'Void' which is found at the bottom of the screen (circled red).

You will be asked to provide a reason before confirming the selection. Once void, you are unable to re-instate the learner so please bear this in mind for late arrivals.

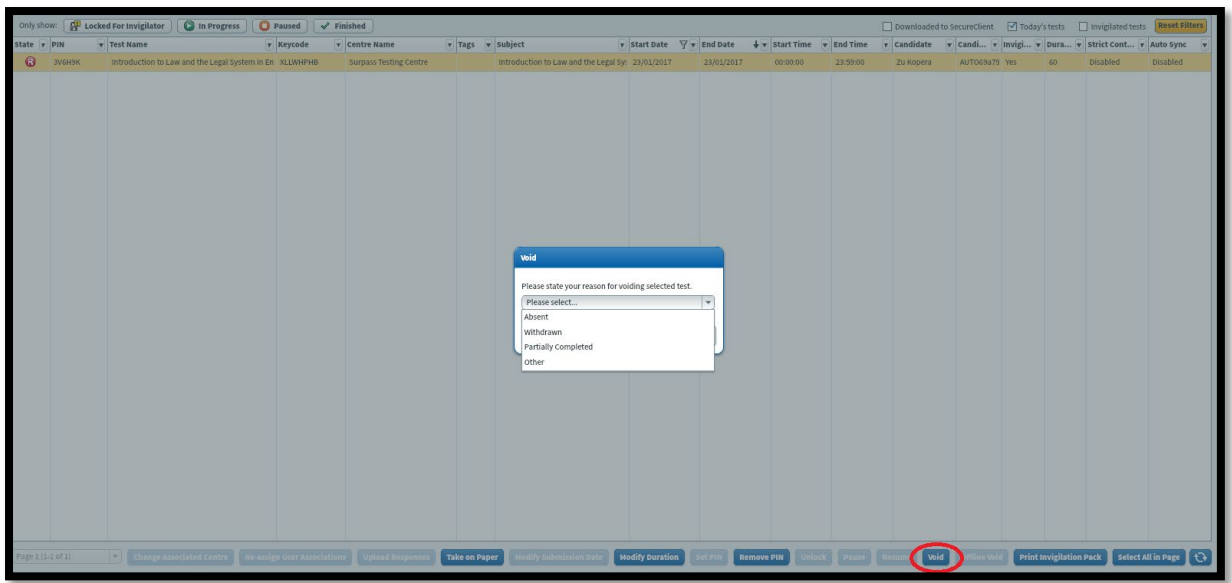

You are also able to pause/un-pause a learner's examination. This will stop the timer on their paper and not penalise them. This is often used for supervised breaks, for example, for learners who require Reasonable Adjustments. It can also be used if there is an emergency that requires evacuation of the examination room.

To use this on a single learner, simply select the learner and click 'Pause', or to un-pause click 'Resume' (circled in red below).

To use on multiple learners, hold Ctrl on the keyboard and select all those affected by left clicking on each with your mouse. Then click 'Pause', or to un-pause click 'Resume'.

To use this on all learners, left click with the mouse on the learner at the top of the screen, then hold Shift on the keyboard and then left click with the mouse on the learner at the bottom of the list. Then you can click 'Pause', or to un-pause 'Resume' and it will apply it to all.

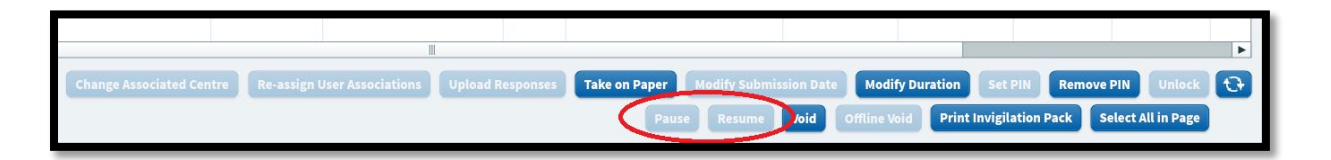

### Extend the duration of an exam

An Invigilator is also able to extend the duration of the examination if necessary. This is usually only required if the learner has a Reasonable Adjustment agreement that allows for extra time that is over the normally 25%. This would be communicated to the centre before the day of the examination.

If the learner does not have a Reasonable Adjustment Agreement, the invigilator must only extend the time allowed in exceptional circumstances (eg. an evacuation has taken place and they were not able to pause the exam).

To extend the time allowed for the examination, you select the learner by left clicking their name and then left click 'Modify Duration'. You will be asked to provide a reason for this selection and you may be asked by CILEx later for your reasoning.

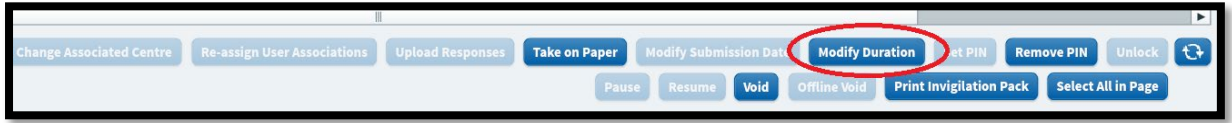

If any of these actions (such as pausing exams or extending time limits) have been taken, you will have to record them in the Invigilation Report provided in the Invigilation Pack. Any issues arising from learner behaviour or technical issues should also be logged on the Invigilation Report.

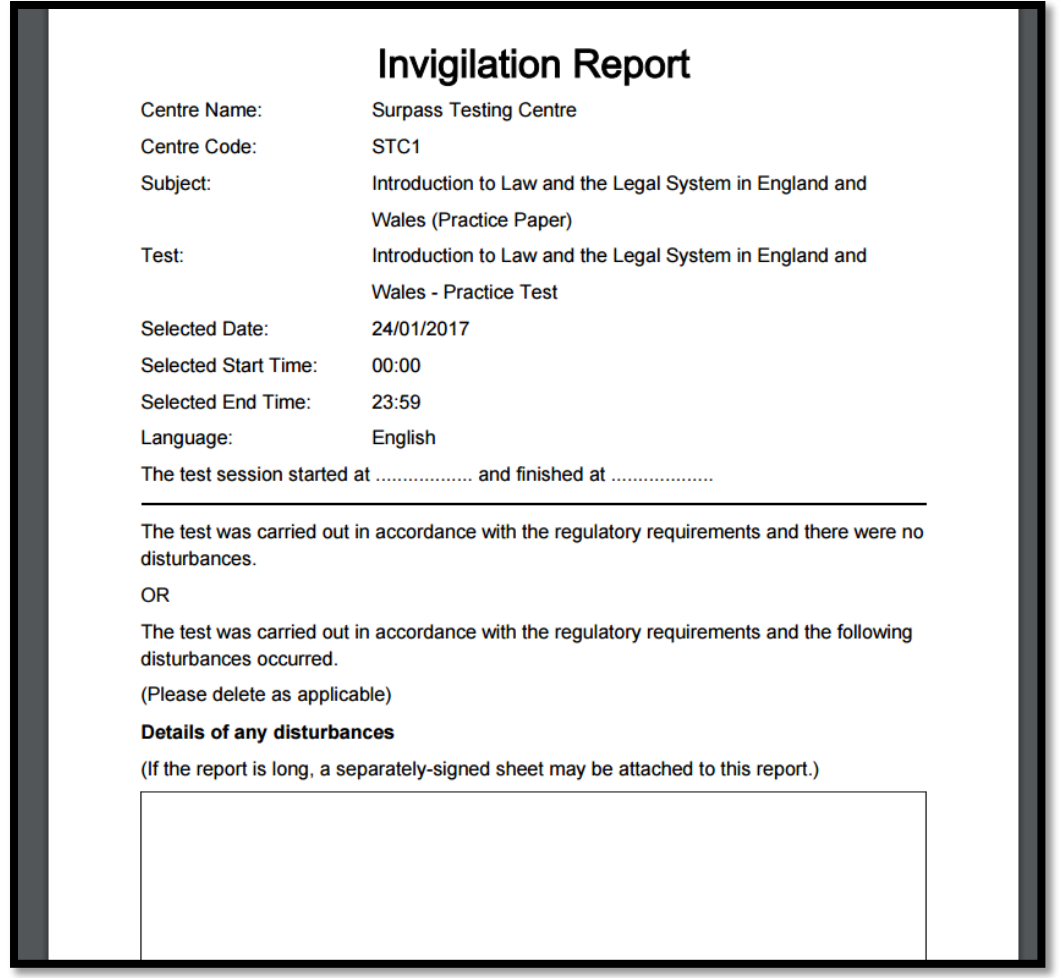

Once the Invigilation Report is completed, it needs to be sent back to CILEx as part of the examination process. Attendance Records and Invigilation Reports are to be emailed to [legalsecretaries@cilex.org.uk.](mailto:legalsecretaries@cilex.org.uk)

### **Appendix 6 - Overall Results and Certification Guidance**

Learners must be registered at the beginning of their course. Centres should email the completed qualification registration form to [legalsecretaries@cilex.org.uk.](mailto:legalsecretaries@cilex.org.uk)

Assignments successfully achieved should be claimed by completing the unit claim form and emailing it to [legalsecretaries@cilex.org.uk;](mailto:legalstudies@cilex.org.uk) component numbers must be entered followed by P (Pass); M (Merit); D (Distinction).

For the Level 2 qualifications for Legal Secretaries, once learners have achieved all necessary assessments, full qualification certificates can be claimed. The learner **must** pass the assessment for The Legal Environment and for Proofreading in the Legal Environment (if undertaken). The **overall grade** for the qualification should be calculated using the conversion chart below.

Full certificates are only issued to learners who have met the full requirements of the qualification(s). Certificates will be issued within 30 working days of making a qualification claim or 30 working days from the point of a successful External Quality Assurance Review (EQA).

#### Combination rules for grading full qualifications

Each assignment result is awarded points. A minimum of a **Pass** must be obtained in each assignment.

- Pass =  $1$  point
- Merit = 2 points
- Distinction = 3 points

Add the points together and determine overall qualification grade using the conversion chart, as in the following example.

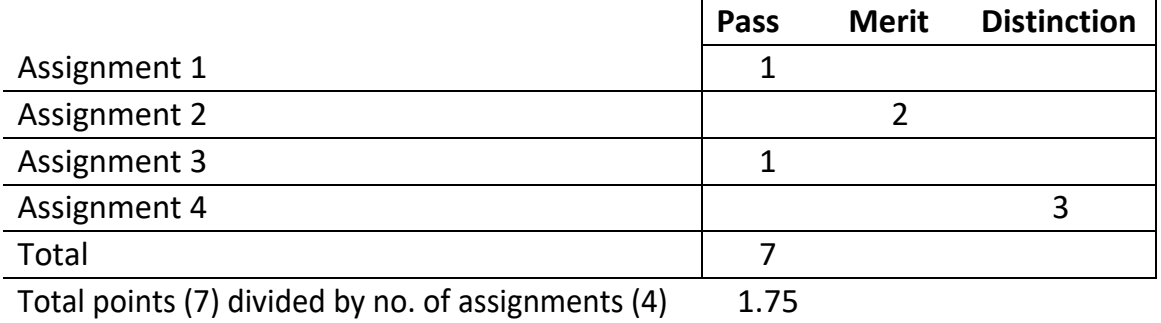

Overall qualification grade (see conversion chart) Merit

Overall grade conversion chart:

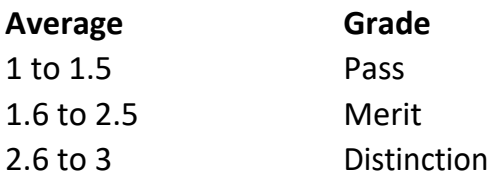

# **Appendix 7 – Unit List and Unit Specs**

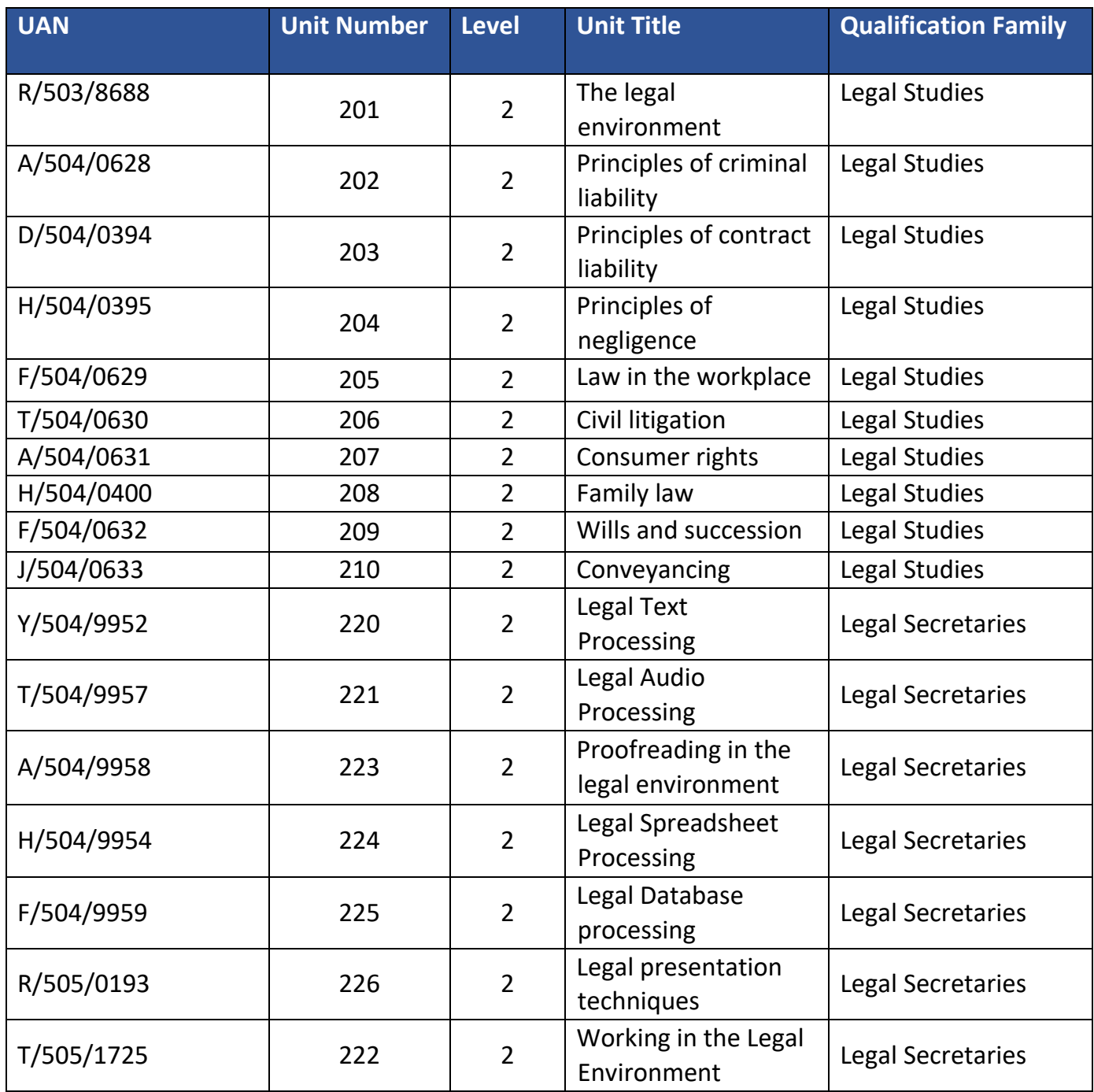
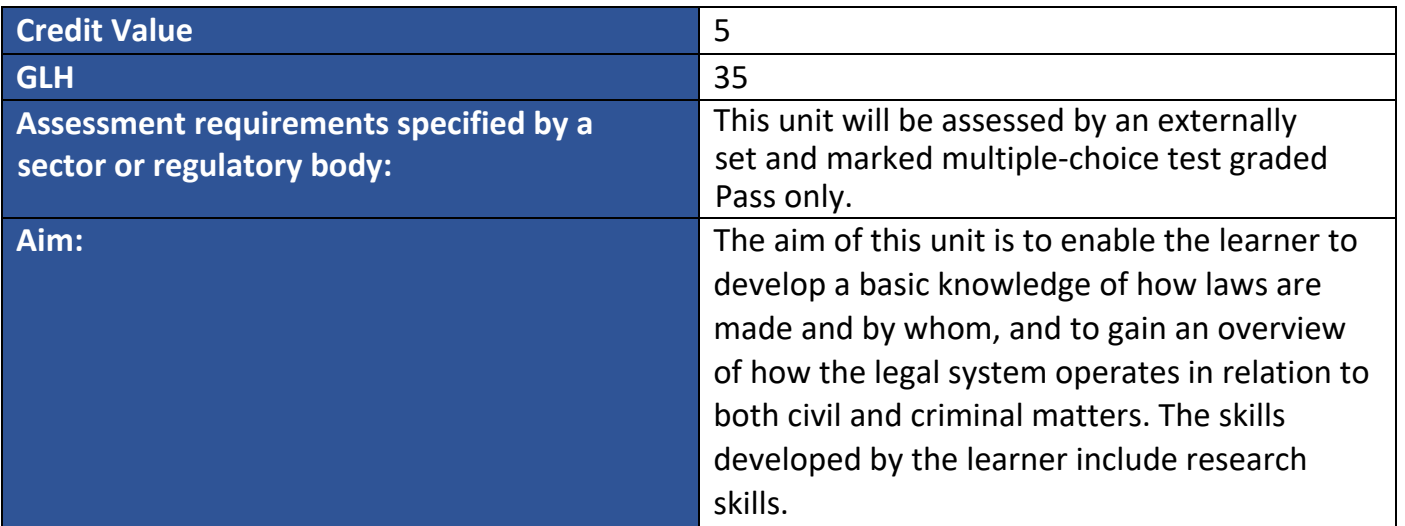

## **Learning Outcomes**

The Learner will:

1. Understand the purpose of law and the framework within which it operates

**Assessment criteria**

The learner can:

**1.1** describe law as sets of rules or codes of conduct

**1.2** explain the aims of law

**1.3** identify the differences between civil (private) and criminal (public) law

**Range**

**Aims of law -** To regulate society, to provide a means of dispute resolution for individuals

**Differences -** Case examples, identifying different terminology, different courts, burden of proof, outcome

**Learning Outcomes**

The Learner will:

2. Understand the main sources of English Law

**Assessment criteria**

- **2.1** identify the stages in statute creation
- **2.2** explain the concept of parliamentary supremacy
- **2.3** identify the main rules of statutory interpretation
- **2.4** explain the role of delegated legislation
- **2.5** explain the system of judicial precedent
- **2.6** describe the effect of European law on the legal system

**2.7** describe the purpose of Section 3 of the Human Rights Act 1998.

## **Range**

**Stages in statute creation** - Green Paper, White Paper, First Reading, Second Reading, Committee Stage, Report Stage, Third Reading, House of Lords, Royal Assent

**Main rules of statutory interpretation** - Literal rule, golden rule, mischief rule, purposive approach

**Role of delegated legislation** - Bye-laws, orders in council, statutory instruments

**System of judicial precedent** - Binding and persuasive precedent, ratio decidendi, obiter dicta, law reports, hierarchy of the courts, common law created by judges

**Effect of European law on the legal system** - Obligation of the courts to give precedence to European law

**Learning Outcomes**

The Learner will:

3. Understand the operation of the legal system

## **Assessment criteria**

The learner can:

- **3.1** identify the hierarchical structure of the courts
- **3.2** describe the jurisdiction of each of the courts
- **3.3** describe the role of legal personnel
- **3.4** describe the role of lay people in the legal environment
- **3.5** explain the range of advice and financial assistance available to a claimant in a civil case
- **3.6** explain the range of advice and financial assistance available to a defendant in a criminal case
- **3.7** describe pre-trial procedure in criminal cases
- **3.8** identify the range of sentences following a criminal trial
- **3.9** identify alternative methods of dispute resolution in civil cases
- **3.10** describe the process of a civil claim
- **3.11** describe the main remedies available in a civil claim

## **Range**

**Courts** - County Court, High Court, Court of Appeal (Civil Division), Magistrates' Court (Civil and Criminal jurisdiction), Crown Court, Court of Appeal (Criminal Division), Supreme Court, European Court of Justice

## **Legal personnel**

**Judges** – District Judge, High Court Judge (Puisne Judge), Circuit Judge, Barristers, Solicitors, Chartered Legal Executives

**Lay people** - Juries, Magistrates (also known as Justices of the peace)

## **Advice**

**Civil case** – Solicitors, Citizens Advice Bureaux, advice centres, charities, trade and professional associations

**Criminal case** – Solicitors, Law Centres, Citizens Advice Bureaux, advice centres

## **Financial assistance**

**Civil case** – private finance, insurance, civil legal aid, conditional fee agreements, Damages based agreement

**Criminal case** – private finance, criminal legal aid

**Pre-trial procedure** - Determination of mode of trial (summary, either way, indictable), bail, remand

**Range of sentences** - Custodial, suspended, community, fines

**Alternative methods** - Tribunals, arbitration, mediation, negotiation, ombudsman

**Process of a civil claim** - Claim form, particulars of claim, directions questionnaire, track allocation,

#### **Main remedies** - Damages, injunctions

**Guidance**

#### **Resources**

For this unit the likely resources required will be:

• diagram of the court structure example of statute

example cases:

- The Literal Rule (Fisher v Bell (1961), Whitely v Chappell (1868))
- The Golden Rule (Adler v George (1964), R v Allen (1872))
- The Mischief Rule (Heydon's Case (1584), Smith v Hughes (1960))

example claim forms

## Unit 202 - Principles of criminal liability

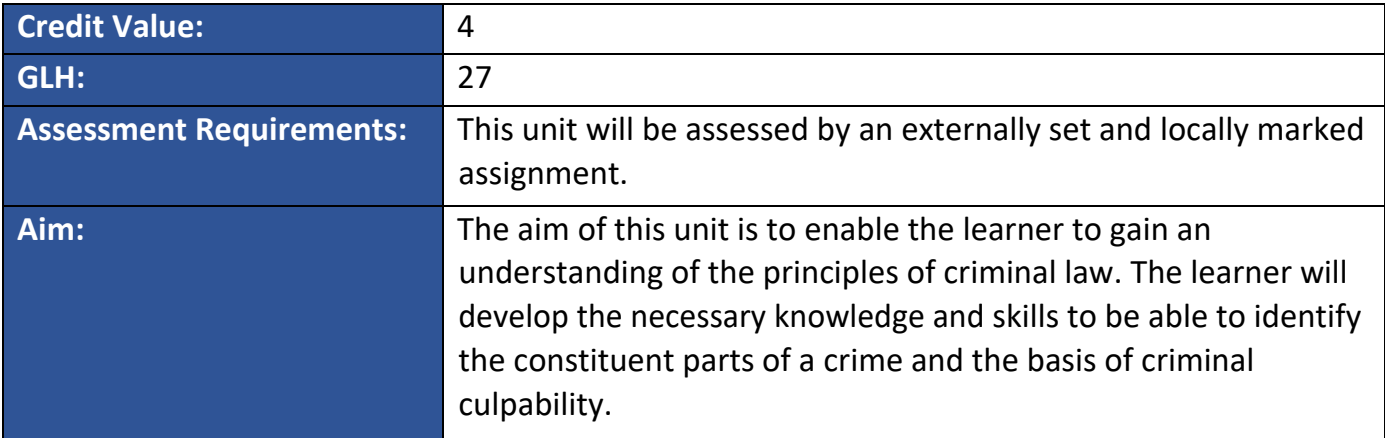

#### **Learning outcomes**

The learner will:

#### 1: Understand the key elements of a crime

## **Assessment criteria**

The learner can:

- **1.1** identify the **actus reus of a crime**
- **1.2** identify the **mens rea of a crime**
- **1.3** explain **crimes of strict liability**

**Range**

**Actus reus of a crime -** Physical act, omission, state of affairs, causation

**Mens rea of a crime -**Direct intention, indirect intention, recklessness

**Crimes of strict liability -** Physical act, omissions, no requirement for mens rea, state of affairs, appropriate case examples (e.g. R v Roberts (1976); R v Smith (1959); R v Jordan (1956); R v Blaue (1975); R v Mohan (1976); R v Nedrick (1986); R v Woollin (1998); R v G & R (2003); R v Storkwain (1986); Sweet v Parsley (1970))

### **Learning outcomes**

The learner will:

2. Understand the main fatal and non-fatal offences against the person

## **Assessment criteria**

The learner can:

- **2.1** identify the range of **fatal offences against the person**
- **2.2** identify the range of **non-fatal offences against the person**

#### **Range**

**Fatal offences against the person -** Murder, voluntary manslaughter, Involuntary Manslaughter (unlawful act) and (gross negligence)

**Non-fatal offences against the person -** Assault, Battery, Offences Against The Person Act 1861 – Section 47 assault occasioning actual bodily harm, Section 20 grievous bodily harm and wounding, Section 18 grievous bodily harm and malicious wounding, Chart actus reus and mens rea of each offence

## Unit 203- Principles of contract liability

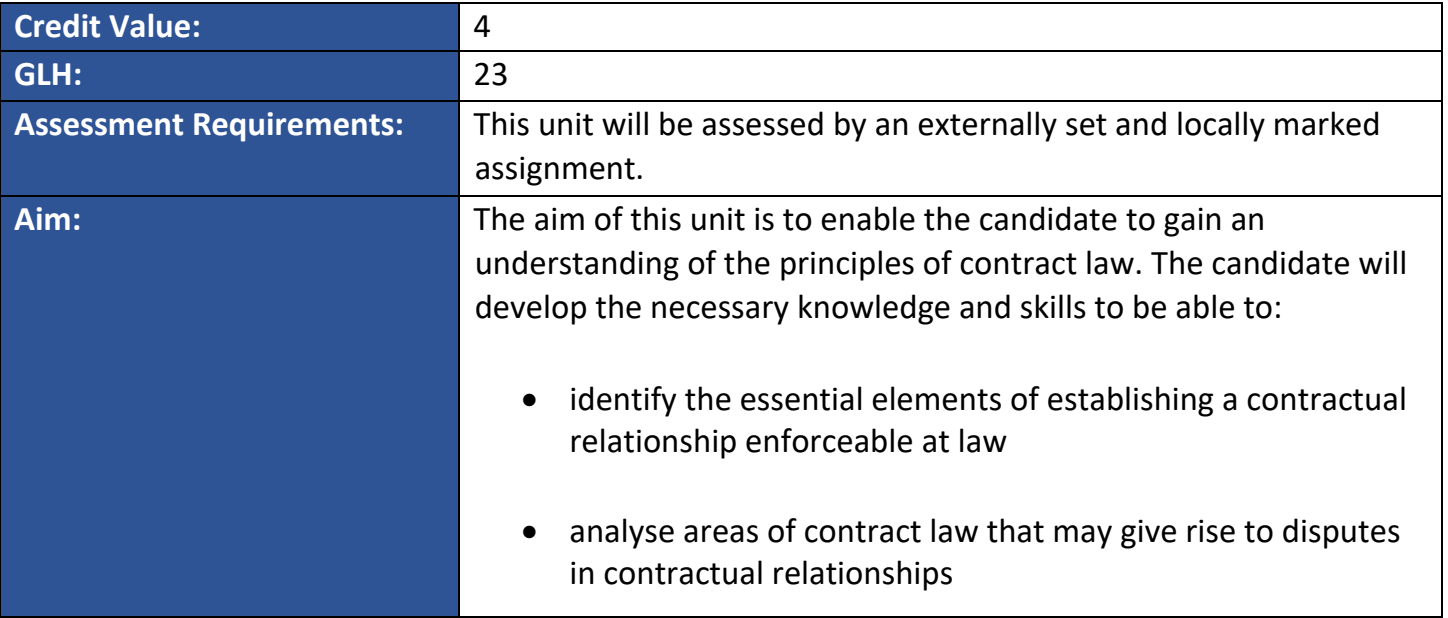

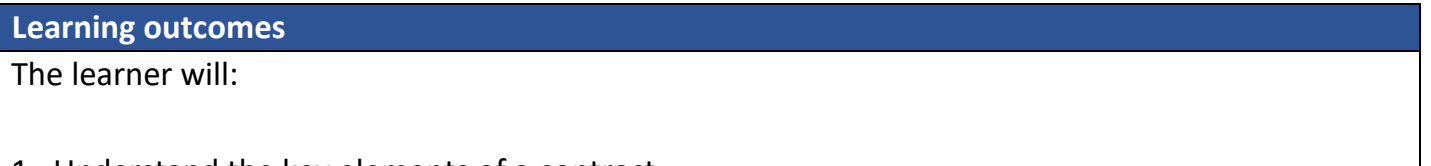

## 1. Understand the key elements of a contract

## **Assessment criteria**

The learner can:

- **1.1** explain the **necessity for agreement**
- **1.2** identify the **requirements** for consideration in a contract
- **1.3** explain the importance of **intention in a contract**

#### **Range**

**Necessity for agreement -** Offer/acceptance (including invitations to treat), counter offer

**Requirements for consideration in a contract -** Something of value, past consideration, promise must be more than an existing duty

**Intention in a contract -** Rebuttable presumptions: business and commercial contracts, social and domestic contracts

#### **Learning outcomes**

The learner will:

**2.** Understand the circumstances in which a contract may be discharged and the main remedy on breach

**Assessment criteria** 

The learner can:

**2.1** describe the **circumstances** in which a contract may be discharged

**2.2** explain the **remedy of damages**

**Range**

**Circumstances -** Performance (full, part, substantial), agreement, breach, frustration, Law Reform (Frustrated Contracts) Act 1943

**Remedy of damages -** measure of damages, aim of damages

**Guidance**

**Resources**

For this unit the likely resources required will be:

Law Reform (Frustrated Contracts) Act 1943

## Unit 204 - Principles of negligence

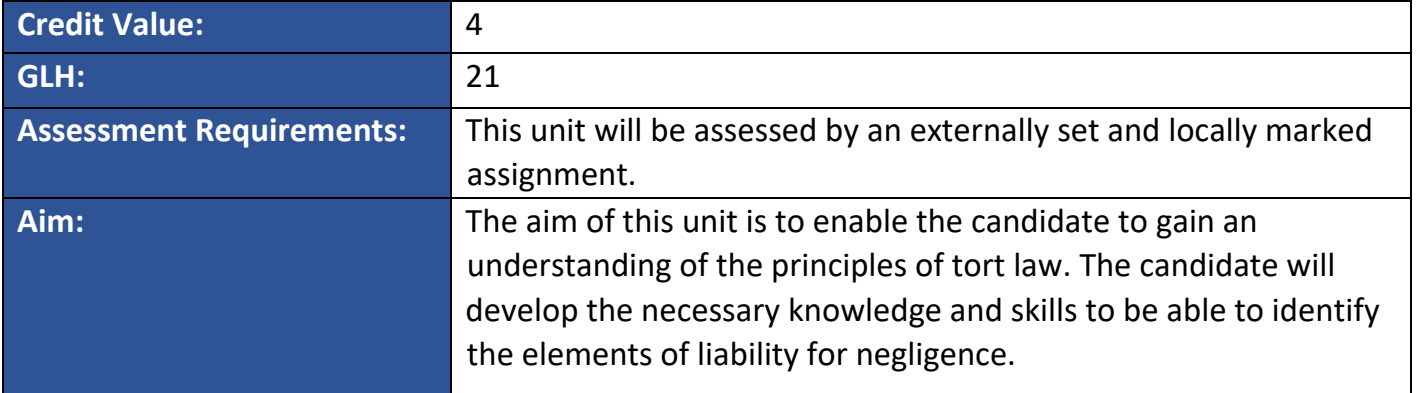

## **Learning outcomes**

The learner will:

## **1**. Understand the key elements of duty of care

#### **Assessment criteria**

The learner can:

**1.1** explain the neighbour principle

**1.2** describe the three part test of foreseeability, proximity and the requirement that it should be fair, just and reasonable

#### **Learning outcome**

The learner will:

**2**. Understand the key elements of breach of duty of care

## **Assessment**

The learner can:

**2.1** explain the reasonable man test

**2.2** describe the factors that the court will take into account when assessing if there has been a breach

## **Learning outcome**

The learner will:

**3**. Understand the principles of remoteness of damage

### **Assessment criteria**

- **3.1** explain the **requirement for foreseeability**
- **3.2** explain the requirement for **legal proximity**

#### **Range**

**Requirement for foreseeability -** Intervening acts, thin skull rule

#### **Legal proximity -** Legal causation

#### **Learning outcome**

The learner will:

## **4.** Understand defences to an action of negligence

## **Assessment criteria**

The learner can:

#### **4.1** explain the **defence of volenti non fit injuria**

## **4.2** explain the **defence of contributory negligence**

**Range**

**Defence of volenti non fit injuria -** No injury can be done to a willing person, consent in sporting activities, requirement for genuine consent

**Defence of contributory negligence -** Claimants own action will reduce damages, Law Reform (Contributory Negligence) Act 1945

#### **Learning outcome**

The learner will:

**5.** Understand public policy requirements for claims for psychiatric harm

#### **Assessment criteria**

- **5.1** distinguish between physical and psychiatric damage
- **5.2** explain the difference between primary and secondary victims
- **5.3** explain the requirements for a claim by secondary victims
- **5.4** explain the position of rescuers in claims for psychiatric

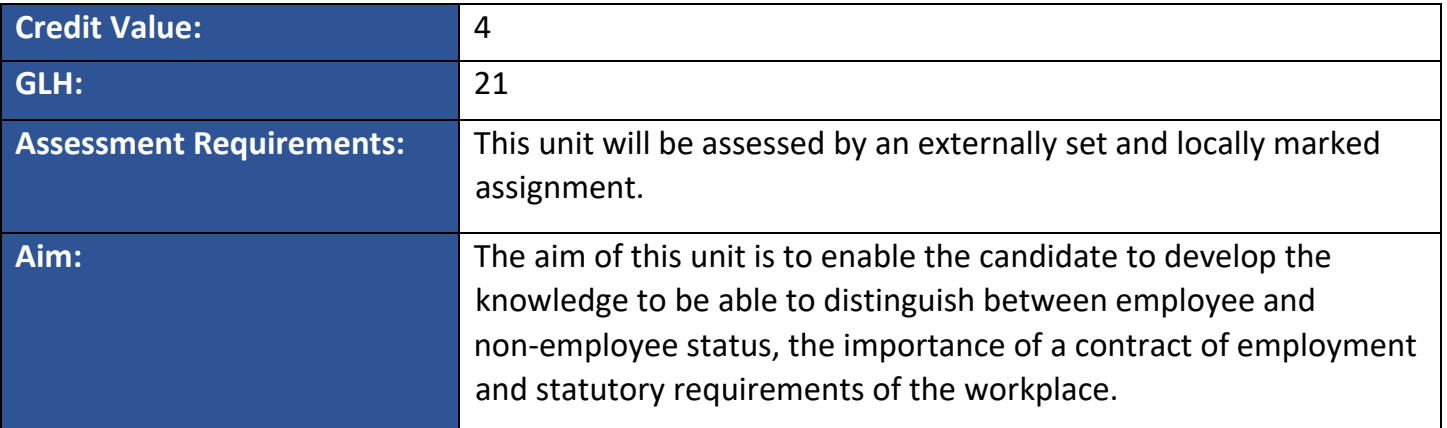

## **Learning outcome**

The learner will:

#### **1.** Understand the differences between a self employed person and an employed person

## **Assessment criteria**

The learner can:

- **1.1** describe the **tests** that are used to identify an employed person and a self employed person
- **1.2** describe the **practical points** that the tests examine to distinguish between an employed person and self employed person
- **1.3** explain how the courts will apply **tests** to different situations
- **1.4** explain the principle of vicarious liability within course of employment

#### **Range**

**Tests -** The control test, the organisation test, the composite/multiple test

**Practical points -** Do they pay their own tax, do they have access to equipment, do they negotiate their own hours of work and rates of pay, level of supervision

#### **Learning outcome**

The learner will:

## **2.** Understand the importance of a contract of employment

**Assessment criteria**

- **2.1** describe the advantages of having a contract
- **2.2** identify the main express terms that would usually be found in a contract of employment
- **2.3** identify the implied terms of a contract of employment for the employer
- **2.4** identify the implied terms of a contract of employment for the employee

#### **Range**

**Contract -** Different types of employment contracts – verbal, written, implied by contract

**Main express terms -** names of the employer/employee, place of work, hours of work, holiday entitlement, job title, sick leave entitlement, date when employment commences, salary, collective agreements, special conditions (e.g. working from home)

## **Implied terms of a contract of employment**

**For the employer** – duty to pay a salary, take reasonable care of employees, reimbursement of expenses, rights relating to working time, minimum period of notice, trust and confidence, minimum wage, provide safe working environment

**For the employee** – duty of good faith owed by employees, duty of obedience, level of skill and care

**Learning outcome**

The learner will:

## **3.** Understand how contracts of employment can be terminated

#### **Assessment criteria**

The learner can:

**3.1** explain the main distinction between wrongful dismissal and unfair dismissal

**3.2** identify **situations** where a dismissal would be automatically unfair

**3.3** identify the potentially **fair reasons for dismissal**

**3.4** describe the different **remedies** for unfair dismissal and the procedures for obtaining these

**3.5** describe the **pro-formas** used to commence an action including their content

**Range**

**Situations -** Pregnancy, sexual orientation

**Fair reasons for dismissal -** Incapability or lack of qualifications, misconduct, redundancy, breach of statute, some other substantial reason (e.g. failing to sign a new employment contract that has been agreed through collective bargaining or business re-structure)

**Remedies -** Damages, re-instatement, re-engagement

#### **Pro-formas -** ET1, ET3

**Learning outcome**

The learner will:

**4.** Understand the requirements of an effective working environment

## **Assessment criteria**

The learner can:

**4.1** describe the health and safety and equality legislation that applies to the working environment

#### **Range**

**Health and safety and equality legislation -** The Health and Safety at Work Act 1974 – the rights and duties of the employer and employee. The Equality Act 2010 - discrimination on the grounds of age, disability, pregnancy, gender reassignment, marriage and civil partnership, race, religion or belief, sex and sexual orientation.

**Difference between direct and indirect discrimination -** access to employment, reasonable adjustments

#### **Guidance**

#### **Resources**

For this unit the likely resources required will be:

An example case study that sets out the relevant factors between the categories of an employed person and self-employed person and lists the practical examples that distinguish the two

A sample induction plan that encourages the candidate to consider what would be included in an induction package for new members of staff within an office environment

The Equality Act 2010

The Health and Safety at Work Act 1974

## Unit 206 – Civil litigation

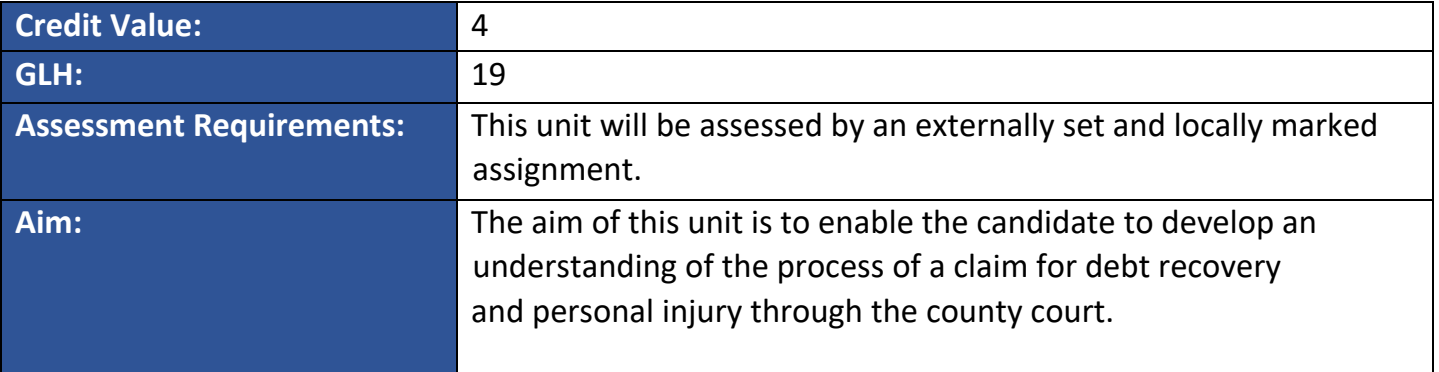

## **Learning outcomes**

The learner will:

**1.** Understand the civil court structure and the significance of the Civil Procedure Rules

## **Assessment criteria**

The learner can:

**1.1** describe the **civil court structure**

**1.2** explain the overriding objective of the CPR

**1.3** explain the importance of pre-action protocols

**1.4** identify the **duties of the court** and the court's management powers

#### **Range**

**Civil court structure -** County Court, High Court

**Duties of the court -** Active case management by judges, case conference, limiting number of witnesses, expert reports, acceptance of written statements

#### **Learning outcome**

The learner will:

#### **2.** Understand pre-action matters

**Assessment criteria**

The learner can:

- **2.1** explain the requirements of a pre-action protocol
- **2.2** explain the need to consider alternative dispute resolution (ADR)
- **2.3** explain the most appropriate trial track depending on circumstances and the value of a case

### **Range**

**Requirements -** Initial instruction, claim form, particulars of claim, letter of claim, forms of authority, conditional fee agreements

## **Alternative dispute resolution (ADR) -** Arbitration, mediation, negotiation

**Trial track -** Small claims, fast track**,** multi-track.

#### **Learning outcome**

The learner will:

## **3.** Understand how a civil action may be financed

### **Assessment criteria**

The learner can:

**3.1** identify different **funding methods** according to individual client circumstances

## **Range**

**Funding methods -** Private payment, public funds, pro-bono work, Community Legal Service Fund, conditional fee agreements, trade union or professional body, insurance

**Learning outcome**

The learner will:

**4**. Know how to commence a case in the County Court

**Assessment criteria**

The learner can:

**4.1** identify the contents of a letter before action in respect of a civil debt

**4.2** identify the contents of an N1 claim form

### **Guidance**

#### **Resources**

For this unit the likely resources required will be:

CPR

Pre-Action Protocols (CPR) Court diagram

Sample conditional fee agreements N1 claim form.

## Unit 207 – Consumer Rights

For candidates that have registered and started Unit 207 before May 2017 please contact CILEx for the old unit specification.

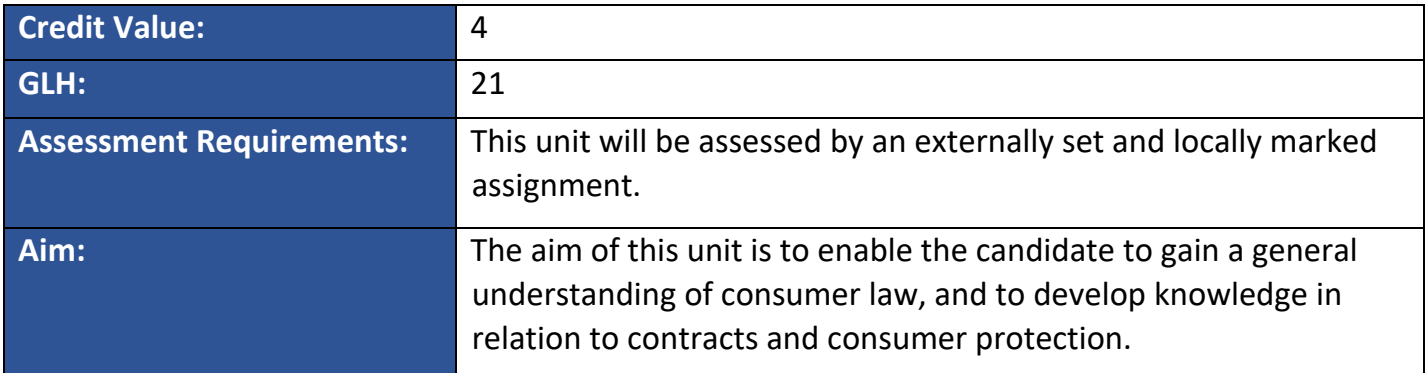

#### **Learning outcome**

The learner will:

#### **1.** Understand how consumer contracts are formed

#### **Assessment criteria**

The learner can:

- **1.1** describe the basic requirements of a valid consumer contract
- **1.2** explain contractual terms

**Range**

**Basic requirements -** Offer, acceptance, consideration, capacity, intention

**Contractual terms -** Express terms, implied terms, conditions and warranties and unfair terms

#### **Learning outcome**

The learner will:

**2.** Understand the different types of consumer contracts and the applicable statutory rights under the Consumer Rights Act 2015

#### **Assessment criteria**

The learner can:

**2.1** describe what constitutes a contract for **goods** and the **statutory rights** under the Consumer Rights Act 2015

**2.2** describe what constitutes a contract for **services** and the **statutory rights** under the Consumer Rights Act 2015

**2.3** describe what constitutes a **digital content** contract and the **statutory rights** under the Consumer Rights Act 2015

#### **Range**

### **Digital Content**

Digital content is data which are produced and supplied in digital form. Applies to any content downloaded or streamed.

Applies to digital content which has been purchased and to any free digital content which is not usually free unless a price is paid for the goods, services or digital content supplied with it.

## **Statutory Rights for goods**

Goods to be of satisfactory quality, fit for a particular purpose, as described and match sample Key Sections Sections 9, 10, 11,13, 16, 17

## **Statutory Rights for services**

Service to be performed with reasonable care and skill, reasonable price to be paid, and service to be performed in a reasonable time Key Sections Sections 48, 49, 51, 52

## **Statutory Rights for digital content**

Satisfactory quality, fit for a particular purpose, as described by the seller. Key Sections Sections 34, 35, 36

#### **Learning outcome**

The learner will:

**3.** Understand the basic buyer's remedies on breach of a consumer contract

#### **Assessment criteria**

The learner can:

- **3.1** explain the purpose and effect of **common law remedies**
- **3.2** explain the **statutory remedies** on breach of a consumer contract

#### **Range**

**Common Law Remedies** (non-statutory remedies) - Damages and specific performance

**Statutory Remedies -** Repair, replacement, rejection, refund, partial refund and/or compensation.

Enforcement of terms: right to repeat performance, right to price reduction, right to compensation if any device or digital content damaged as a result of the faulty digital content which was downloaded

## **Guidance**

## **Resources**

For this unit the likely resources required will be: The Consumer Rights Act 2015 CILEx Level 2 Consumer Rights course book

## Unit 208- Family Law

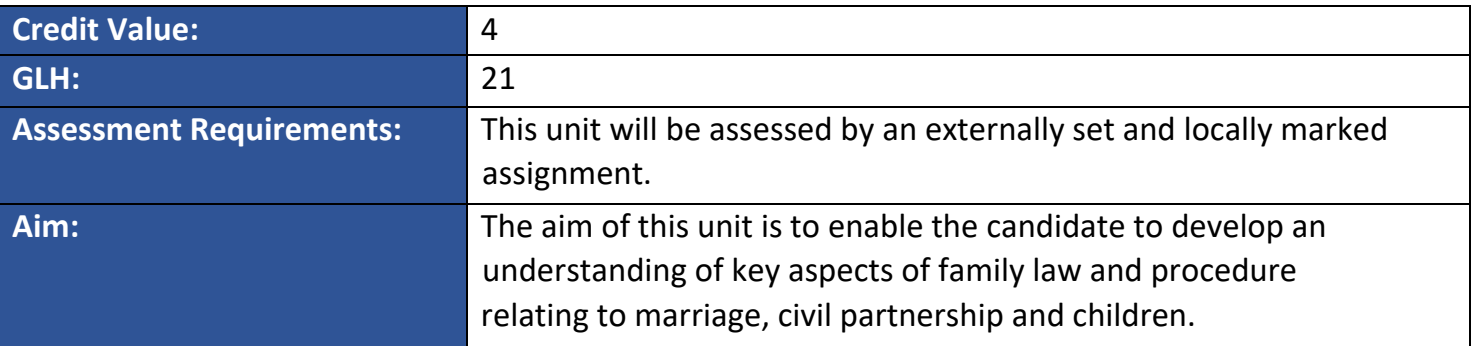

#### **Learning outcomes**

The learner will:

**1**. Understand the requirements for a valid marriage and civil partnership

#### **Assessment criteria**

The learner can:

- **1.1** identify the **formalities** of a valid marriage:
- **1.2** explain the **requirement for capacity** in relation to a valid marriage
- **1.3** describe the **factors** relating to void and voidable marriages
- **1.4** explain the basic principles of the Civil Partnership Act 2004

#### **Range**

**Formalities -** Requirements of the Marriage Act 1949 and the Marriage Act 1994 for Church of England/other weddings, solemnisation of religious/civil weddings. Requirements for civil partnerships (ss. 1, 2 and 3 Civil Partnership Act 2004).

**Requirement for capacity -** age, prohibited degrees (as per Marriage Act 1949 and s. 3 Civil Partnership Act 2004) parties already married, or marriage is a polygamous one,as per Matrimonial Causes Act 1973 (MCA 1973) as amended by the Marriage (Same Sex Couples) Act 2013).

#### **Factors**

Grounds re voidable marriage as per s12 MCA 1973 ., voidable marriage requires a degree of nullity.,

Grounds re void marriage as per s11 MCA 1973, void marriage does not require decree of nullity.

## **Learning outcome**

The learner will:

**2.** Understand the procedure for the dissolution of a marriage or civil partnership

#### **Assessment criteria**

The learner can:

**2.1** explain the **ground** and the **facts** required to establish this ground, in relation to dissolution of marriage or civil partnership

**2.2** distinguish between divorce and judicial separation

**2.3** describe dissolution procedure for a marriage or civil partnership including examples of relevant documentation.

#### **Range**

#### **Ground and facts**

Matrimonial Causes Act 1973, s1 – irretrievable break down; s1 (2)(a)-

(e) five facts (adultery, behaviour, desertion, two year separation with consent- and five-year separation), Civil Partnership Act 2004 (CPA 2004) four facts under s44 CPA 2004.

#### **Learning outcome**

The learner will:

**3.** Understand the provisions relating to children following the breakdown of a relationship

#### **Assessment criteria**

The learner can:

- **3.1** explain the welfare principle contained in Section 1 of the Children Act 1989
- **3.2** explain the no delay, non-intervention principle and the welfare checklist
- **3.3** describe the **orders** available under Section 8 of the Children Act 1989 and the

circumstances in which they could be used.

#### **Range**

**Orders -** Child arrangements specific Issue and prohibited steps orders

#### **Guidance**

**Resources**

For this unit the likely resources required will be:

The Marriage Act 1949 The Marriage Act 1994

The Matrimonial Causes Act 1973 The Children Act 1989

The Children and Families Act 2014

The Adoption and Children Act 2002 (s111) examples of Orders

case examples, e.g. Hyde v Hyde (1866) The Civil Partnership Act 2004

## Unit 209 – Wills and succession

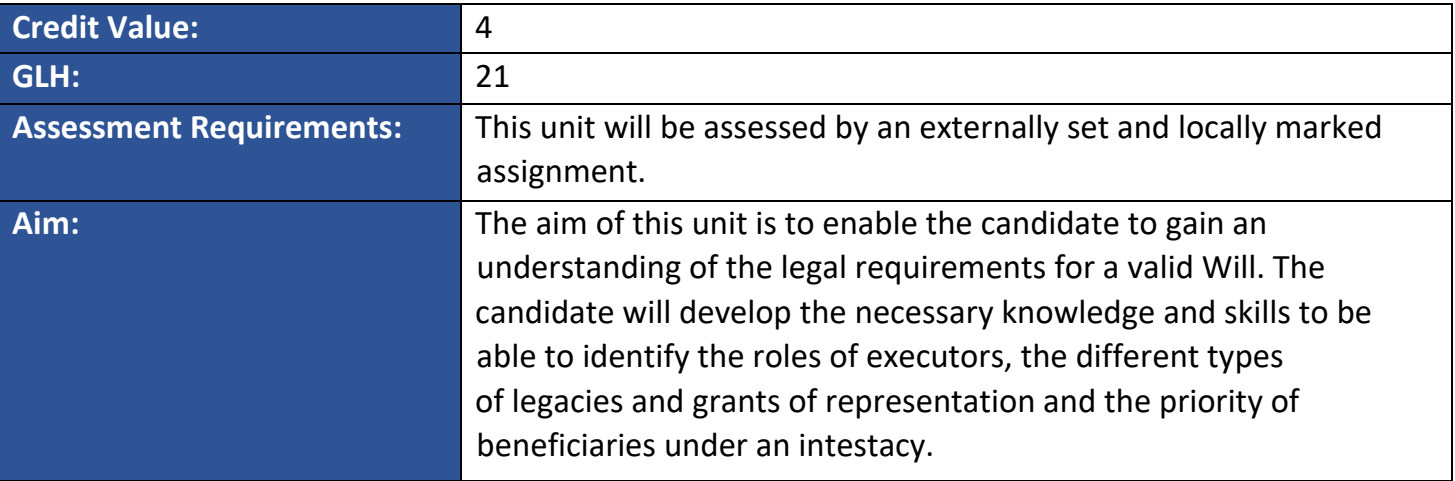

## **Learning outcome**

The learner will:

## 1. Understand the legal requirements of a valid Will

## **Assessment criteria**

The learner can:

- **1.1** explain the requirements of the Wills Act 1837 in relation to the **formalities** of Wills
- **1.2** describe the **role of the executor/s and witnesses**
- **1.3** describe the circumstances in which the requirements of the Wills Act 1837 have been modified for **privileged wills**
- **1.4** describe how a will can be **revoked**

#### **Range**

**Formalities -** Wills Act 1837 ss 7 and 9 (as amended by Administration of Justice Act 1982) s. 21 (alterations after execution)

## **Role of the executor/s and witnesses**

**Executor**s: number; individuals, banks, solicitors, public trustee; general power to administer estate and discharge liabilities (including any taxes) and pay legacies; authority from date of death **Witnesses**: number; must be present at time of signing by testator; need not see the whole Will; must sign in the presence of testator and each other; cannot benefit from Will (Wills Act 1837 s.15); Executor or creditor as witness.

**Privileged wills -** Members of armed forces on active service or sailors at sea; "in conditions similar to actual military service"; exempt from Wills Act 1837 s. 9; may be oral or written; Wills (Soldiers and Sailors) Act 1918.

**Revoked -** Making another; implied revocation; formal revocation (Wills Act 1837 s. 20); destroying Will (Wills Act 1837 s. 20); by marriage or civil partnership (Wills Act 1837 ss 18 and 18B); by divorce or dissolution of civil partnership (Wills Act 1837 ss 18A and 18C)

## **Learning outcome**

The learner will:

## **2.** Know the standard format of a simple Will

### **Assessment criteria**

The learner can:

**2.1** describe the **basic principles** of drafting a Will

- **2.2** describe the different **types of legacies**
- **2.3** identify an appropriate **attestation clause**

**Range** 

**Basic principles -** Commencement of Will, revocation of earlier Wills, appointment of executors; legacies; administrative powers; attestation clause

**Types of legacies -** General, demonstrative, specific, pecuniary, residuary

**Attestation clause -** Evidence that Will has been properly executed; not compulsory

**Learning outcome**

The learner will:

## **3**. Understand the rules of intestacy

**Assessment criteria**

The learner can:

- **3.1** identify circumstances in which an **intestacy arises**
- **3.2** identify the **priority** of those entitled to a grant of letters of administration

**3.3** explain how the estate of an intestate will be **distributed** 

**3.4** identify how a beneficiary may **forfeit** his/her right to any inheritance

#### **Range**

**Intestacy rules -** When an intestacy may arise; partial intestacy; Administration of Estates act 1925 s. 47

**Priority -** Administration of Estates Act 1925 s. 46 (including bona vacantia); Administration of Estates Act 1925 s. 46(2A)

**Distribution -** Administration of Estate Act 1925 s. 46 (including bona vacantia); Administration of Estates Act 1925 s. 46(2A)

**Forfeiture -** The forfeiture rule; Forfeiture Act 1982 (Forfeiture Rule and Law of Succession) Act 2011

#### **Learning outcome**

The learner will:

**4.** Know the different types of grant of representation issued by the Probate Registry

**Assessment criteria**

The learner can:

- **4.1** describe the types of grant available where a **Will is in existence**
- **4.2** describe the types of grant where there is an **intestacy**
- **4.3** identify the **situations** in which the different types of grant apply

**Range**

**Will is in existence -** Probate; Letters administration with the Will annexed

**Intestacy -** Letters of administration

**Situations –** Probate when valid Will and executors prepared to act; Letters of administration where Will is valid but there is no executor to act (e.g. no appointment, death of named executor(s); named executors refuse to act; Letters of administration where there is no Will or the Will does not validly dispose of all of testator's property

**Learning outcome**

The learner will:

**5.** Understand the provisions of the Inheritance (Provision for Family and Dependents) Act 1975

#### **Assessment criteria**

The learner can:

- **5.1** explain the **categories** of those entitled to claim
- **5.2** identify the **jurisdiction of the court**
- **5.3** explain the **factors** which a court will take into consideration when determining "sufficient financial provision"
- **5.4** identify the **time limit** for making a claim

#### **Range**

#### **Categories**

The wife or husband or civil partner of the deceased; former wife or husband or civil partner but only if not remarried/entered into a new civil partnership; a child of the deceased; anyone who was treated as a child of the family; any other person who was being maintained immediately before the death partly or wholly by the deceased; someone who, though not married has cohabited with the deceased as husband or wife for at least two years immediately prior to the death

**Jurisdiction of the court -** If under £30,000 application to County Court; if higher application to either Chancery Division or Family Division of High Court

## **Factors**

The size of the estate; the needs of the applicant; the needs of those who do benefit under a will or intestacy; the reasons why the deceased failed to leave money to the applicant; the way in which the applicant has behaved towards the deceased during his or her life

**Time limit -** Within six months of the grant of probate or letters of administration

# **Guidance Resources** For this unit the likely resources required will be: Wills Act 1837 (as amended) Wills (Soldiers and Sailors) Act 1918 Specimen forms of simple Will Specimen forms of clauses (e.g. general legacy, residuary legacy, attestation clause) Intestacy rules (Administration of Estates Act 1925 s.47) Rules of priority (Administration of Estates Act 1925 s. 46) Forfeiture Act 1982 Specimen forms of grant of probate/administration with Will annexed/administration Inheritance (Provisions for Family and Dependents) Act 1975 and scenarios

## Unit 210 – Conveyancing

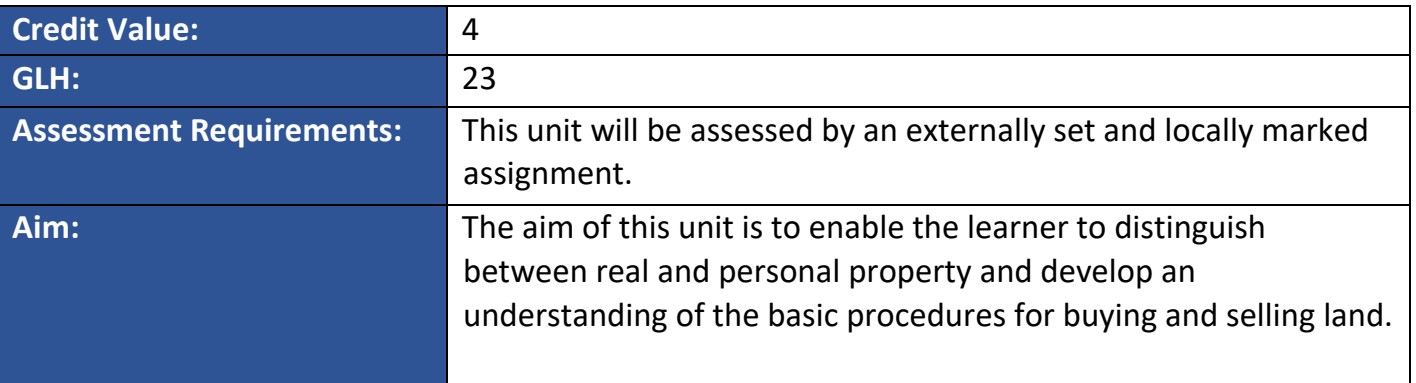

## **Learning outcomes**

The learner will:

**1.** Know how to distinguish between real and personal property

## **Assessment criteria**

The learner can:

**1.1** describe what constitutes **real property**

**1.2** describe what constitutes **personal property**

**1.3** describe the principles of co-ownership including **rights of survivorship** 

**1.4** identify the main differences between freehold land and leasehold land

## **Range**

## **Real property**

The surface, the airspace above and the mines and minerals below interests others may have in the land such as easements and licences the concept of fixtures and fittings

**Personal property -** Fittings which do not form part of the land, chattels (e.g. coat, hat, scarf)

## **Rights of survivorship:**

Co-ownership of land (in outline only), the significance of a joint tenancy and a tenancy in common

**Freehold** – an estate in fee simple, absolute in possession; ability to sell, mortgage, devise the land

**Leasehold** – an estate of a term of years, absolute; ability to enforce covenants of repair

## **Learning outcome**

The learner will:

## **2**. Understand the purpose and process of land registration

## **Learning outcomes**

The learner can:

**2.1** explain the **purpose of land registration** including benefits of registration

**2.2** describe the role of the HM Land Registry and District Registries including **events that trigger registration**

**2.3** describe the **contents of the registers**

**2.4** describe **overriding interests** including easements and rights of persons in actual occupation

**2.5** describe a restrictive covenant and its **effect on uses of the land**

**Range** 

## **Purpose of land registration**

To make the conveyancing process more efficient, no need to prove title, guaranteed title

**Events that trigger registration -** Sale and purchase of unregistered land

**Contents of the registers -** The Property Register, the Proprietorship Register and the Charges Register

**Overriding interests -** Basic types and protection of interests by Notice and Restriction (in outline only)

## **Effect on uses of the land**

A restriction on the way an owner of land can use their land (e.g. not able to build, operate a business, put up a fence)

## **Learning outcome**

The learner will:

## **3.** Understand the concept of the mortgage

**Assessment criteria**

The learner can:

**3.1** explain the purpose of a mortgage

**3.2** describe **sources of a mortgage funding**

- **3.3** describe **criteria** used to decide whether to lend
- **3.4** describe the main features of types of **mortgage and interest rate packages**

**3.5** describe the **types of mortgage product** 

**3.6** describe the **rights** of the mortgagee and mortgagor

#### Range

## **Sources of a mortgage funding**

The sources of finance to purchase a property - bank, building society and other lenders

**Criteria -** Formulae used to determine size of loan, income of applicant, LTV, credit risk, value of property, age, location of property, age of property, description of property

**Mortgage and interest rate packages -** Fixed rate, capped, variable rate

**Types of mortgage product -** Buy-to-let, commercial, endowment, pension linked, repayment and interest-only

## **Rights**

**Mortgagee** – right to take possession, power of sale

**Mortgagor** – right to redeem

## **Learning outcome**

The learner will:

## **4.** Know the procedures for transferring land from a seller to a buyer

**Assessment criteria**

The learner can:

4.1describe the **role of estate agents** in the sale and purchase of property

4.2 describe the **procedure for a seller** in selling a property

4.3 describe the **procedure for a buyer** in purchasing a property

4.4 describe the significance of exchange of contracts and completion

## **Range**

## **Role of estate agents**

Marketing the property, obtaining energy performance certificate, introducing prospective buyers, releasing the keys to the buyer on completion.

## **Procedure for a seller**

The main stages from initial instructions to completion, including redeeming an existing mortgage

## **Procedure for a buyer**

The main stages including initial instructions, pre-contract enquiries and registration

## **Guidance**

#### **Resources**

For this unit the likely resources required will be:

Civil Aviation Act 1982 s. 72 The Treasure Act 1996 Law of Property Act 1925 ss 36, 205(1) Law of Property (Joint Tenants) Act 1964 s1 **www.landreg.gov.uk**  Land Registration Acts 1925 and 2002 City of London Building Society v Flegg (1998) Re Ellenborough Park Estates (1956) Tulk v Moxhay (1848) Websites and printed literature of financial institutions e.g. banks and building societies Estate agents' particulars Standard conveyancing forms

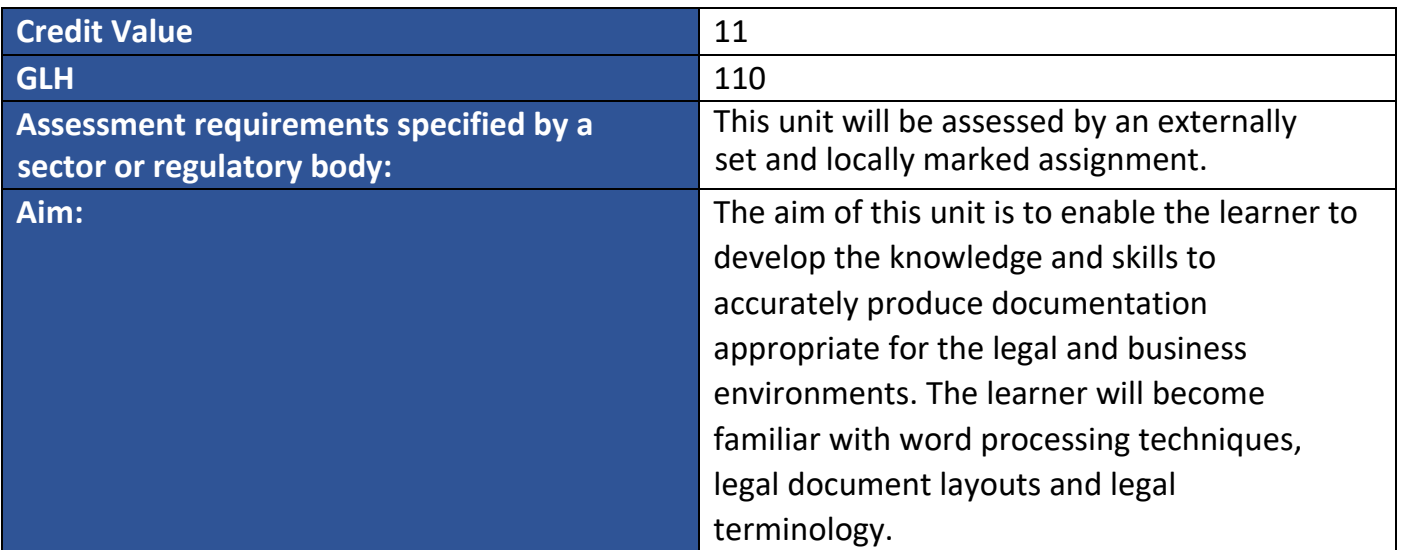

## **Learning Outcomes**

The Learner will:

4. be able to use word processing software to create and amend business and legal documents

# **Assessment criteria**

The learner can:

- **1.1** create documents to a given house style from manuscript and printed text
- **1.2** amend and format the layout and text of new and existing business and legal documents
- **1.3** insert dates and references where appropriate
- **1.4** create and format tables
- **1.5** select and insert special characters
- **1.6** import graphics into documents
- **1.7** use search and replace
- **1.8** recall document templates and include relevant additional information
- **1.9** follow written instructions and interpret amendment and correction signs
- **1.10** identify and expand general and legal abbreviations
- **1.11** identify and correct spelling errors
- **1.12** route originals and copies as instructed
- **1.13** name, save and print business and legal documents, as instructed.

#### **Range**

**Documents -**Letters, file notes, attendance notes, notices, information sheets, backsheets, frontsheets, Briefs to Counsel, Statements, Deeds (Change of name, deed of gift), basic Wills (including Codicils), Sworn Statements, estate accounts, Particulars of Claims, Answer to Petitions, Defences

**Format layout -** Delete, insert, cut, copy, move and paste, add bold, italics, underline, font size, font style, small capitals and centring, insert and delete page breaks, apply automatic or manual numbering to paragraphs (to a maximum of two levels), adjust paragraph styles (using text alignment, bullets, indentation), create and amend headers and footers, adjust page setup – orientation, adjust margins, line spacing and justification, insert manual and automatic page numbering

**Format tables -** Insert columns and rows, apply shading and borders, show or remove gridlines, align cell content (ie left, right, centre)

**Special characters -** Currency characters, © copyright sign, @ sign, TM trademark sign

**Graphics -** ClipArt, pictures

**Relevant additional information -** Insertion points, standard clauses/ phrases, attestation clauses, jurats, concluding and signatory clauses

**Guidance**

**1.9** The learner will be able to comply with written instructions and interpret amendment and correction signs, including checking documents for accuracy. See assignment guide for list of correction signs

**1.10** See Candidate Guidance (Appendix 2) for list of abbreviations

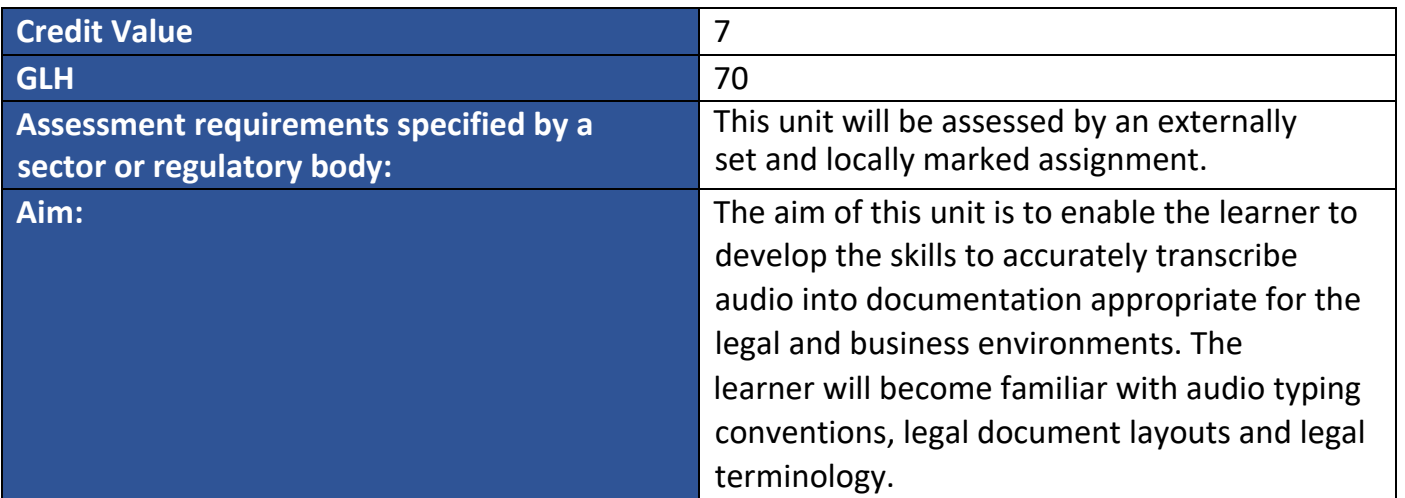

## **Learning Outcomes**

The Learner will:

1. be able to transcribe business and legal documents from audio.

## **Assessment criteria**

The learner can:

- **1.1** interpret and implement audio conventions
- **1.2** create documents to a given house style from audio dictation
- **1.3** format the layout and text of new business and legal documents
- **1.4** insert dates and references where appropriate
- **1.5** recall document templates and include relevant dictated information
- **1.6** comply with basic verbal and written instructions
- **1.7** name, save and print business and legal documents, as instructed.

#### **Range**

**Audio conventions** - Leaving a vertical space, leaving a space for signature, including punctuation, spelling out names, amending line spacing, emphasising text

**Documents** - Letters, file notes, attendance notes, notices, information sheets, Briefs to Counsel, Statements, basic Wills (including Codicils), Sworn Statements, Particulars of Claims

**Format** - Bold, italics, underline, font size, font style, small capitals and centring, applying automatic or manual numbering to paragraphs (to a maximum of two levels), adjusting paragraph styles (using text alignment, bullets, indentation), create headers and footers adjust page setup and orientation, adjust margins, line spacing and justification

#### **Guidance**

**1.6** Learner instruction sheet containing names, addresses etc will accompany the audio dictation

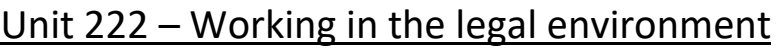

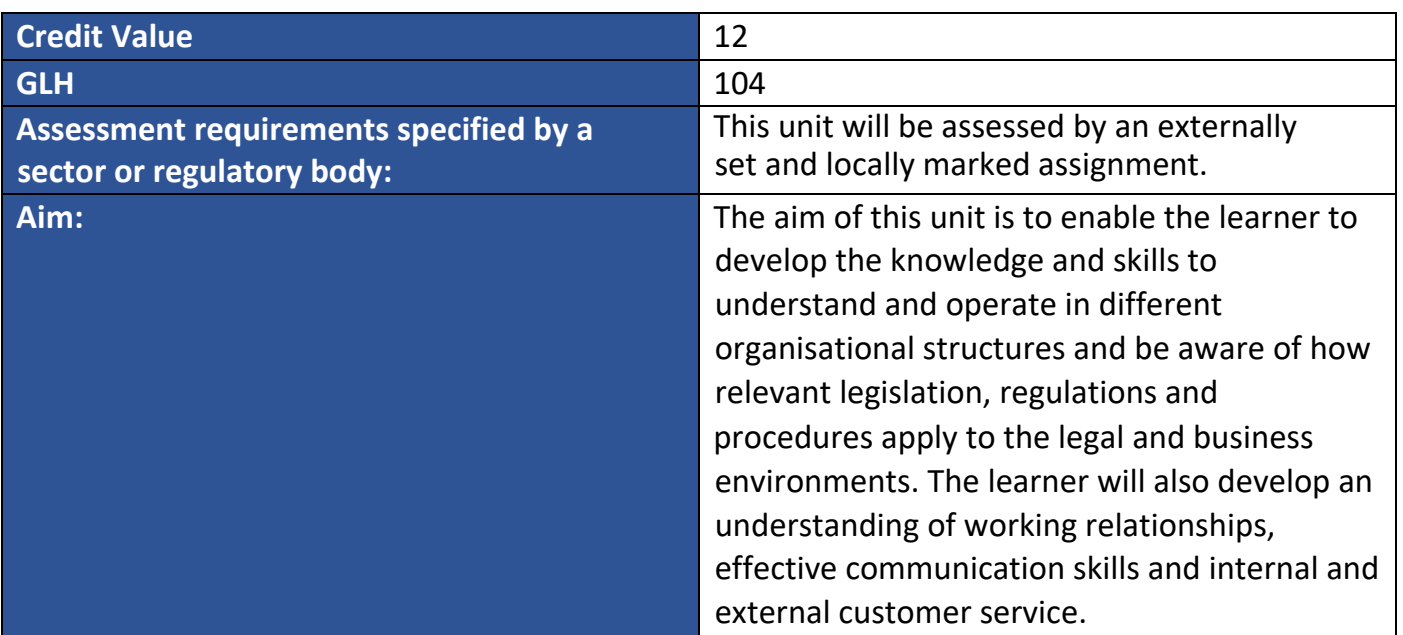

## **Learning Outcomes**

The Learner will:

1. understand the roles and responsibilities of personnel within a legal office

## **Assessment criteria**

The learner can:

- **1.1** describe different departments found in a legal office and the work undertaken within these
- **1.2** produce organisational charts showing the individual roles of personnel within a legal office
- **1.3** describe main aspects of work carried out by the different levels of staff within a legal office
- **1.4** identify the main points included in a written contract of employment
- **1.5** describe the individual's employment rights and responsibilities

### **Range**

**Different departments** - Conveyancing, probate, criminal litigation, civil litigation, commercial, corporate, family

**Personnel within a legal office** - Solicitors, chartered legal executives, paralegals, legal secretaries, office services support staff

**Main points** - Hours, salary, dress code, statutory entitlement, notice period, start date

**Individual's employment rights and responsibilities** - Safety of self and others, regular attendance, informing employer of non-attendance in event of sickness; non-compliance could result in grievance procedures, disciplinary procedures, rights

#### **Guidance**

**1.2** Learners will be able to produce an organisation chart that includes paralegals and support staff.

**1.2** Office services support staff, for example - reception, post room, reprographics, filing, security

#### **Learning Outcomes**

The Learner will:

2. understand the role and responsibilities of the legal secretary

#### **Assessment criteria**

The learner can:

**2.1** produce documentation according to styles and layouts acceptable for business correspondence

- **2.2** describe how to maintain general office equipment in good working order
- **2.3** explain the features and uses of a photocopier
- **2.4** identify ways of minimising office waste
- **2.5** describe the basic requirements of copyright legislation in relation to the copying of documents
- **2.6** describe the use of manual and electronic information systems
- **2.7** describe procedures for maintaining paper-based and electronic filing systems
- **2.8** describe different types of media storage devices
- **2.9** describe procedures for dealing with incoming and outgoing mail
- **2.10** identify the advantages and disadvantages of postal methods
- **2.11** use methods of communication according to the organisation's policies and procedures
- **2.12** describe barriers to effective communication and how they can be overcome
- **2.13** perform simple calculations

#### **Range**

**Documents -** Letters, legal documents, reports, notes, information sheets, checklists, data sheet

**General office equipment -** Photocopier, fax machine, telephone equipment, audio/digital equipment, IT equipment (printers and scanners), laptop, projectors, laminators, heat binders, shredder, franking machine

**Features and uses -** Enlarge, reduce, copy double-sided, staple, collate, scan, diagnostic display panel, programming facility

**Ways of minimising office waste -** Photocopying double–sided, ensuring originals are clean, using soft copy instead of hard copy, using circulation lists rather than individual copies, only printing pages required

**Information systems -** Intranet, organisational polices and procedures, staff handbooks, telephone directories, internet

**Filing systems Manual –** lateral, vertical **Electronic -** directories, sub-directories, folders

**Classification systems -** alphabetical, numerical, chronological, alpha-numerical, geographical, subject, centralised V departmental

**Media storage devices -** Hard drive, CD-Rom, memory stick, audio files

**Postal methods -** DX system, standard postal services, special delivery, couriers

**Methods of communication -** Telephone, letters, file notes, desk notes, fax, email, secure file transfer

**Policies and procedures -** House-style guidance, data protection and confidentiality policies, rules and regulations for making and receiving telephone calls, sending and receiving emails

**Calculations -** Postage, for billing, petty cash, stock records

## **Guidance**

**2.2** Learners should know who to contact in the event of problems.

**2.6** Learners should be able to describe the advantages and disadvantages of using manual and electronic information systems.

If the learner undertakes work experience, they should be encouraged to view specialist systems eg DX, databases and case management.

**2.7** Learners should be able to identify ways of maintaining an efficient filing system including storage and retrieval, cross-referencing, archiving files and file retention policy. The learner will be able to explain the importance of maintaining confidentiality and security of information. Learners should be able to describe the advantages and disadvantages of using paperbased and electronic filing systems.

**Learning Outcomes**

The Learner will:

3. know the relevant legislation, policies and procedures that apply to the business environment

**Assessment criteria**

The learner can:

**3.1** state current legislation in terms of health, safety and welfare of employees and visitors **3.2** describe the role and responsibilities of the first-aider and/or appointed person in the organisation

## **3.3** identify potential hazards and risks in a given work area

## **Range**

## **Current legislation**

The Health and Safety at Work Act 1974, The Electricity at Work Regulations 1989, The Health and Safety (Display Screen Equipment) Regulations 1992, RIDDOR Regulations 1995, The Control of Substances Hazardous to Health Regulations 2002 (COSHH), The Management of Health and Safety at Work Regulations 1999, The Workplace (Health, Safety and Welfare) Regulations 1992, Data Protection Act 1998, Freedom of Information Act 2000, Human Rights Act 1998, Equality Act 2010, Disability Discrimination Act 1995, Provision and Use of Work Equipment Regulations (PUWER)1998

## **Guidance**

**3.1** The learner will be able to explain how a healthy and safe working environment affects:

- personal rights and responsibilities
- the organisation.

**3.3** The learner will be able to identify potential hazards and risks, including the safe use of display screen equipment and general office equipment.

### **Learning Outcomes**

The Learner will:

4. Understand how to work as a member of a legal team

### **Assessment criteria**

The learner can:

**4.1** organise and prioritise tasks to manage own workload in order to meet deadlines

**4.2** identify tools to manage own workload

**4.3** explain ways of maintaining a manageable workload in order to maximise the use of time

**4.4** describe circumstances in which deadlines cannot be met

**4.5** explain the importance of creating and maintaining productive working relationships with others

**4.6** describe ways of communicating within a team

**4.7** describe different channels of internal communication

### **Range**

**Tools** - Diaries (paper and electronic), timesheets, planners, to do lists, schedules

**Ways of maintaining a manageable workload** - Prioritisation, team working, smart working

**Circumstances** - Interruptions, distractions, taking on extra work, staff absence, technical breakdown

**Maintaining productive working relationships** - Methods - communicating, effectively supporting others, co-operating, empathising, demonstrating loyalty Delegating tasks

**Importance** - meeting deadlines and targets, motivation, sharing workloads, support and advice

## **Ways of communicating**

**Methods** - speech, written, signs and notices, action, silence, non-verbal, general behaviour and attitudes

**Techniques** - formal, informal, one-way, two-way, including the benefits to staff and the organisation. Verbal techniques - preparation, active listening skills, tone of voice, confirming understanding of key points, recording full details of messages **Non-verbal techniques** - use of clear simple language, style and tone, accuracy of information, following house-style guidance, use of business conventions eg complimentary close, significance of body language, dress codes

Channels of internal communication - Meetings, staff notices, one to ones, interviews

## **Learning Outcomes**

The Learner will:

5. Understand the importance of establishing and maintaining customer relationships in the legal environment

## **Assessment criteria**

The learner can:

**5.1** identify different types of internal and external customers

**5.2** explain the benefits of establishing and maintaining customer/client relationships that promote business

**5.3** describe organisational methods that create and maintain positive customer/client relationships

**5.4** explain the role of the individual in creating a positive and professional image to meet customer expectations

**5.5** state the limit of own authority and what to do once that is reached

**5.6** describe procedures for dealing with customer/client complaints

## **Range**

**Benefits** - Customer focused business, organisational benefits, increased customer satisfaction, improving image and reputation of organisation, reduction in complaints, individual satisfaction (greater enjoyment, greater job security, better promotion prospects)

**Organisational methods** - Promotion of mission statements/customer charters, style of written and verbal communications, feedback from customer satisfaction surveys

**Role of the individual** - Interacting effectively with customers and clients, using appropriate verbal and non-verbal communication skills, using questioning and listening skills, identifying potential communication problems and offering solutions

## Unit 223 – Proofreading in the Legal Environment

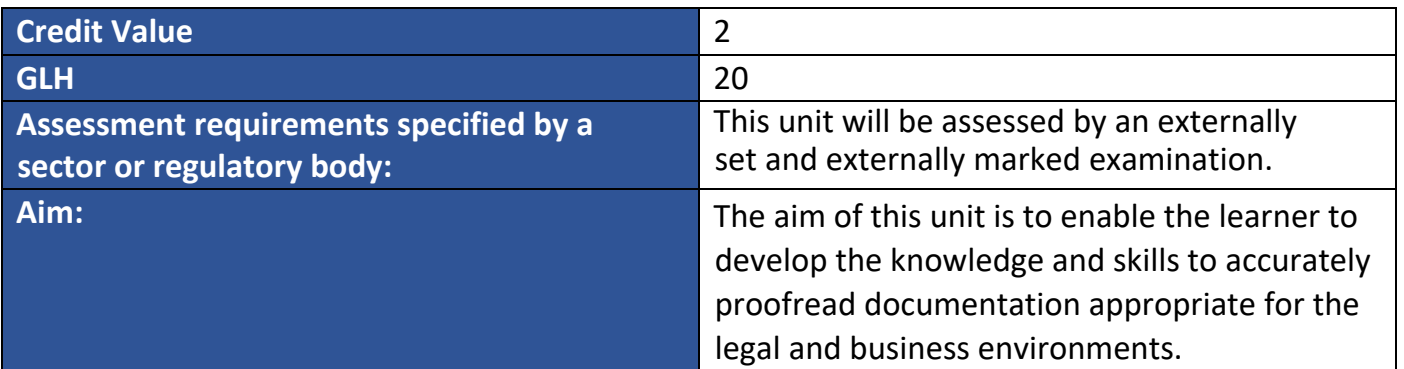

## **Learning Outcomes**

The Learner will:

1. Understand how to proofread legal and business documents to identify errors

#### **Assessment criteria**

The learner can:

- **1.1** use a dictionary to identify commonly misspelt words
- **1.2** rectify pre-identified errors
- **1.3** identify incorrect, missing or surplus punctuation marks
- **1.4** identify errors of consistency
- **1.5** identify grammatical errors of agreement in basic sentence structures
- **1.6** identify presentation errors

#### **Range**

**Pre-identified errors -** Punctuation, errors of consistency, grammatical errors, presentation errors, typographical errors

**Punctuation marks -** Apostrophes (superfluous, contractions, possession and possessives, missing), quotation marks, exclamation marks, question marks, colons, semi-colons, commas, full stops

**Errors of consistency -** Capitalisation, line spacing between paragraphs, horizontal spacing between words and/or sentences, spellings, words and figures, dates, time format, underlining, typographical

**Grammatical errors (Errors of agreement) –** noun and verb, quantity and noun

**Presentation errors -** Line spacing between paragraphs, font style, font size, justification, underlining (faulty), indented text, alignment
Outcomes 1.1 – 1.6 Legal and standard English or mother tongue dictionaries can be used and learners should be encouraged to use them.

Legal and standard English dictionaries can be used in the assessment.

## Unit 224 – Legal Spreadsheet Processing

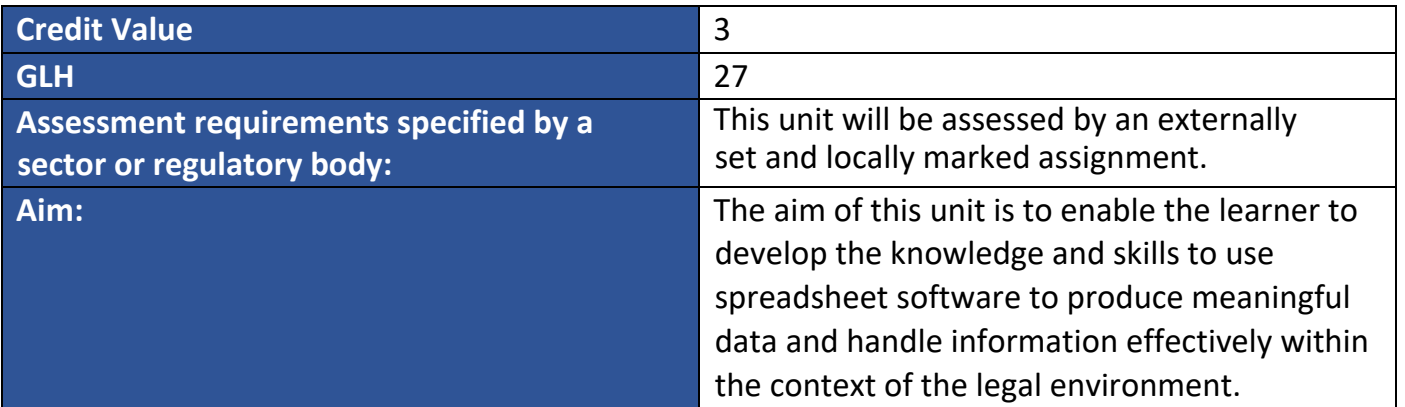

#### **Learning Outcomes**

The Learner will:

1. Be able to use spreadsheet software to create, modify and present data for the legal environment

#### **Assessment criteria**

The learner can:

**1.1** create spreadsheet files for use in the legal environment to include a header and/or footer, as instructed

- **1.2** enter and edit text and data in cells, rows and columns
- **1.3** use enhancements to make the presentation of data clearer
- **1.4** enter formulae and calculate data
- **1.5** sort data as instructed
- **1.6** create and format charts and graphs to clearly represent spreadsheet data
- **1.7** name, re-name, save and print spreadsheet files, charts and graphs as instructed

#### **Range**

**Spreadsheet files for use in the legal environment -** Expert witness fees, client fees, income/expenditure for staff, conveyancing fees, fee earners' claims

**Edit text -** Insert, delete/clear, copy and paste, adjust, merge cells

**Enhancements -** Bold, italics, font size, borders and shading, left, right and centre alignment, currency and decimal alignment, wrap text within cells

**Calculate -** Add/SUM; subtract; divide; multiply; average

**Sort -** Alphabetical, numerical, ascending, descending order

#### **Charts and graphs**

**Types –** pie, bar, column, line

**Formatting –** add legends, data labels and titles, name axes.

### **Guidance**

**1.7** The learner will be able to select appropriate options for saving and printing including selecting page orientation (eg portrait or landscape), fitting on one page, printing a defined section (eg a whole spreadsheet/worksheet) and display (formulae, gridlines, row and column headings)

## Unit 225 – Legal Database Processing

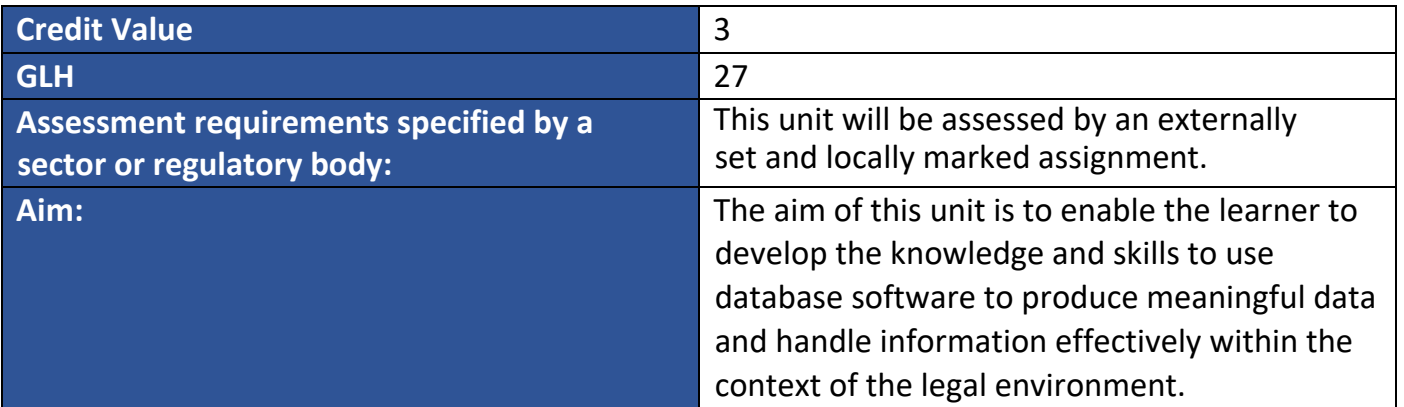

#### **Learning Outcomes**

The Learner will:

1. Be able to use database software to create, modify and present data for the legal environment

#### **Assessment criteria**

The learner can:

**1.1** create simple databases for the legal environment using appropriate field names and data types

- **1.2** create and amend data entry forms
- **1.3** add and delete fields and records
- **1.4** perform primary and secondary sorts
- **1.5** query databases to retrieve information
- **1.6** prepare simple reports inserting a header/footer as instructed
- **1.7** print reports, queries and tables as instructed
- **1.8** name, save and print database structures
- **1.9** re-open own created databases

#### **Range**

**Databases for the legal environment** - Record client details, expert witness details, research documents, property transactions

**Field names and data types** - Text, number, currency, yes/no and selection of a primary key, autonumber, date

**Primary and secondary sorts** - Alphabetical, numerical, chronological, alpha-numerical, ascending and descending orders

**Query** - Equal to, greater than, less than

#### **Simple reports**

Including the use of -

- headings and sub-headings
- enhanced presentation (bold, italics, font size/style)

## **Guidance**

1.7 The learner will be able to select and print reports, queries and tables, as instructed, including selecting page orientation (ie portrait or landscape).

## Unit 226 – Legal Presentation Techniques

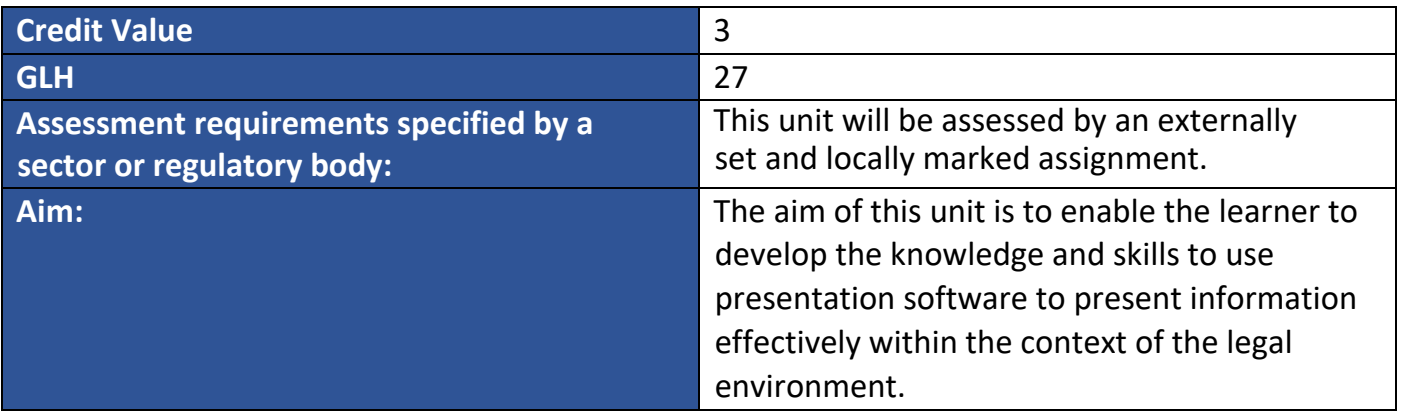

#### **Learning Outcomes**

The Learner will:

1. Be able to use presentation software to create, modify and present information for the legal environment

#### **Assessment criteria**

The learner can:

- **1.1** create and amend business and legal presentations consisting of pre-stored and new slides
- **1.2** enter text and graphics onto slides
- **1.3** amend presentations according to instructions
- **1.4** use enhancements to improve the appearance of business and legal presentations
- **1.5** add transitions to presentations to create interactive slide shows
- **1.6** produce printouts in a variety of formats
- **1.7** name, re-name, save presentations as instructed
- **1.8** re-open own created presentations

**Range**

**Legal presentations -** Work of Ingram Lochee & Exton (for reception area), work of each department, legal job roles, changes to legislation, specialist software training

**Text and graphics -** Insert logos/graphs/images, resize images

**Amend -** Add slides, delete slides, change slide order, add speaker notes

**Enhancements -** Bullets and numbers, borders, shading, slide numbering, colours, backgrounds, fonts, headers and footers

**Interactive slide show -** Timings, action buttons, animations

**Printouts -** Slides, handouts, notes pages, outlines, screenprint

# **Appendix 8 - Witness Testimony Form (Example)**

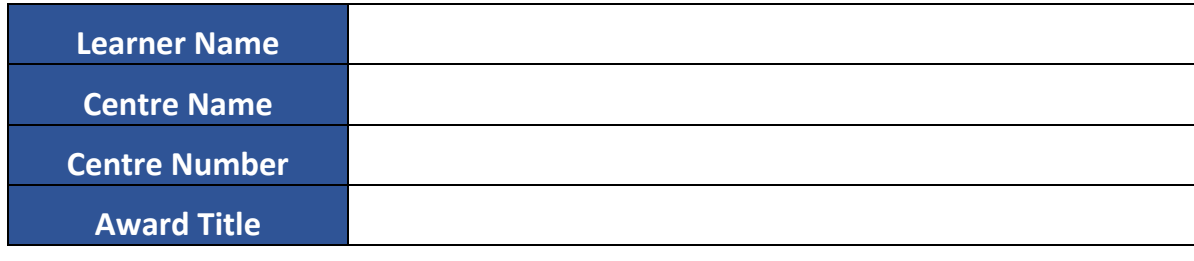

I hereby testify that the above learner has carried out all the requirements of the following assignment within the recommended time allowance stated. I further testify that all work submitted is authentic and the learner's own.

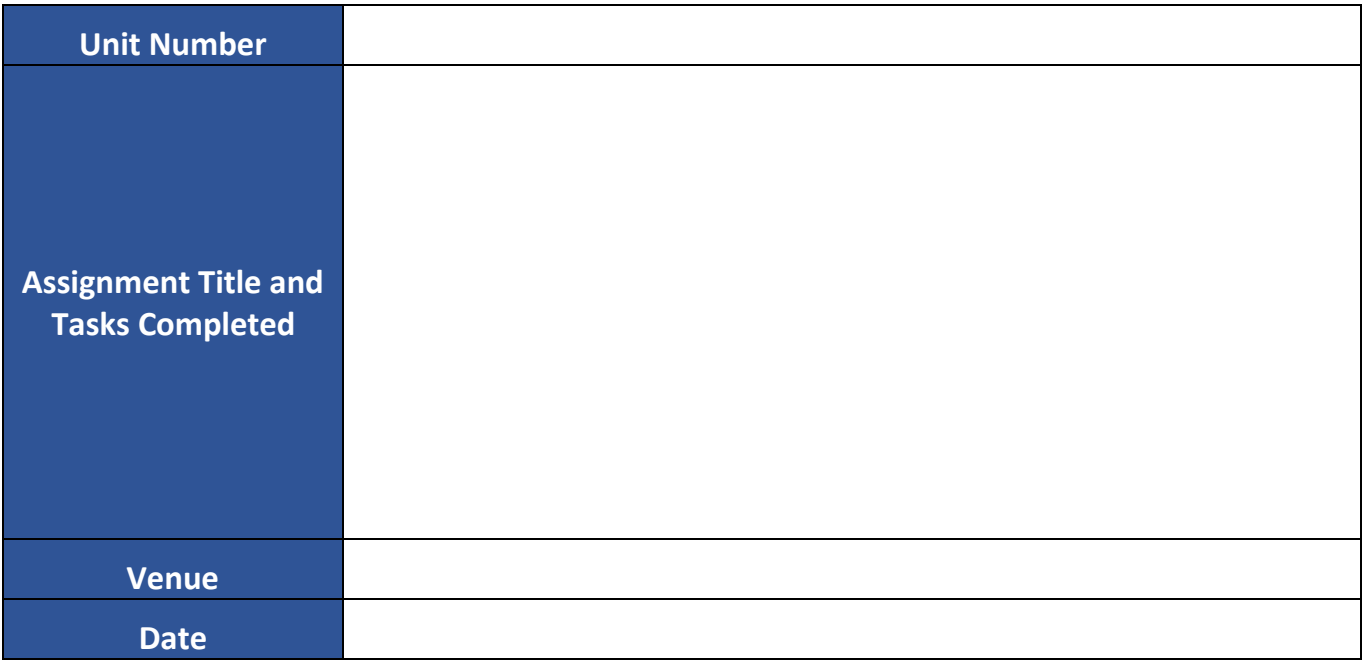

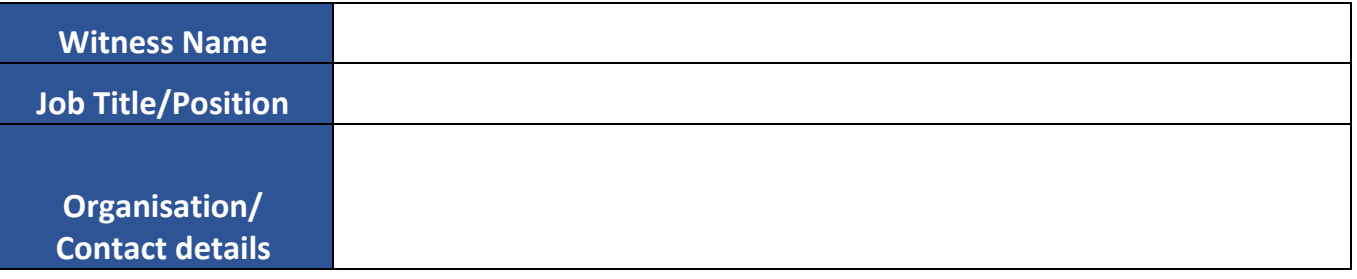

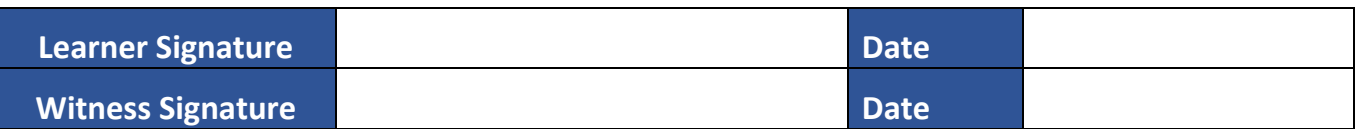

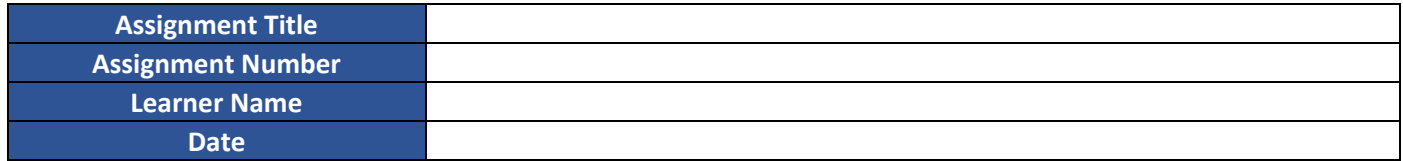

**Assessor/Tutor feedback on outcome of assessment**

**Target date and action plan for resubmission (if applicable)**

**Assessor/Tutor feedback on outcome of resubmission**

**Learner Signature Date** 

**Appendix 9 - Learner Feedback Form (Example)**

**Appendix 10 – Learner Action Plan (Example)**

# **Appendix 11 - Summary of Unit Assignment Achievements (Example)**

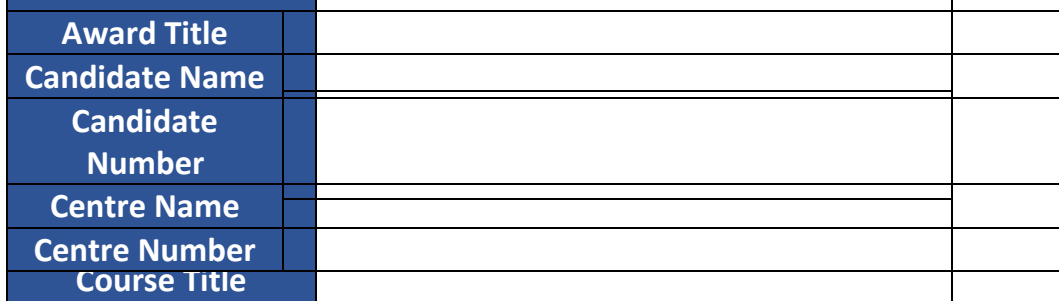

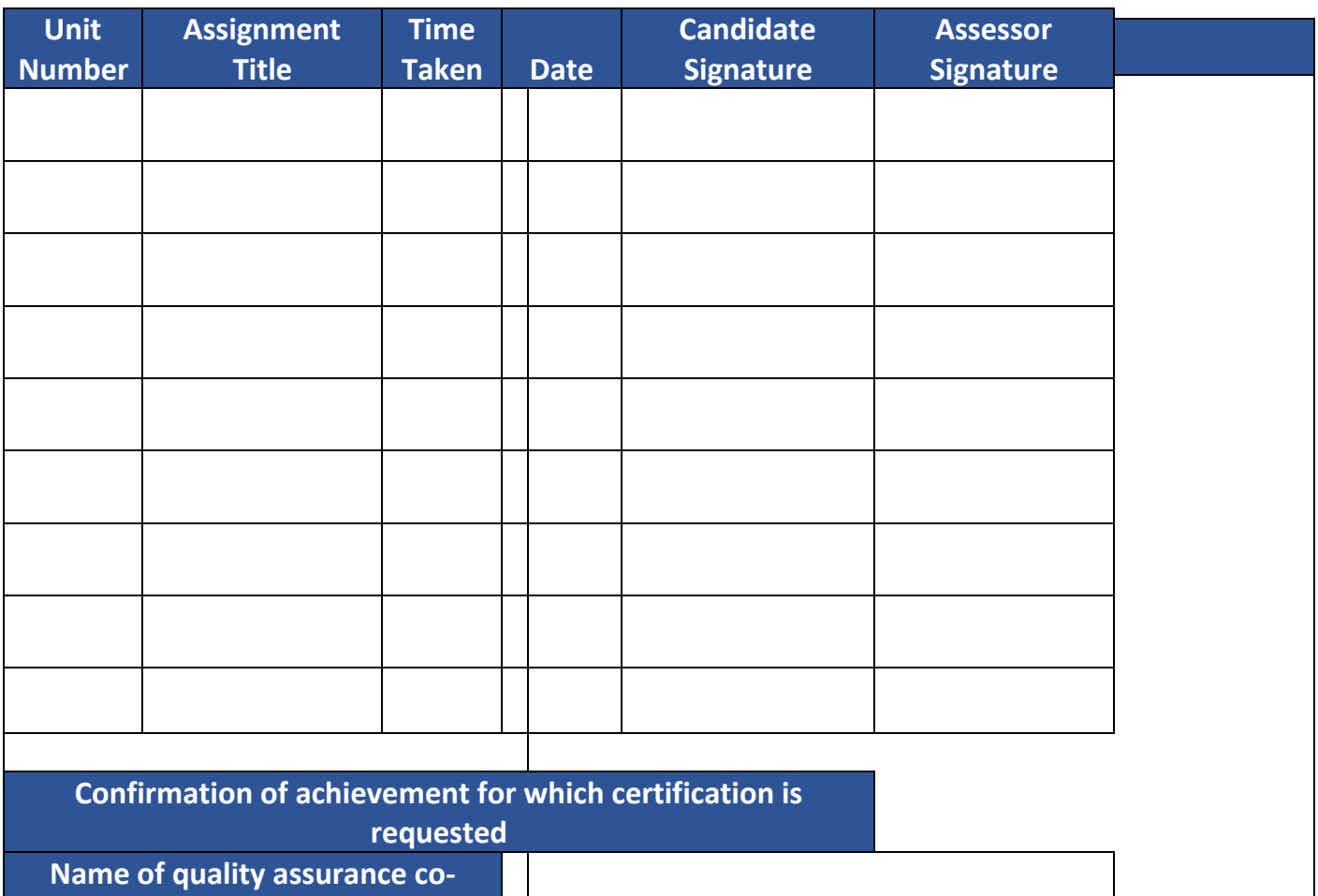

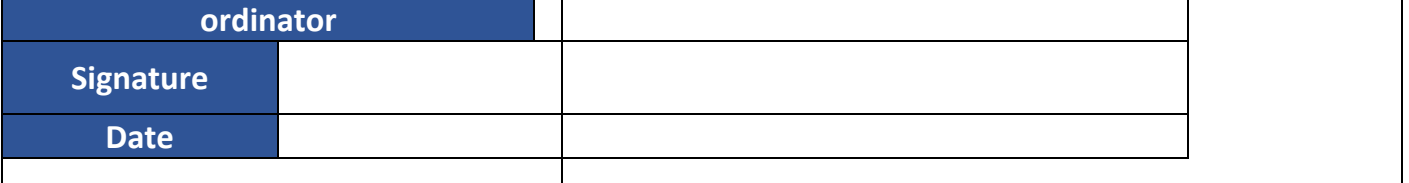

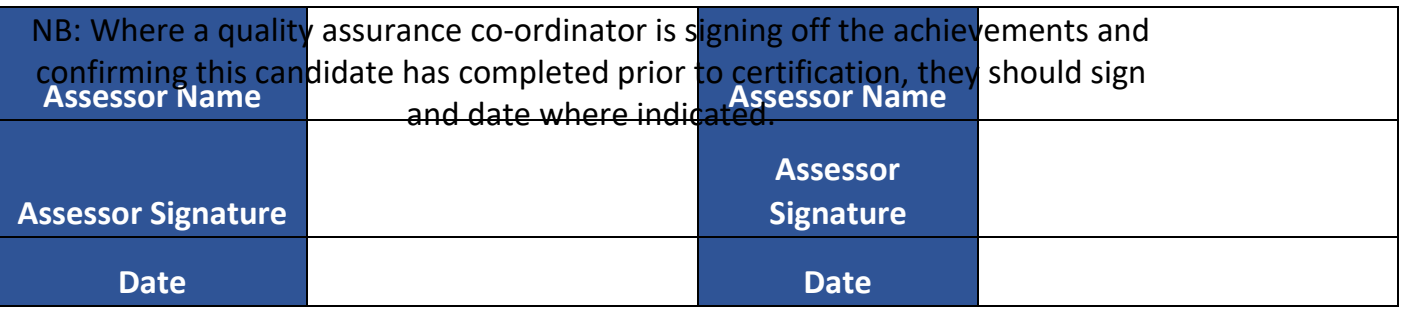

If the quality assurance co-ordinator has also 'sampled' one or more of the candidate's evidence, the quality assurance co-ordinator should also initial against unit number in red.

# **Appendix 12 – Legal Text Processing – Marking Scheme**

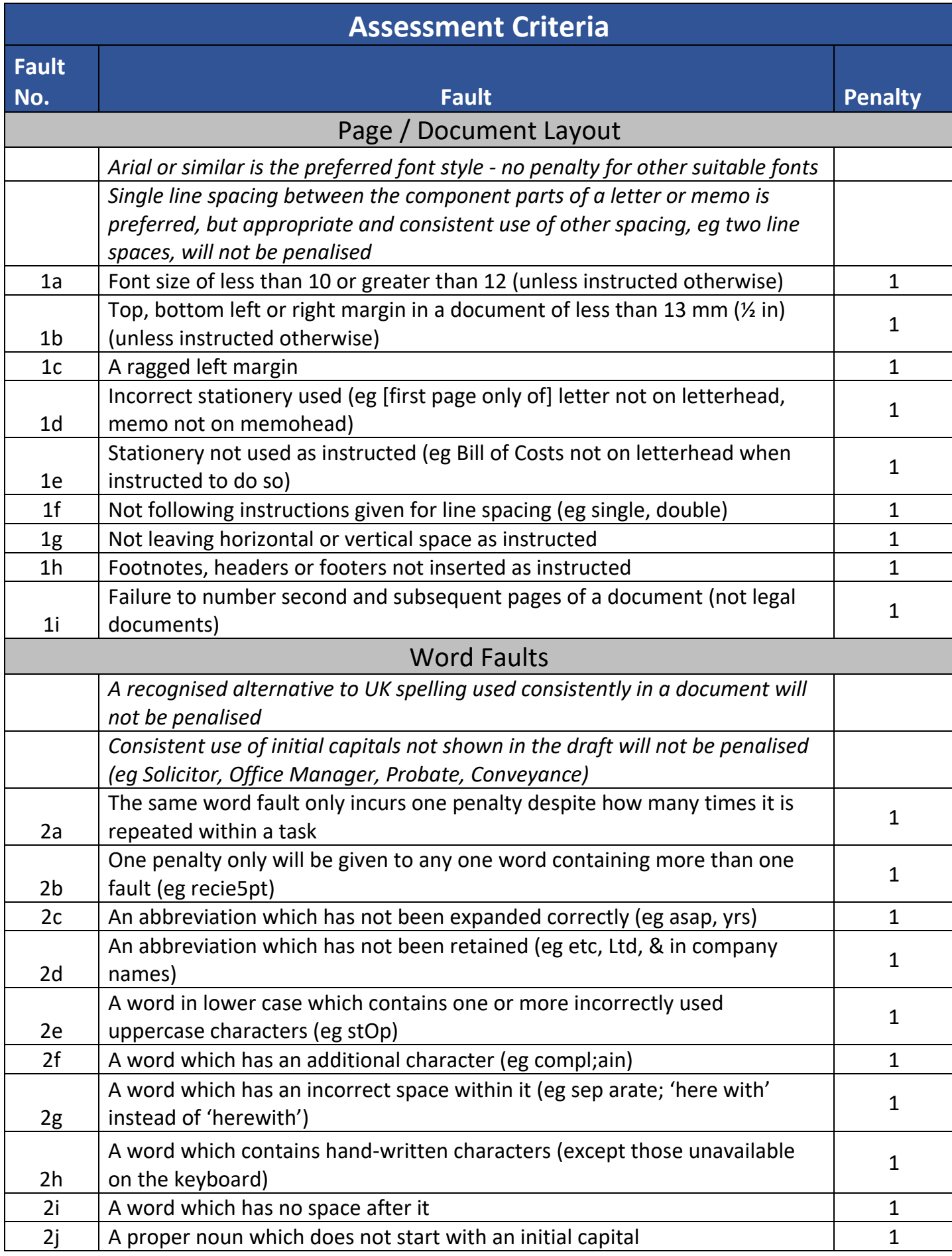

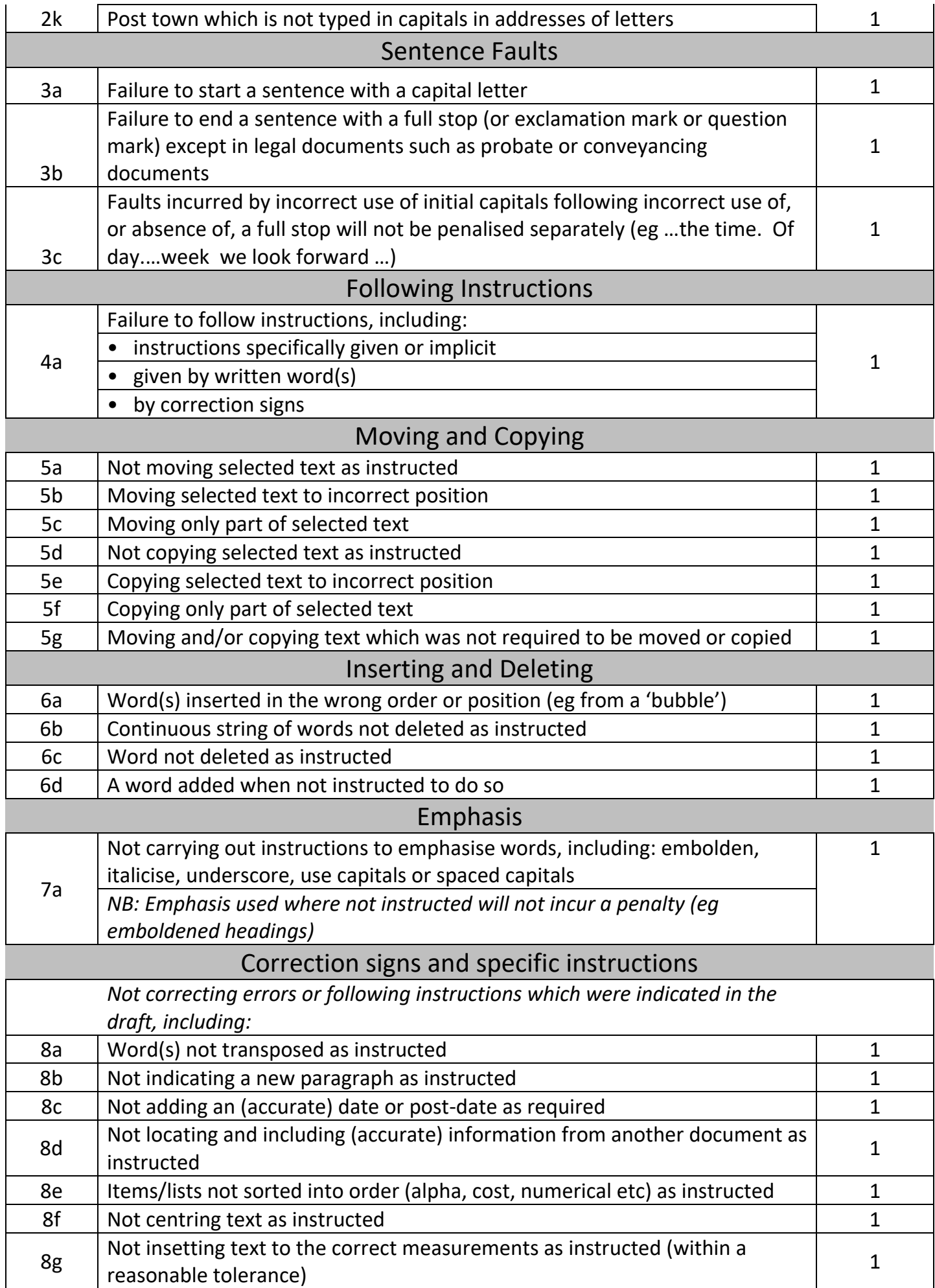

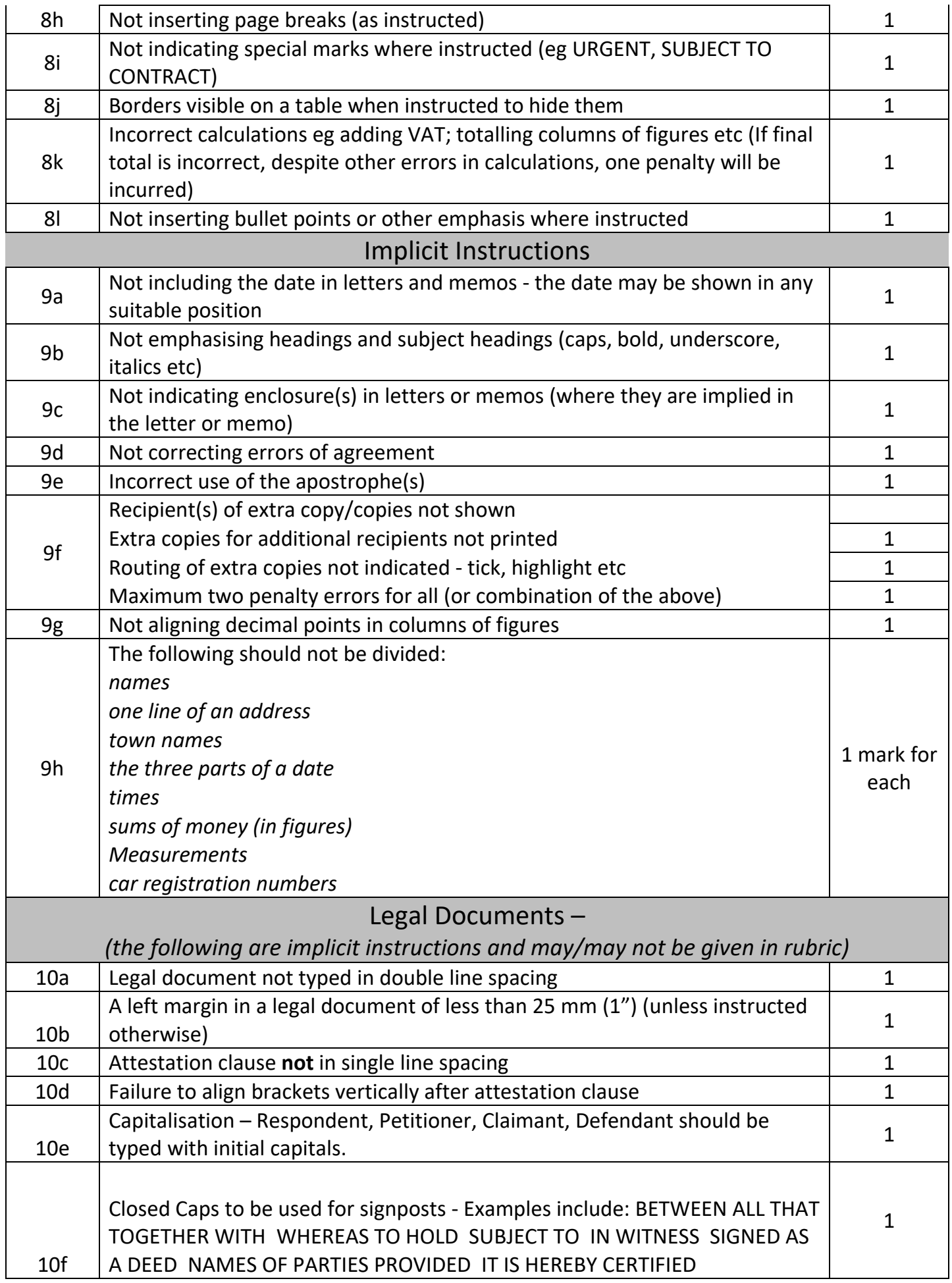

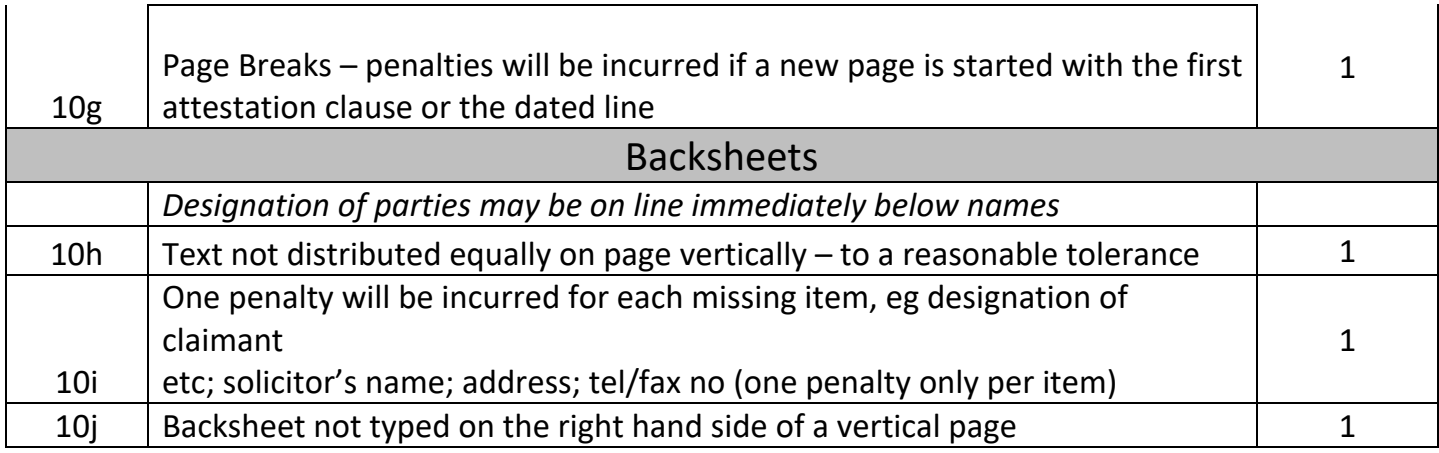

## Unit 220 – Text Processing Assignments

• Must be completed during a 2 hour period

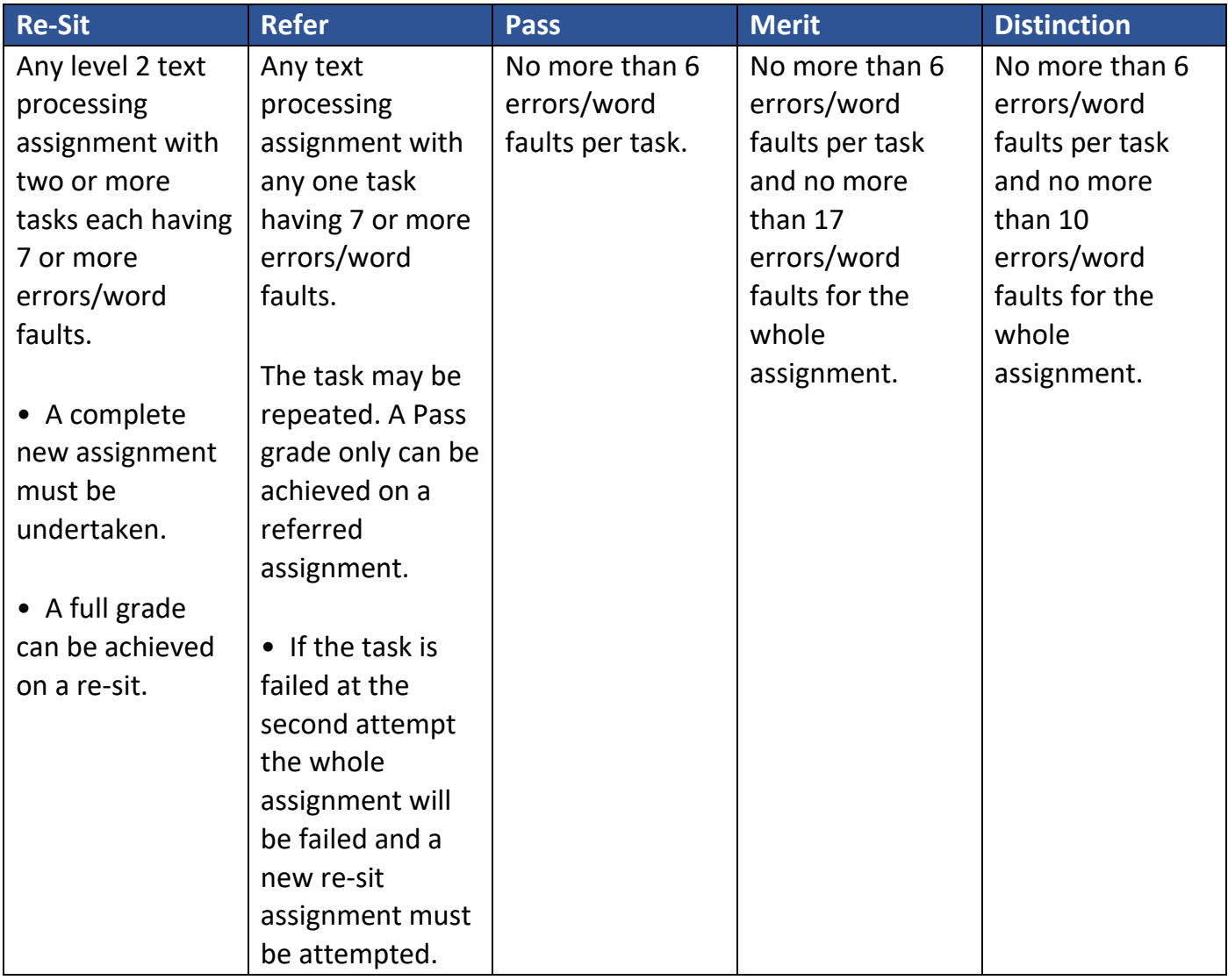

• Must be completed during a 1 1/2 hour period

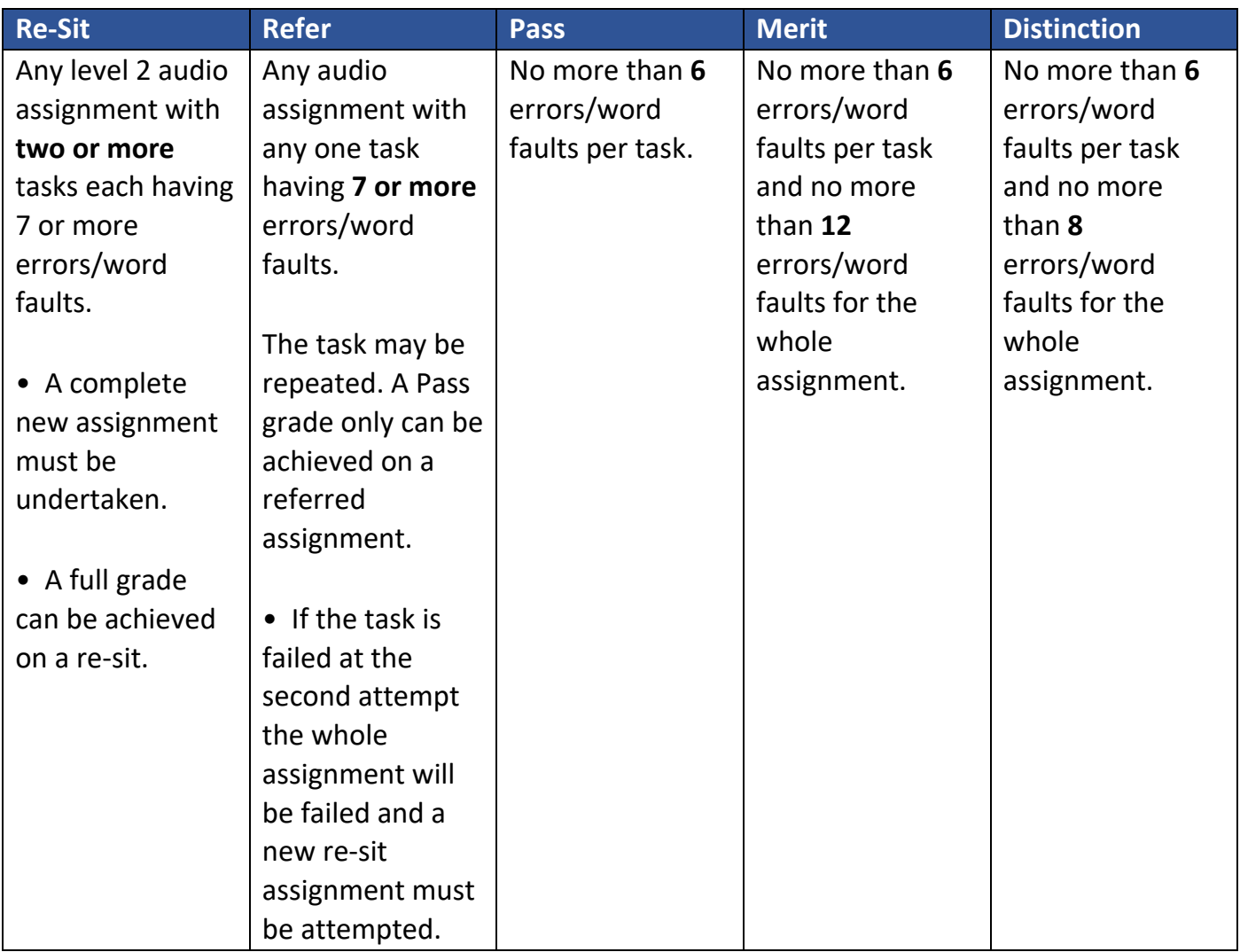

# **Appendix 14 – Legal Information Processing – Marking Scheme**

*Failure to submit all printouts as required will result in an automatic Fail. No penalty is incurred for candidate's failure to include their name, enrolment number and task reference on each document (header, footer or hand written) – but this is strongly encouraged.*

### Unit 224 – Legal Spreadsheet Processing

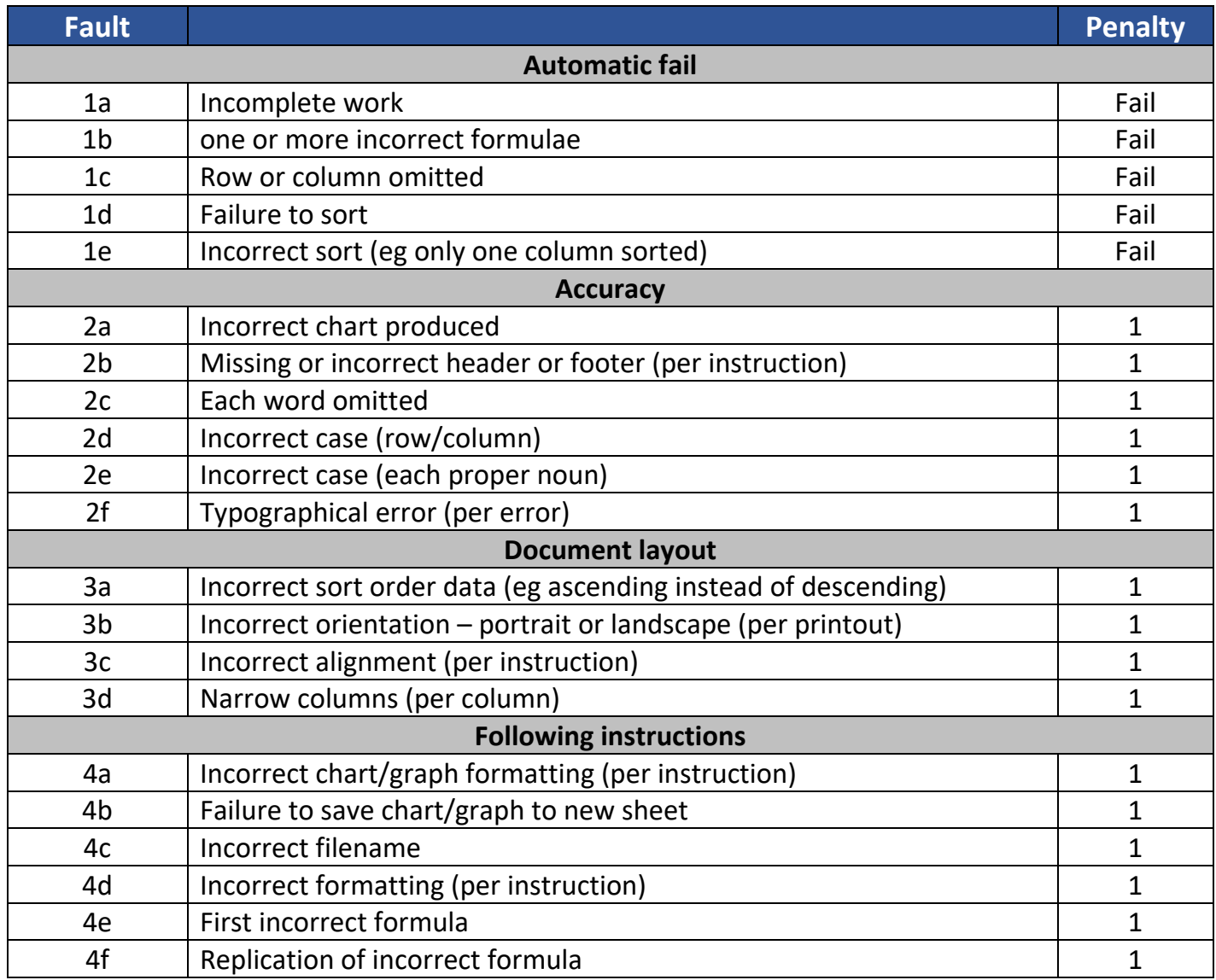

# Unit 225 – Legal Database Processing

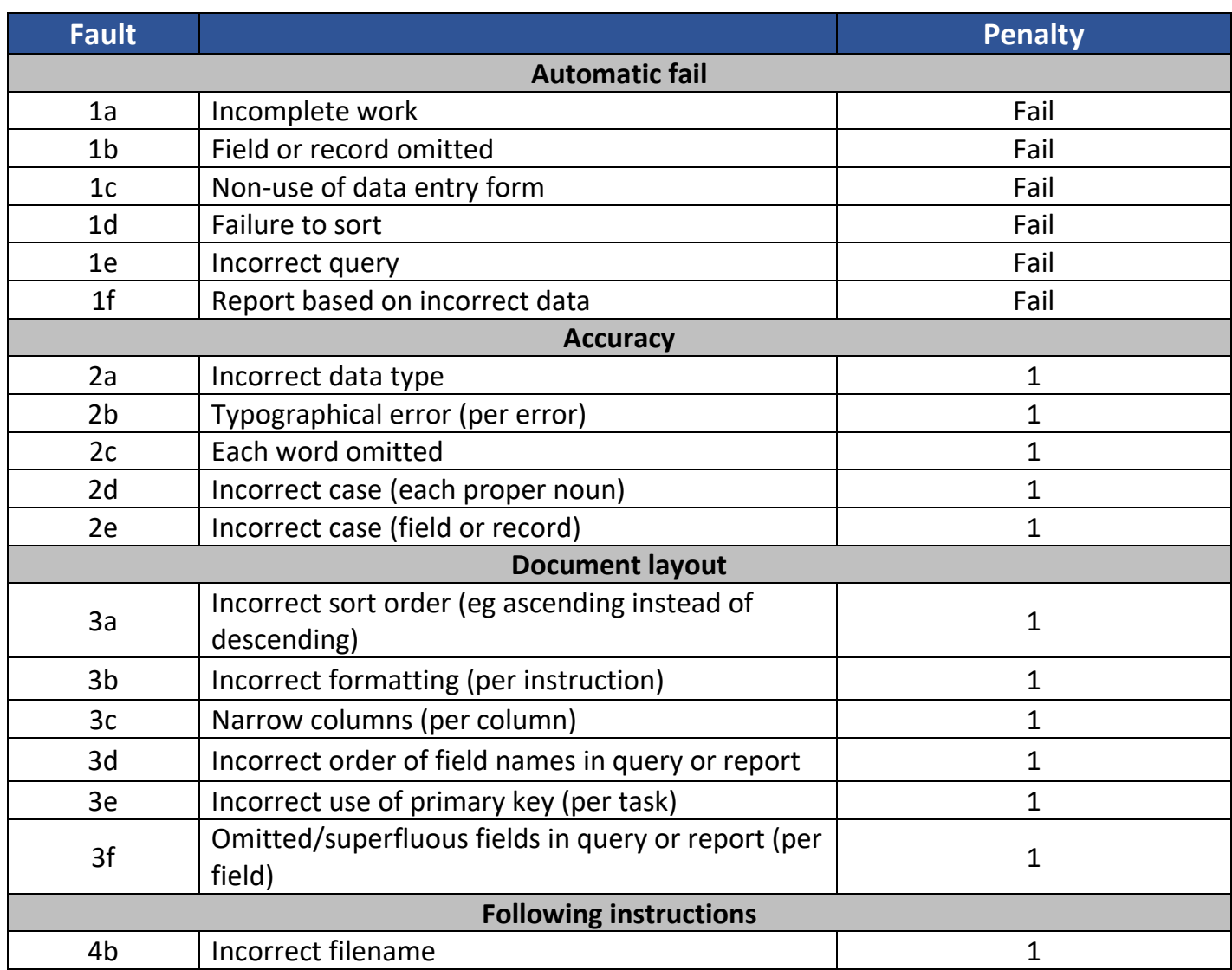

# Unit 226 – Legal Presentation Processing

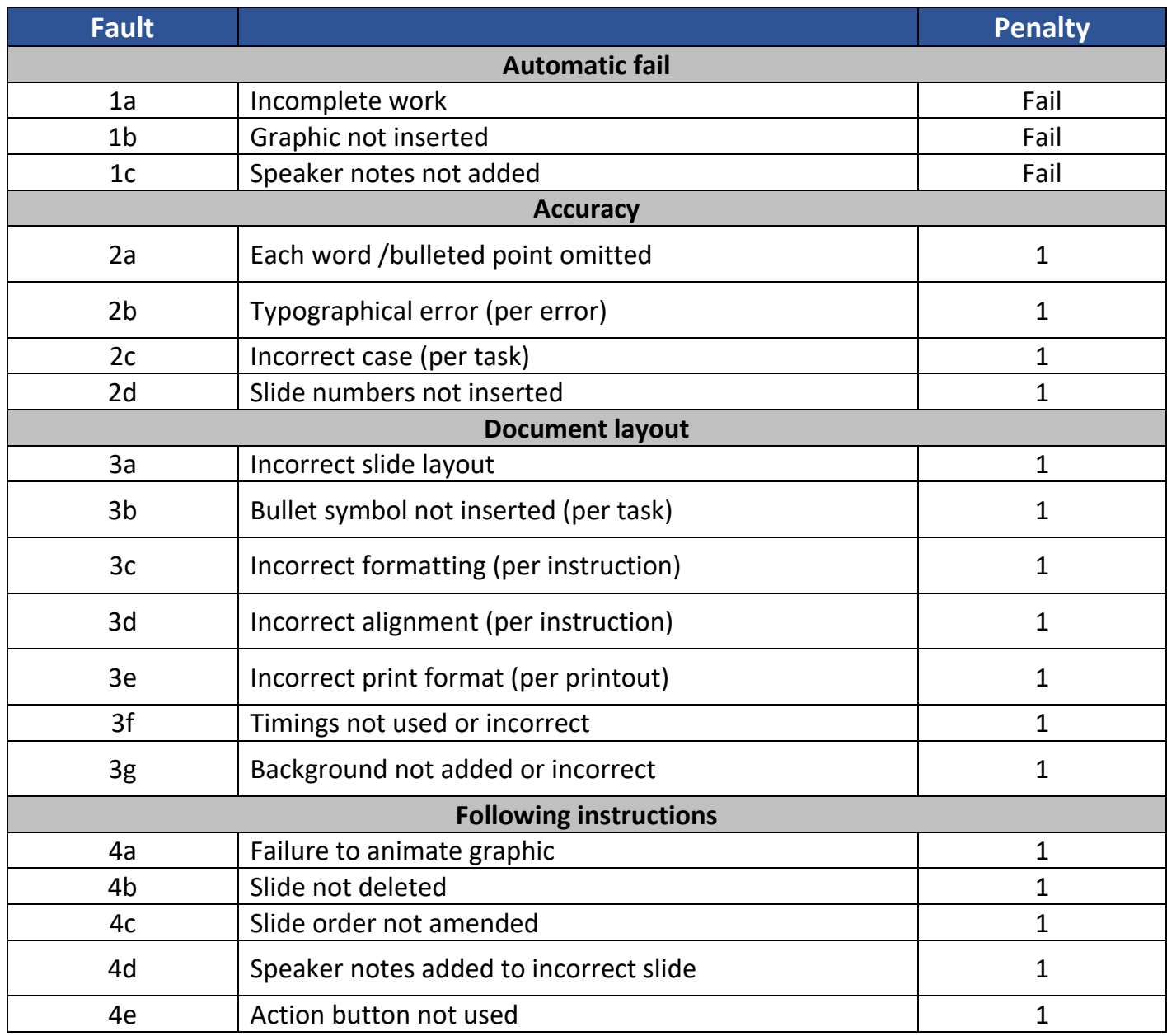

# **Appendix 15 – Legal Information Processing – Grading Criteria**

Each Assignment must be completed during a 1 ½ hour period.

# Unit 224 – Legal Spreadsheet Processing

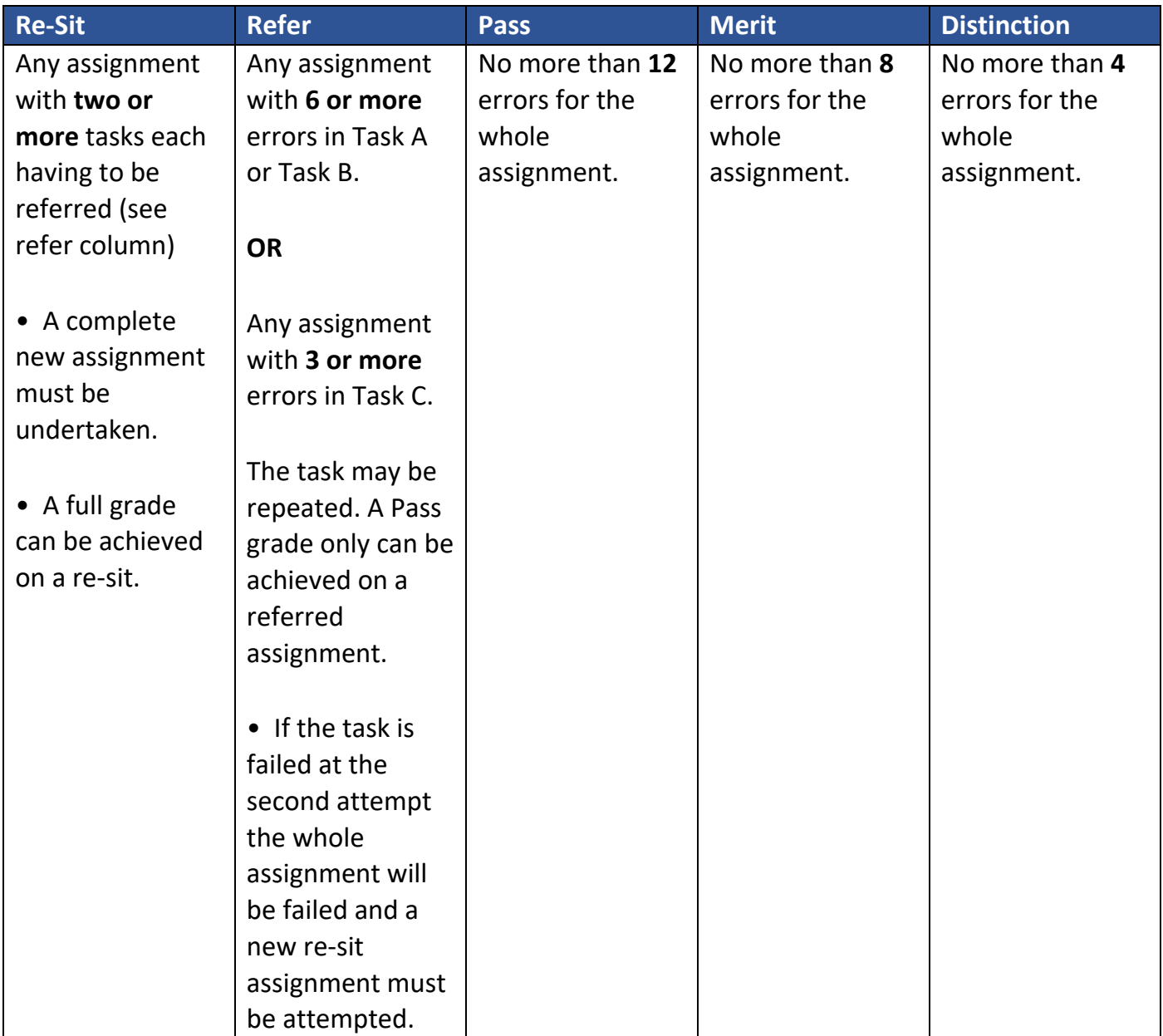

# Unit 225 – Legal Database Processing

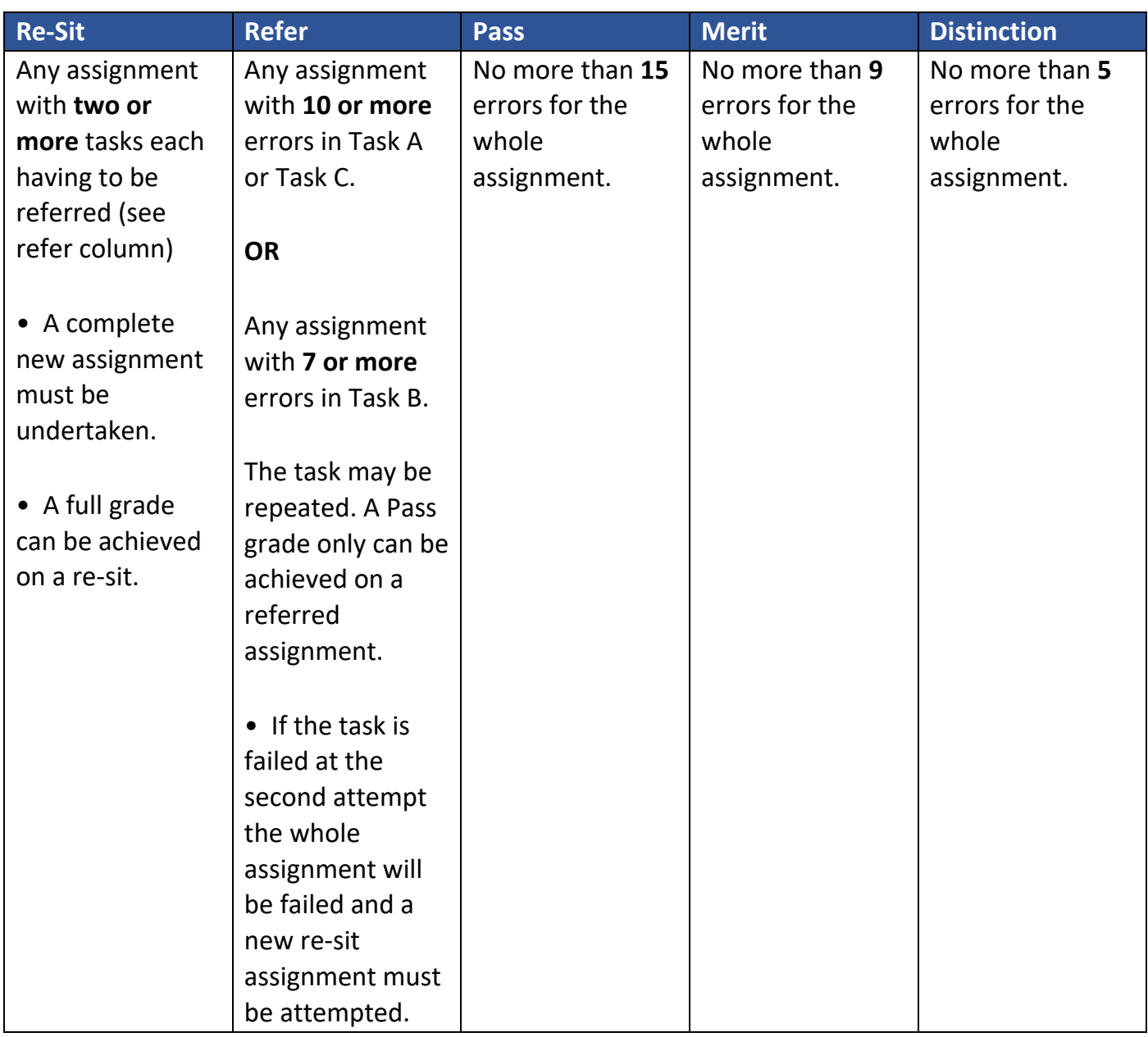

# Unit 226 – Legal Presentation Processing

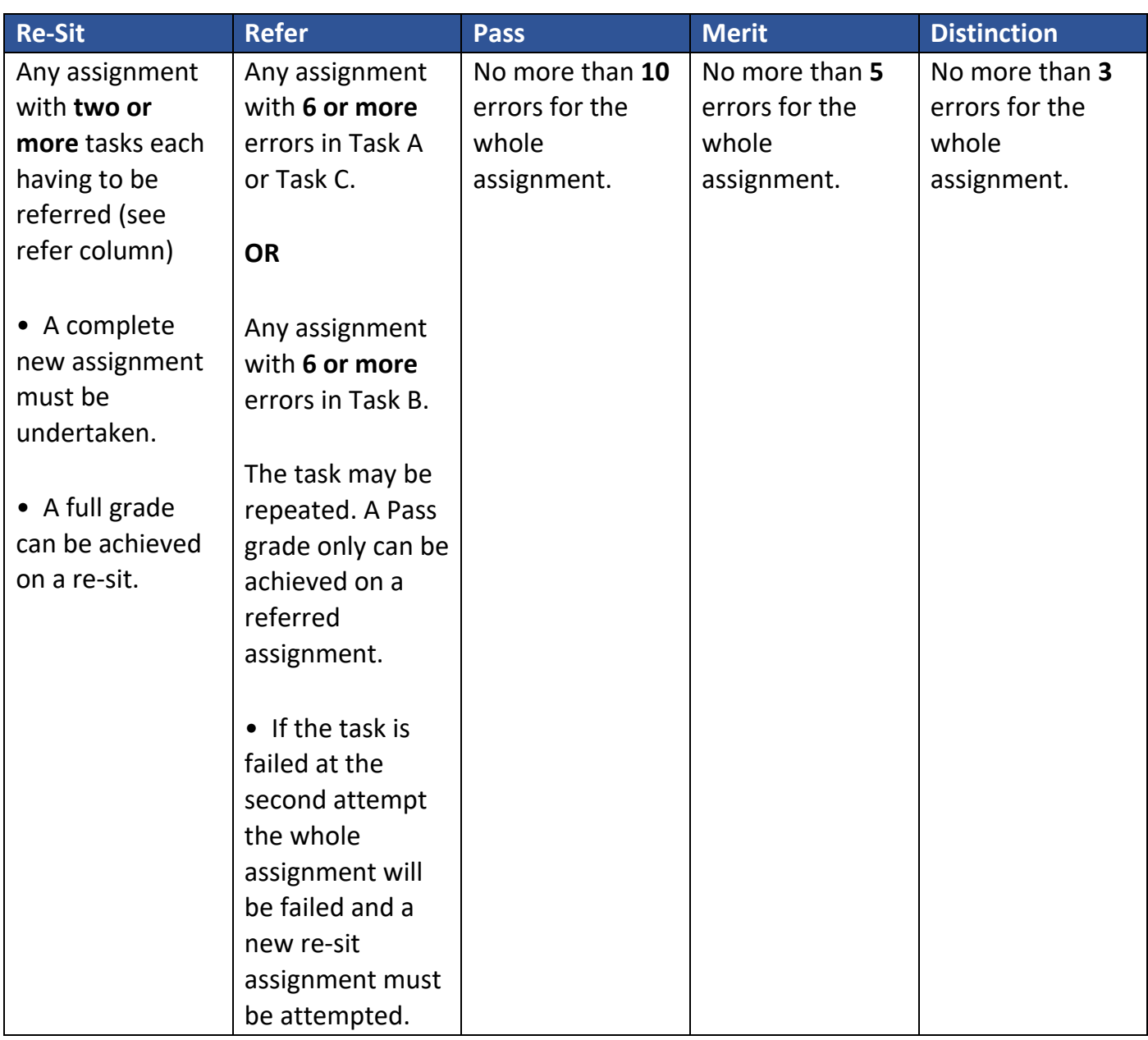

# **Appendix 16 – Proofreading in the Legal Environment Guidance**

*Proofreading in the Legal Environment* is assessed by a dated examination which is available in four series each year, February, May, July and November. These dates can be found on our [website.](https://www.cilex.org.uk/study/legal_secretary_qualifications/resource%20page)

### How to register for the examination

All candidates must register for the Proofreading examinations by the end of the month prior to the exam month. For example, if the candidate wishes to sit the examination in May, they must have registered by the end of March.

All registrations must be submitted via an Examination Registration Form and emailed to [legalsecretaries@cilex.org.uk.](mailto:legalsecretaries@cilex.org.uk)

### How to run the examination

All examinations and assignments must be run in compliance with the JCQ Guidelines – *Instructions for conducting examinations.*

Candidates are **allowed** to use English, legal or mother tongue dictionaries to assist them in these examinations.

The examination is formed of two parts. The Level 2 examination is 45 minutes in length.

### What to expect in the examination

Candidates who sit examinations will be tested on proofreading text from an article or an extract from a legal document. These extracts, documents or text can be on any subject – but they are generally always related to the legal world in some way or are similar to documents they may encounter in the real working world. We continue to test candidates on their proofreading capabilities within the content of these documents.

**Please note:** Legal documents will appear in some of the examinations throughout the year and centres should advise their learners of this. CILEx do **not** test candidates on the layout of these legal documents.

Please see a list of legal documents below which may potentially be used in forthcoming proofreading examinations.

- Letters
- Notices
- information sheets
- Briefs to Counsel
- Statements
- Deeds (Change of name, deed of gift)
- basic Wills (including Codicils)
- Sworn Statements
- Particulars of Claims
- Answer to Petitions
- Defences

### Marking Criteria

Candidates will need to identify errors within each of the following areas:

- spelling
- punctuation
- consistency/ grammatical /presentation

At level 2 the candidate is assessed on the ability to identify spelling, punctuation, consistency, grammatical and presentation errors.

Part 1 contains ten extracts, **each** will contain one pre-identified error. Candidates are required to circle the correct answer (for example a, b or c). To pass Part 1 candidates are expected to identify a **minimum of 75%** of the errors from **each** of the listed areas.

Part 2, a document, contains **forty** errors. Candidates are required to circle all the errors they can find. To pass Part 2 candidates are expected to identify a **minimum of 75%** of the errors in the document from **each** of the listed areas.

Results for candidates circling **51 or more** potential errors will be void as confirmation of their ability to correctly identify errors would not be possible.

### Grading

Proofreading in the Legal Environment is graded pass/ fail only. Failure to achieve the minimum percentage from each area in Part 1 or Part 2 will result in an overall fail grade.

Results will be sent to centres within 7 weeks from the date of examination.